ECIAL AED

OFFISHERS

**2999** Arca & tion ADD-ON Me for the 128 **ADD-ON Games** and software for the C16 and Plus/4 ADD-ON U.S. Report

鴡

ADD-ON A

ADD-ON ISSUE

**Basic for Begin Machine Code Hints for the 64 Add-On MegaReviews**<br>of New Products and the Top Games

> **Add-On MegaReview Accolade's Hard Ball**

**Blatest** arcade hits!

**GRUNTLETOR** 

Loads of Mind Games' brand new 'The Force' and Tee Shirts, plus Games, Books and Supersoft Word Processing for C16 and Plus/4, Micronet subscriptions and much, much more

## **HOW DO YOU** MAKE A **COMPUTER SHARPER?**

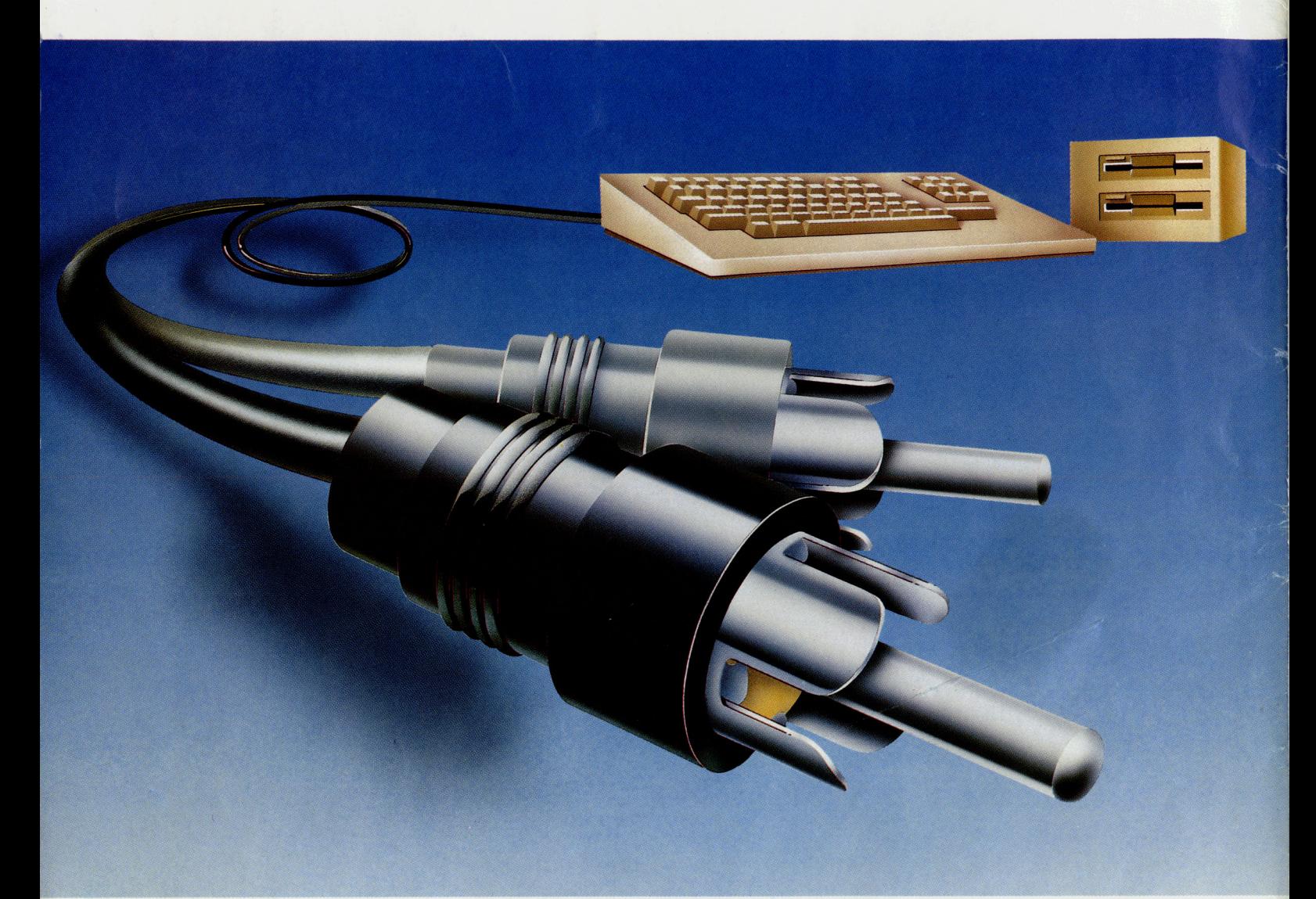

## **PLUG IT INTO A PHILIPS PERSONAL MONITOR.**

A Philips personal monitor gets the very best out of your computer. It makes using your computer more rewarding as the definition and resolution gives the clear display you need.

Philips offers you a complete range of both colour and monochrome monitors. One of them is exactly right for your computer. With over 50 years in screen technology, Philips know how to give you the right image.

Philips personal monitors are suitable for virtually all personal and home computers. Just complete the coupon and we'll send you full information.

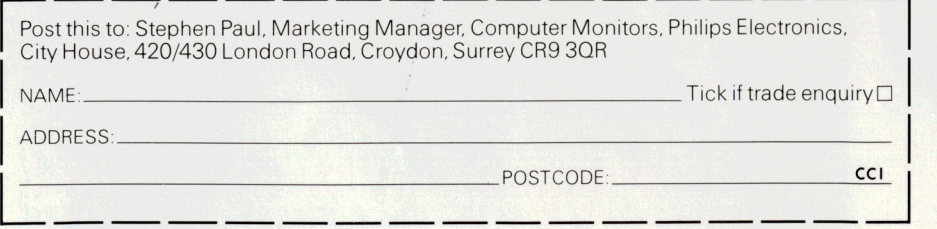

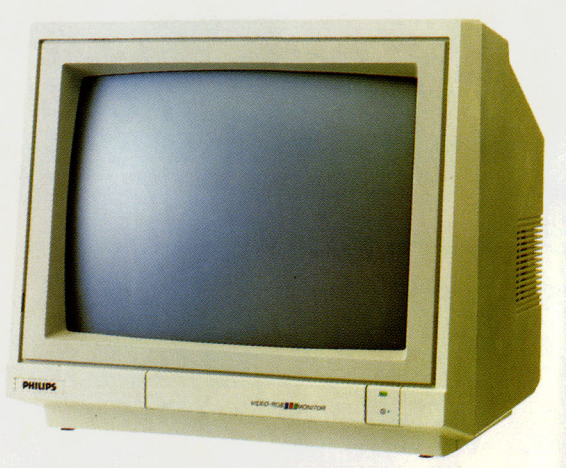

**PHILIPS. TAKE A LOOK AT OUR IMAGE.** 

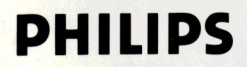

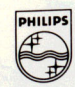

#### Probably the best Commodore magazine in the universe!

,

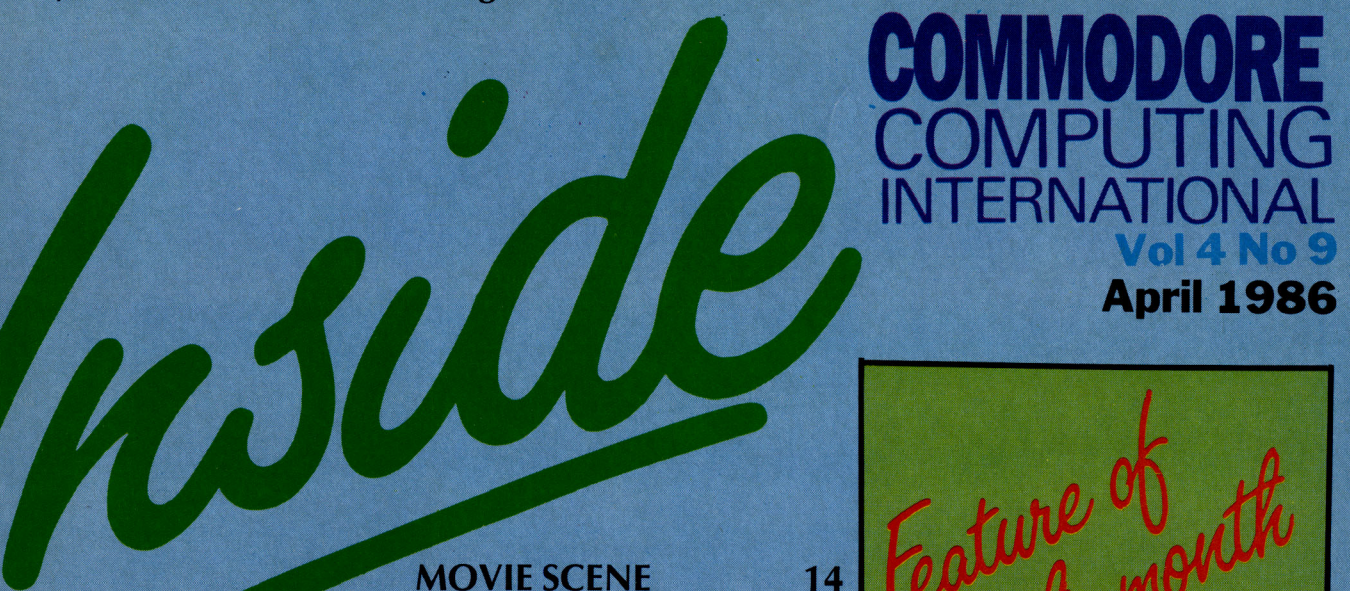

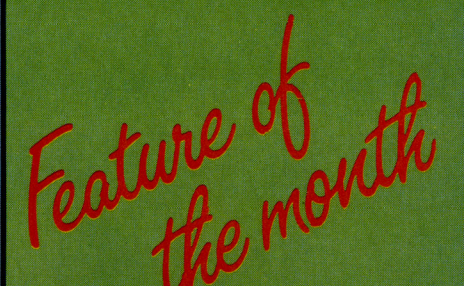

Vol4No9 April 1986

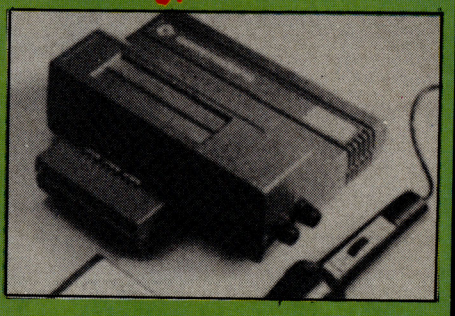

**BUYERS GUIDE** Need some help in choosing that peripheral? Look no further than CCI's comprehensive add-on guide covering<br>every peripheral you could possibly want.

LETTERS 29 If you've got a problem, we can help!

HINTS AND TIPS 68 Graphical experiments on the 128

MACHINE CODE 70 Minimise program storage space and speed up execution.

## **...REVIEWS**

Commodore's 128D with integral drive<br>  $\frac{1}{5}$ 

SFD1001 78 Going for a spin with Precision's 1 MByte drive

#### NEXT MONTH-

Special Amiga feature... Plus/4 products reviewed... guide to computing books... reporting from the Music Fairs.... amazing readers offers...

## ••• NEWS

#### **OVERVIEW**

Commodore centre opens in London... computer users get together... exhibition news

**PRODUCT UPDATE** 7 Discovering the Plus/4's RS232 abilities<br>128 help..... credit card memory.....<br>descender ROM for MPS-801

## .•• FEATURES

MADE IN THE USA 8 128 MEMORIES 66 Is everything American bigger and better? Revealing more of the 128's memory maps Find out here

ARCADE ACTION 10 Out reporter used a sackful of 10p's to experience the latest in arcade action and to predict what will shortly be coming to your screens

MICRO TALK 12 Investigating Micronet's new on-line chatlines.

## $\ldots$ GAMES SECTION

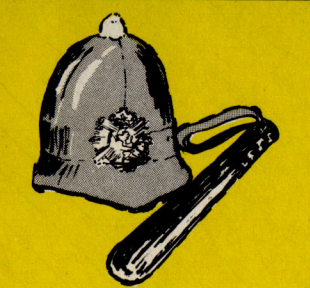

MEGA-REVIEWS 24 The Force is with us, but what are Causes of Chaos?

 Nine out of 10 cats said their owners liked film reviews, so here they are!

 $C16 + PLUS/4$ PRODUCTS 16 Don't miss this if you want to know what

hardware and software is available for your computer.

PLUS/4 INSIGHTS 19

BEGINNERS BASIC 22 Stick with us kid and you'll soon be a programming genius.

## $\ldots$ CONSTANT | FACTORS

BOOK REVIEWS 28 The verdict on the first Amiga book published in the UK

GAMES NEWS 30 Felix has been pussy-footing around to get his claws into the latest games gossip 128D 76

**CHARTS** Oh! The anticipation... the excitement... who's in the top spot this month?

CHOICEST C16 49 Battle your way through land, sea and space in this selection of C16 titles.

COMPETITIONS 59 We've a whole host of goodies to give away

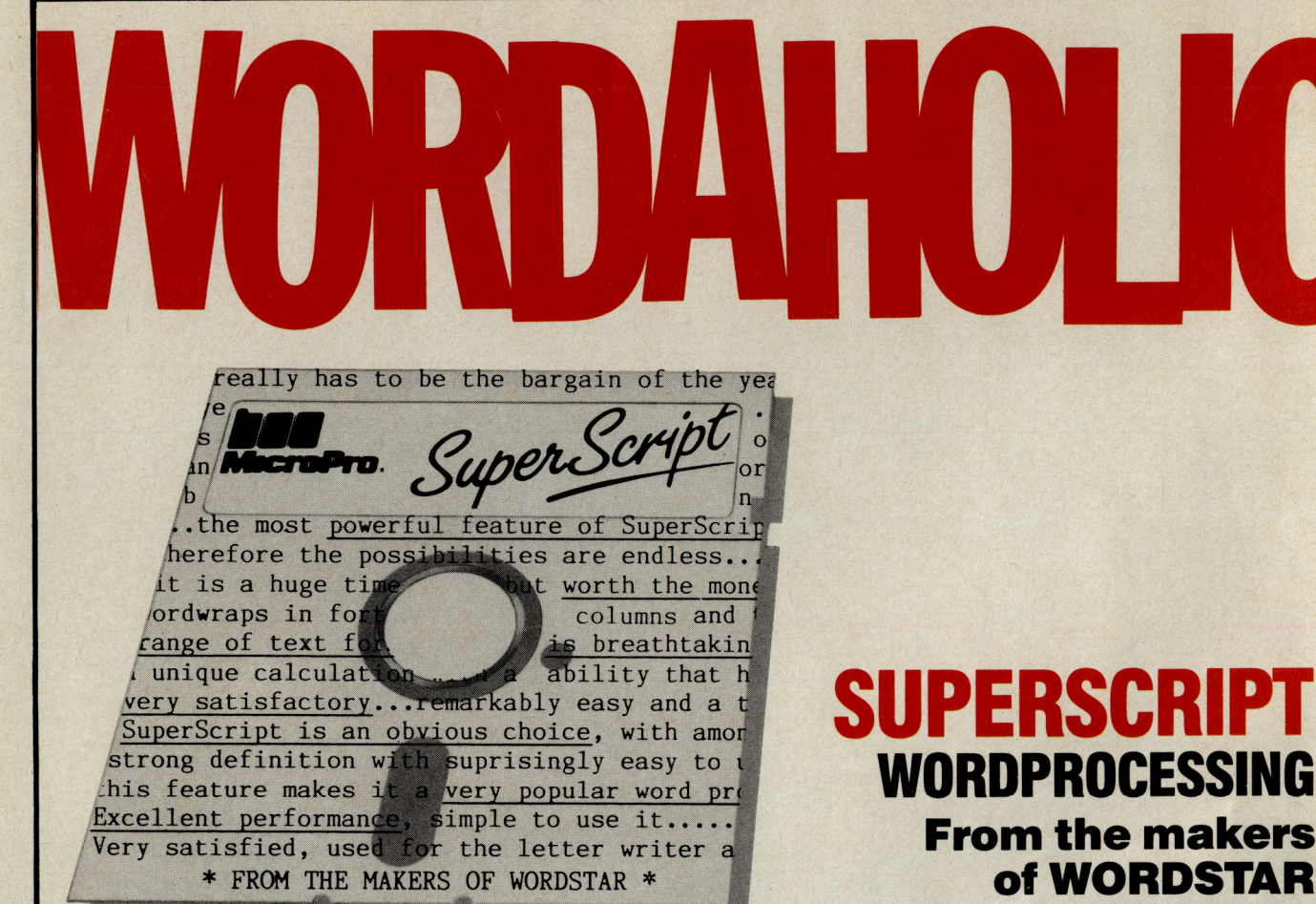

#### Most wordprocessing packages will do the bare minimum. SuperScript can't wait to do the lot!

Postcode Té

**- SPECIAL MAIL ORDER PRICES-COMMODORE 64, ATARI 800XU130XE £49.95 COMMODORE 128, APPLE IIcllle £79.95 UPGRADE FROM EASYSCRIPT £39.95** 

#### JUST LOOK AT **THIS WORKLOAD**

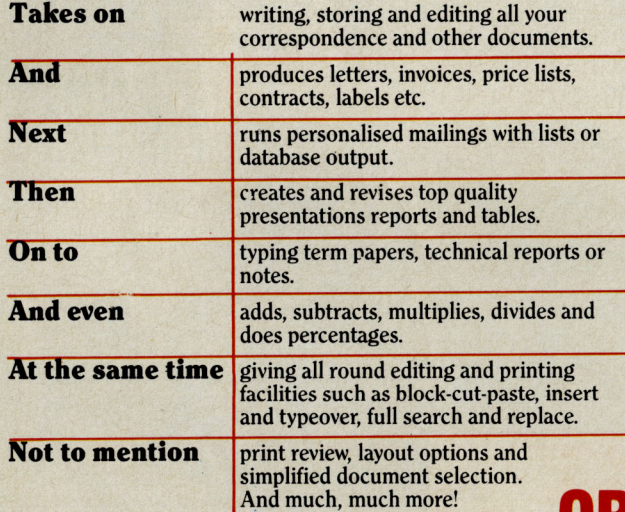

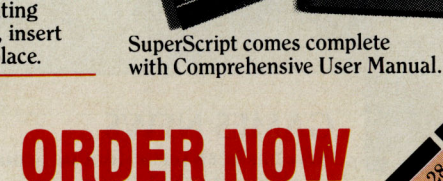

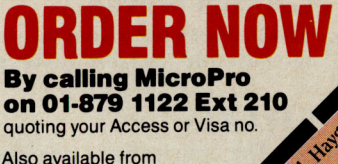

 $\delta^2$ 

**TO SUPERSCRIPT - JUST £39.95**<br>
\* Improved performance \*<br>
\* Maths \*<br>
\* Spelling checker \*<br>
\* Print or view \*<br>
\* Integrate with SuperBase \* (on Commodore 128)

**UPGRADE FROM EASYSCRIPT** 

Also available from all good dealers

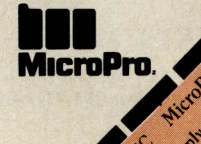

## **... news ... news**

## **The Hi-Technology And Computers In Education Exhibition 1986.**

While most of Commodore<br>W were busy spouting the praises of the 'All singing, All<br>dancing' Amiga at the Amiga at the Which Computer? Show in Birmingham, a few were at the London Barbican for the smaller, but much more specialised, Education Show.

Last year this show attracted 15,000 people, of which a large percentage are schools or users who will be buying computers<br>not for their amazing not for their specification, but for the software they offer.

However impressive the Amiga is, showing demonstrations of bouncing balls and high resolution animation is not going to sell the computer to schools who need it to control scientific tests in laboratory conditions.

Apart from the almost total<br>
pmination of the BBC domination of the computers (with a truly amazing a mount of new software), one good sign for Commodore was that there really was interest in their range of computers. Not only the

**7th OFFICIAL** 

**COMMODORE SHOW** 

Amiga, but the  $64$ , the  $128$ and also still importantly  $-$  the Pets.

With the huge budget they have, Schools must be convinced of the advantages of Commodore, otherwise the already shaky financial position it is in could get noticably worse.

When I asked the **Commodore** representative what, if any, educational soft ware was in the pipeline for the Amiga – he seemed stumped and simply explained that the machine was new. This is not how to sell a product that, with the right software could fit in perfectly in such an educational environment.

On the 641128 side there was so excellent looking networking systems and some well prouced software. If this will be enough to push Commodore harder into the educational market I'm not sure, but without software for the Amiga they are already pushing a lost cause. Francis Jago

# Comments...

#### Dear Reader,

This month sees the announcement of the 7th Commodore Show. It looks from early reports likely to be the best and most interesting yet. It is important as a showcase for everything for Commodore Computers, whether for owners or suppliers.

CCI is preparing its own contribution to the show which will contain lots of benefits for our readers. So watch for the news of the Show in forthcoming issues of CCI.

No doubt at the Show there will be the stands of all the companies who sell Commodore games. Just a short while ago, there was a multitude of games houses. Taskset, Romik, Redshift and many others were once powerful, well-known names in the shops. They have disappeared in the software industry shakeout of the end of 1984 and throughout 1985. It is still going on with the company that owns Adventure International this month announcing it is going into liquidation.

Many other games houses have also gone, but their labels have been bought up and absorbed into a small number of companies. The real spread of games house ownership has been substantially reduced to the growing power of four or five major organizations. Some of them own six or more labels under which they release games. Those organizations, it seems, are already controlling an extraordinary proportion of the games market, and it may grow. Is this good for the Commodore owner?

 Some would say that there were too many small companies producing poor material and in a ' market economy' the weak go to the wall. But there are others who doubt that this narrow dominance is the best thing for the buyer. They feel that the lessening of real competition may well limit choice and quality.

The big battalions have obvious advantages in resources for marketing and selling, but large organizations are not always renowned for their creativity, nor for their willingness to step away from the conventional and try something new. It is also generally recognised that too much power in too few hands is rarely good for the consumer.

For those who are concerned by the trend toward concentration of the market, I can say as an independent publication, CCI sees one of its tasks as offering you the information and knowledge that will give you the greatest freedom of choice, especially at a time when it may be in danger of being limited.

Commodore UK have commissioned Database Publications Ltd to organise and pro mote this year's official Commodore show. Unlike one recent show, this one WILL be held at the Novatel Complex, Hammersmith!

The show is aimed at all Commodore users, and naturaly the amazing Amiga will be there.

CCI will of course have a strong presence at the show, which is set to run from the 9th to the 11<sup>th</sup> of May.

Editor ................. Susan Pearce **Staff Writer** ..........Francis Jago Subscriptions/Production Executive .......... Sharon Gilkes Illustration ...........MIG and GB Advertisement Manager .......... Peter Chandler **Publisher.......** Antony Jacobson by MJG Editorial

Cover Design Graham Baldock Cover photography........ Leonardo Ferranti. Illustration

Typesetting.. Merton Graphics

**Telephone Advertising** 01-278 0333 ext 274 ext 280 ext 286 Subscriptions ext 274

Yours sincerely, Antony H Jacobson Publisher

Contributors:

Bill Donald Barry Parkes Joe Gene Parris John Picking Rae West an Bennett Harry Sylvester Tony Lydeard Sharon Gilkes

Antick

Distribution by Comag, Tavistock Road, West Drayton, Middx UB7 7QE. Printed by Chase Printers Group, London and St Austell Published by Croftward Limited Finsbury Business Centre

40 Bowling Green Lane London ECl R ONE

ISSN 0276·596X

Commodore Computing International - an independent magazine for Commodore computer users - is not connected in any way with Commodore Business Machines UK Ltd. It is published 12 times per year by Croffward Limited. The publishers do not accept liability for any incorrect statement or

© Croftward Limited 1986

# Commodore make relaxing in the sun up to £250 cheaper

**Buy a Commodore 64 compendium 128, disk drive, printer or monitor now! Free inside each pack\* you will find £250 worth of holiday discount vouchers.** 

### **Commodore your passport to pleasure**

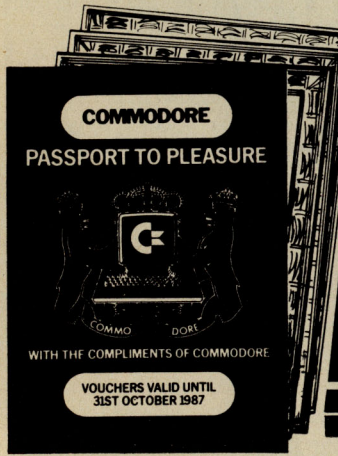

\* Offer only applies to specially marked packs and is open to adults only. For full promotion terms and conditions see your Commodore dealer.

**WORT HOLIDAY DISCOUNT** 

Commodore Business Machines **UK** Ltd., 1 Hunters Road, Weldon, CORBY, Northants. **NN171QX** 

**immodore** 

Available from: Boots, Clydesdale, Comet, Currys, Dixons, F. W. Woolworth, Granada, Greens. Harrods, John Lewis, John Menzies, Joplings Laskys, Rumbelows, Savacentre, Supreme, Ultimate, Vallances, W. H. Smith & Sons, Wigfalls, and all good computer stores.

## **... news ... news**

## **NEW COMMODORE CENTRE**

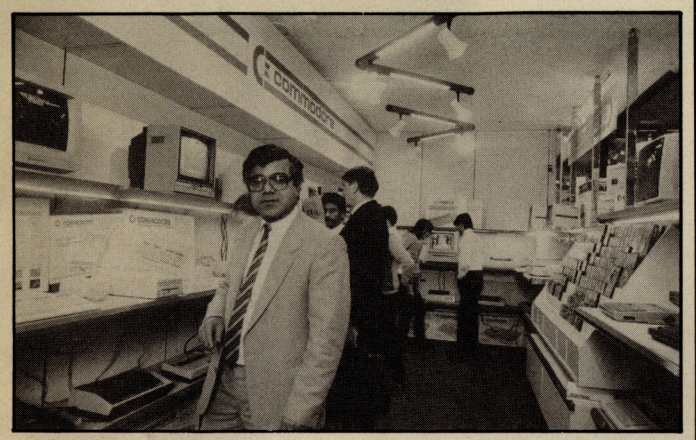

Gultronic, the largest independent Commodore dealer in the UK with a turnover of more than 10M, has just opened a specially equipped Commodore centre within their Tottenham court Road branch in London.

Convinced that Commodore

they have invested £25 ,000 in the centre. Let's hope that it succeeds!

Gultronic director, Sam Tulsiani, says: "Commodore products are of a high standard, with a good range and the company is stable, that is why we decided to invest in the centre.'

## are the company to stay with,

## **COMPUTER USERS LIST**

Kingsgraphic, a Hampshire based company, isforminga list of computer enthusiasts  $-$  to enable them to get in touch with like minded people. The register is designed to be especially useful to people with modems.

To get in touch with Kingscraft and become a part of this excellent idea, contact them at the following address: 29, Seymour Close, Chandlers Ford, Hants 505 2JE, enclosing an SAE.

## **WAPPING BLOW!**

Although Mr Murdoch (Rupert to his Pals) is claiming the glory of hi-tech printing left, right and centre, he has also experienced the annoying side! Having equipped all the reporters on the times with little portable computers to enable them to send copy down the phones, he has had to revert to good old fashioned methods. Why, I hear you cry? Mainly due to the fact that the computer to receive all these calls is in Grays Inn and, as we all know, Murdoch is in Wapping. Ahh well!!

## **ADVERTISERS DIRECTORY**

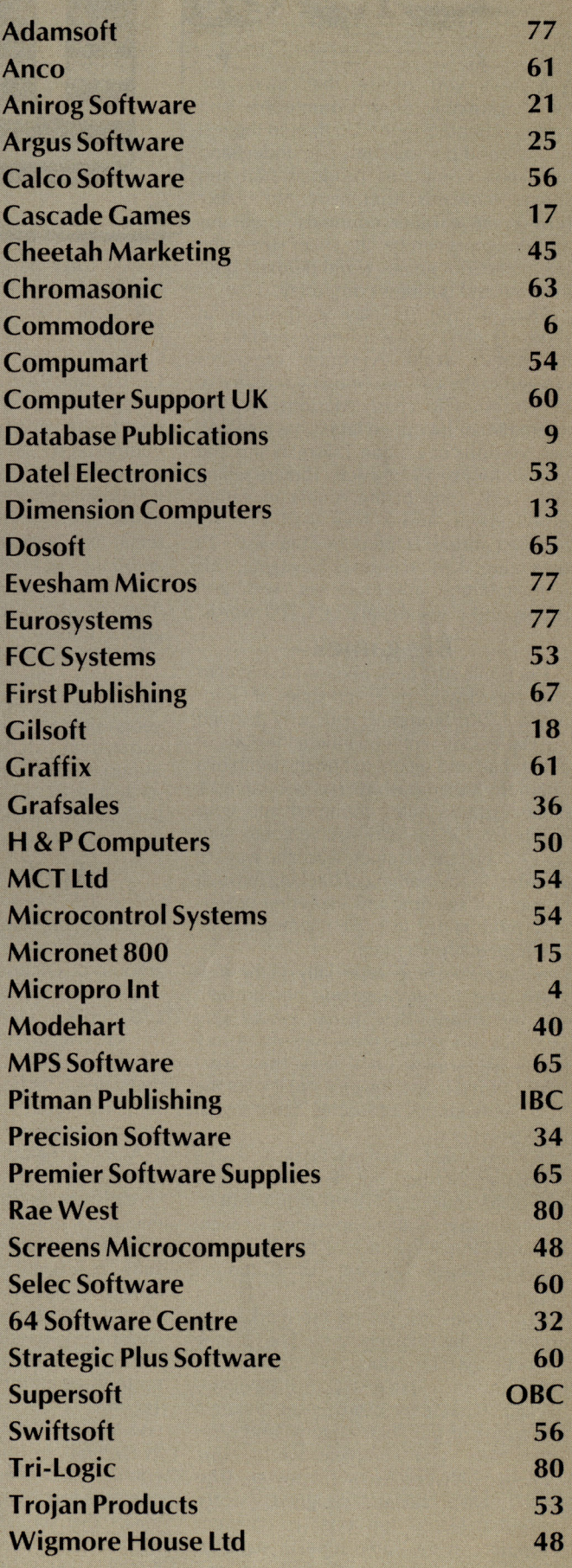

**Feature** 

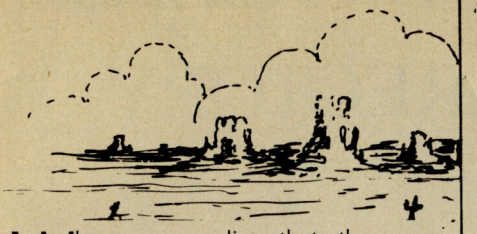

 $V$ hen you realise that there are probably more Commodore and other computers in the US than in the rest. of the world put together, you understand<sup>-</sup> why most computing products start and spread outwards from here. No matter how creative other countries' programs and designers can be, the sheer size of the US market dominates world demand both in home and business computing.

That is not to say non-American products can't make it here,especially in the games world. A couple of games created in the UK are bringing screa ms of delight coast to coast. Mastertronic, the international low price label, has released disk versions of Golden Talisman and The Last V8 for just \$9.99 each. They're selling ike crazy. One of the American games producing a furore here and not yet released abroad is Infoco <sup>m</sup>'s big new 128 adventure: A Mind Forever Voyaging. This is their largest adventure yet, with 200 rooms and a vocabulary of 1,700 words.

#### **Big games**

Electronic Arts have released a sequel to their award-winning Seven Cities of Gold: Africa 1890. Stomping your way through the Dark Continent, you inherit the diary of a madman and set out to find the tomb of a pharaoh. It's no pushover as you have 11 million square miles crammed into your computer. On the way you've got to steer up 17 rivers, sail 10 cities, learn the ways of 22 tribes to say nothing of hacking through jungle and swamp, and exploring deserts and mountains. Its's all claimed to be geographically accurate!

Surfing is big here, especially on the west coast, and Surfer Magazine has brought out an arcade style ga me where you control a surfer riding the waves of a stormy sea. I get seasick on a ferry boat, so I haven't tried it, but they tell me it's got the 'real life dynamics' of surfing. If that's what turns you over.....

A new idea from Activision is the Computer Firework Kit, with which you can build your own Fourth of July whizzbang display. Still a top seller is Night Mission Pinball, winner of the Electronic Games Arcade Award for Computer Graphics as long ago as 1983.

Two ga mes not yet on the market but tipped as humdingers are 'The Halley Project', which puts the player in command of a space ship as it navigates through what they claim is an accurate simulation of the solar system; and 'The Other Side', a complete world crisis challenge between two superpowers. The game has been designed, very appropriately, to run on two different computers at the sa me time in separate locations. The two computer option means

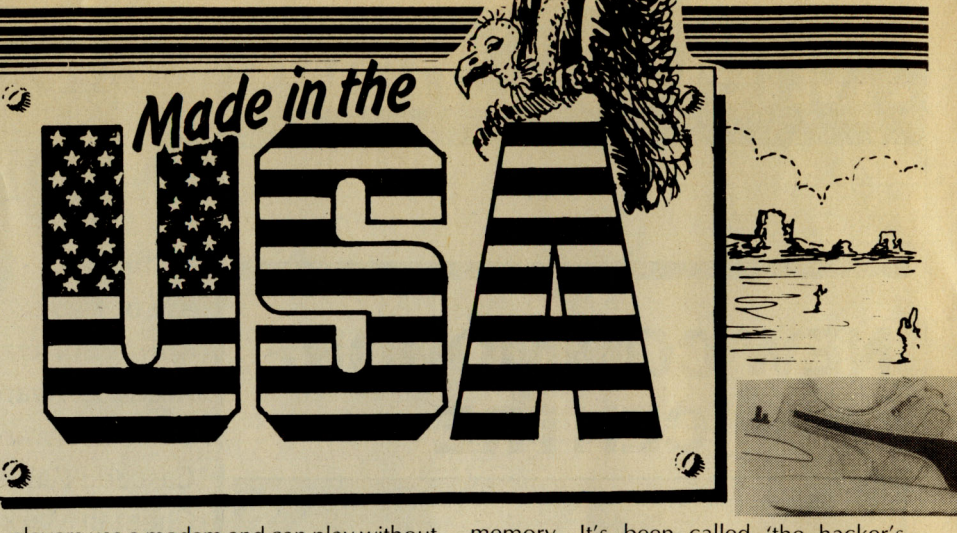

players use a modem and can play without ever being in personal contact with the opponent. Tom Snyder, the designer, says its objective is to make peace, not war. Copies to be sent to Reagan and Gorbachov A.5.A. P.

Flight simulation in the US has buzzed off into the wide blue yonder. Two highly complicated . simulations seem to be spearheading the field. The newly released JET (just available I hear in Europe) and Stunt Flyer, which lets you into the recondite airborne world with such aerobatics as Immermans, Hammerheads and Cuban 8 turns and rolls (I can't even think of what a Cuban 8 roll is without getting queasy!). A third solid simulation seller is Microjet. An interesting and successful simulation add-on idea is Sublogic's Scenery disk. The contour and geography-accurate disks cover the entire<br>continental US including faithful continental representations of major airports, audionavigational aids, cities, highways etc. Each disk of a particular area - there are 12 in all - will set you back \$19.95.

#### **Apple emulation**

The US Commodore owner has an insatiable appetite for other add-ons, too. You can now get access to the huge amount of soft and hardware available for Apple II computers and use it on your 64 or 128 through an Apple II emulator. And they throw in an extra 64K ram, four selectable C64 cartridge slots, a nondedicated 8 bit parallel port and the use of standard audio cassette decks. But that little lot will throw you back around \$500!

A new program has been published by Timeworks that lets you print out standard spreadsheet programs sideways - wider than your printer paper. So me very well regarded integrated home and business software is being produced by Tri-Micro in California that covers the Plus/4 as well as other Commodores. There is also a new cartridge expander that plugs into the cartridge slot of the 64 and permits use of up to three cartridges at a time. Fischer  $-$ Technik have launched a robotics construction kit at \$199 that includes everything to build robots to teach computing, process materials, sort objects, compute graphs, and it has a solar cell that tracks the sun. Sublogic are selling for \$49.95 a utility back-up program that literally takes a 'snapshot' of a computer's memory. It's been called 'the hacker's delight'. I leave you to guess why.

#### **QuantumLink**

t, on the other hand, you would rather hear the info straight from the horse's mouth, you can go through Commodore QuantumLink (Link, Sir Clive, not Leap. Ed). QuantumLink is an interactive videotex network that among other things lets you put questions and queries direct to Commodore's own designers and executives. Obscenities get deleted I suppose.

You may be surprised to learn that the so mewhat antiquated Pet is still on sale here at around \$750. But Plus/4 owners elsewhere would find the machine better served here than in most countries. Commodore alone has more than 60 software titles available for the Plus/4, including games like 'The Hitch Hiker's Guide To The Galaxy' and The Zork Trilogy. Trimicro is running a Plus/4 Club.

The printed best seller of the mo ment is Howard Sams' "Official 128 Book" However it would not be the good old US of A if there were not some real bananas around. How does it grab you to munch edible computer 'chips'? They are excellent reproductions of the silicon real things, but made of chocolate, for eating not computing. And are you a jogging buff? Then what bout a Puma Computer Training sneaker? The shoe has built-in an electronic sensor and stop watch to record your distance and time. When you stagger into your home, you can plug it into your 64 or 128 and it will come up with encouraging programmed graphics and other information to chart your progress toward fitness! And, believe it or not, they've come up with the co mputer equivalent of the Pet Rock! It is a coloured, soft material cover, complete with eyes, nose and naturally even a gap for the cable 'tail', all to keep your sweet little electrohic 'mouse' from the cold. Made, where else?, in the USA **Joe Gene Parris** 

Next month our US correspondent covers more 'Made in the USA. ' and discovers the Comouterised Politician.

Only in America – a soft cover for your<br>mouse! (Top: Computer training sne (Top: Computer training sneaker)

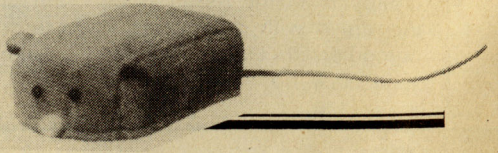

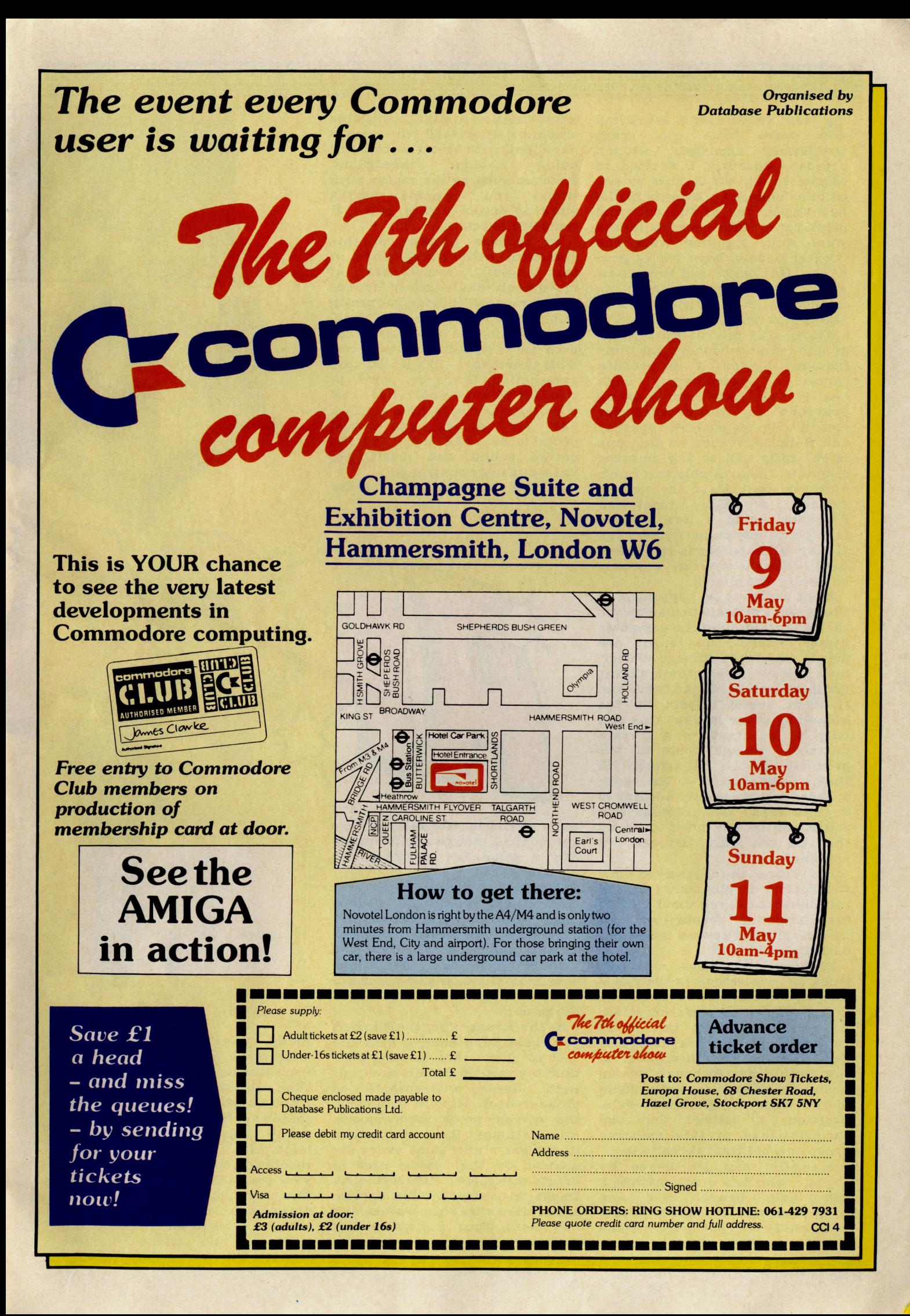

Feature

A few years ago, a lot of my spare time was spent wandering aimlessly around arcades. Recently I decided to return to my old haunts to see what's changed. Everything!!!!! Las Vegas, one of the best and most up to date arcades in the West End, together with The Crystal Rooms, have really gone hi-tec. No longer are there new machines side by side with old favourites. In all my travels I only saw one or two Defenders.

Atari, still one of the largest arcade games producers, use their fabulous System I to produce games of consistantly high quality that have been wowing everyone in the arcades for months. Games such as Paperboy and Gauntlet (more on this one later) fully utilize the amazing graphics. I am reliably informed, however, that Atari are soon to release a high resolution Paperboy using a new system (imaginatively called System II). If they call Paperboy lo-res, then I have to see the new one, it should be totally awesome!!!

What seems to be happening in the arcades reflects in many ways the general state of the computer games market; no longer are people satisfied with a good blast, now they need outstanding graphics, catchy theme tunes and realiatic sound effects. In the home computer market this can only be achieved to a certain degree - though some of the products on the 84 stretch its limits amazingly - but with arcades machines only needing to do one task, the graphics and sound can be stretched to limits that do not only impress but astound!

In my view, the best way to show the recent developments in the arcades is to tell you about a few of my personal faVOurites, not necessarily the newest games, but definitely the best!

Perhaps the most noticable game in any arcade is the full  $$ ride on - version of Sega's 'Hang-On'. Being an avid motorcyclist, and until recently the proud owner of a 3S0 powervalve, this game had me hooked right from the beginning. Although people have criticised it for being little more than a glorified Pole-Position, I believe that the specifications of this machine prove how brilliant it really is.

'Hang-On' can be played by anyone who has ever watched a motorcycle Grand Prix and wondered what it must feel like. To do really well you must lean the simulator lett and right, as well as

a combination to wizz through the chicanes. Graphically the game is excellent, with attention to detail being obvious throughout. Touches such as the racers with whom you compete having working brake lights make it truly realistic!

To produce a game of this standard, with backgrounds of this detail, smoothness of movement, and sampled sounds (in stereo tooll) takes some pretty impressive hardware, and 'Hang-On' certainly has it! To control the program it has two 18-bit and one  $8$ -bit processor  $-$  to put that into perspective, that's the power of two IBM PC's and a 64! It has 512K purely for graphics, with another 3aK for colours. The actual program is 19aK long, and the stereo sound and music are independantly controlled.

All this combines to provide the<br>  $AMAT$ 

most realistic simulator I have ever played, though at between 30- SOp a game it's certainly not cheap!

Bouncer is the newest game from new company, Entertainment Sciences, and from what I have seen and heard they ought to be around for quite a while! Bouncer is the first game I have seen from them, and uses a pretty novel setting as the storyline for the game.

As the 'Bouncer' for the Ritz Bar, you must keep control over the cast of characters, making sure that any trouble makers are dealt with. Using a trackball, as pioneered on Missile Command, the movement is ultra-smooth. Entertainment Sciences promise to put out a new game every six months on .the system used to create this game - BIP (Real-time Image Processor). This system again uses three processors and has more than a mega-byte of memory (four times what the

Amiga comes with as standard!).

**GRUTTTLET** 

TOP

Nemesis is the newest game from Konami. As it has only just been released I have yet to see it, but from what I'Ve heard, and the screen shots I've seen it should be really impressive - to say the least, with some really clear high resolution coloured graphix to aid your travels through outer space. You play Captain Nemo, and must discover the lost Armada II

If you go into an arcade at the moment, and there is one

eature

machine with a bigger crowd around it than any other (by miles if I'm therel), the game causing this stir will, more than likely be 'Gauntlet' by Atari. As a game 'Gauntlet' dates back to a very early Atari 800 game, in which up to four players could travel around a maze, killing various baddies. Recently it has been converted to Atari's System 1, and now it's fabulous!

 Gauntlet is a 'Multiple-player' game, meaning that up to four people can play each taking on the role of an individual character (Thor the Warrior, Thyra the Valkyrie, Merlin the Wizard or Questor the Elf), either helping each other, or hindering!

The actual object of the game is to survive attacks from the wide variety of monsters while<br>competing for various food. competing for various treasure and potions which will

help you extend your game. Longetivity of your life depends on your 'Health', which decreases as time goes by, as well as if you touch any of the monsters.

Graphically 'Gauntlet' is truly superb. Although it is 'only' an<br>Atari System I game, the Atari System I game, characters are really well defined, each having his or her own features - speed, armour, weapons, etc. The way to really make the most of 'Gauntlet' is to get a group of friends together, go to your local machine and have a team game, blasting your way through to level B. The sound is also really excellent with great speech that really has a function (including telling you which of your team made the mistakes with phrases such as "Wizard shot the food"!).

In myview, 'Gauntlet' is the best arcade game around at the moment. Being able to join in a game at any time, irrespective of what anyone else is doing, means that many people can learn to play the game faster - and meet other 'Gauntlet' fans.

 The last game I want to talk about is more a genre, rather than

one type particular game. In the last year 'Trivial Pursuits' has been the biggest selling game in the world, by miles! It was, therefore, only a matter of time before someone decided to put the test of the irrelevant into the arcades! Surprisingly it has almost immediately become a success. In the Crystal Rooms in Leicester Square, people were testing their knowledge almost constantly, even at 30p a go.

Only in pubs have I seen machines such as Ace's Trivia, where it is possible to win money by being knowledgable (though I think it's probably a great deal cooler to losel)

That the arcades affect games produced for home machines is an undeniable fact - Elite's recently released Commando was a direct conversion from the hugely successful arcade game, and Ocean (or rather Imagine) have signed a huge deal with Konami for the rights to convert games such as 'Comic Bakery', Ping-Pong' and 'Mikie'.

What we have to hope is that the amount of work put into producing the home computer version is comparable to that put into the arcade version, otherwise the transition will prove fruitless. With computers such as the Amiga currently having leisure software written for them, we have to hope that with such amazing potential, people will produce games that use the machine to the full. In theory, an Amiga could faithfully reproduce almost all of the games in the arcade, including stereo

stonis

sound, but will people be willing to put in the amount of time and effort required? I'm not sure, but I really hope sol

Finally I'd like to give you my tips for what will be the hot conversions of mid to late 'B6 maybe even earlier (if companies get their acts together). Capcom's latest arcade game, 'Gunsmoke', which looks amazingly like 'Commando' with a western backdrop (although I'm assured that the firing method is revolutionary), should be released soon, perhaps by Elite?

I can't see anyone doing justice to 'Hang-On', but maybe someone will try. Atari must soon realise the marketability of 'Gauntlet' and 'Peter Pack Rat', both of which could make really fab 64/128 games (andAmiga Gauntlet would have me flying to the States to get itl) Konami seem to have a deal with Imagine, so hopefully Nemesis will be converted, as it looks as if it could be an **AWESOME blast.** 

Well that's all for this month. Do feel free to write to me with any queries or comments, and I'll be back next month, (and hopefully on a regular basis - if I get enough letters!!) reporting on any new games, and hopefully having played Nemesis. I'll also have a full look at Space Harrier, which is a full in simulator, with multi directional movement and great sound and graphics!

Francis 'Felix' Jago. *ctio*f1·

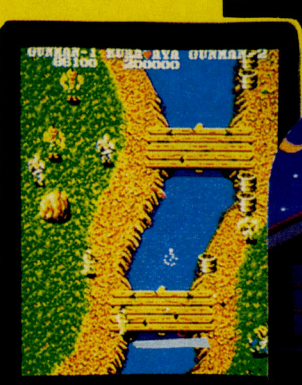

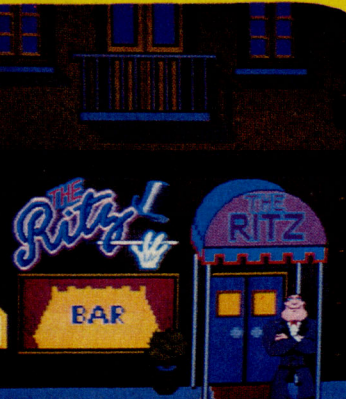

**Feature** 

## **HaveModem**  communicate

Speed in the delivery of information has<br>Speed the main consideration of communications technology in recent years. This has led to far greater access to news, but in a country which boasts of free speech there have been few opportunities for the ordinary person to be involved in, or to comment on, what information is being received.

Interactive viewdata services such as Micronet and Prestel are changing. this situation. Subscribers can not only receive information, but also put forward their views on a chosen subject without external censorship.

Micronet introduced a number of chatlines at the end of last year giving subscribers an arena in which to make their view on subjects known and to discuss them with others. To understand how these chatlines work, imagine Citizen Band radio. An operator puts out a message and anyone who is tuned into that channel can respond. Similarly, with the chatlines, a subscriber puts up a message and anyone can reply

For example, if you have very strong views on the current political situation, you could make your views known to the other 80,000 subscribers. It could be the start of a heated debate, or you could find someone who shares your opinions.

This method of communication breaks down the barriers of prejudice, whether it be social or racial. When you communicate via a chatline, you do not know your fellow subscribers sex, race, age or social standing - unless they choose to tell you so. (Indeed I have heard of a confirmed male chauv in ist who boasted of his new found micro pal with whom he enjoyed intelligent conversations about the finer points of computing. It was several months before he discovered that his 'equal' was, in fact, a woman!)

#### Widening horizons

On a more serious note, this means of communication widens the horizons of the disabled and allows them greater contact with the able-bodied.

It has certainly been a godsend to seventeen-year-old John Bye. Involved in an accident at the age of eleven, John was left disabled and non-vocal. For the first year after the accident, he could communicate only through a self-taught sign language. John then got a Cannon communicator which enabled him to punch out what he wanted to say on Ticker

Microcomputing Please Note: Most pages CUGedd What's New ! iner mitt<br>Refvices | Are you a cool DUDE ? Prestel Main Index : Press 00

KEY 9 Light up with Datapen KEY

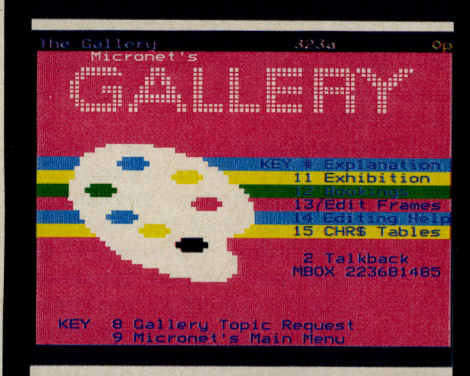

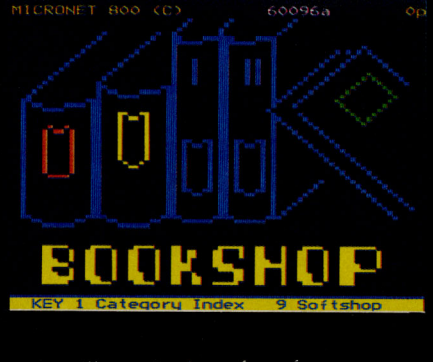

Illustrating just a few of Micronet's services.

tape. This was frustrating in terms of the time taken to tap out a message and also in holding peoples attention. In 1983, John and his father became members of Micronet and, for the first time since the accident, John can communicate freely with his father from the school at which he is a boarder.

Micronet currently have around 10 chatlines ranging from general to specific subjects. Two Daisy chatlines provide an arena for general topics and general computer conversations. Messages are

achived for up to 100 messages at a s mall cost.

A further two Quickchat lines cater for general computer talk and micro specific subjects. Then there are politics, religion and gay lines.

Quickchat Gay line has quickly established itself as the most popular of Micronet's chatlines with 10,000 accesses during its first week on-line without any advance publicity.

The least popular chatline is the Religion line, apparently with the exception of two regulars - The Fat Nun and Eric the Bone (Hmmm !?)

Another on-line attraction is the Celebrity Chatline which brings enormous · response from Micronetters, especially when they have the chance to ask questions of a pop star such as Feargal Sharkey - a Micronet member himself.

As an indication of the popularity of the chatlines, the number of times each line was accessed was monitored over a 10 day period. The results were as follows:

General Quickchat lines - accessed 80,000 times

Micro Specific chatlines - accessed 53,000 times

Gay lines - accessed 25,000 times

Politics chat lines - accessed 15,000 times Religion chatline - accessed 13,000 times

#### A forum for conversation

All the chatlines enable subscribers to contact like-minded people. In addition to providing a forum for serious conversation, chatlines can combat loneliness and establish new friendships.

Micronet is a 24-hour service and insomniacs have a special spot of their own, the Midnight Micronetters. Late at night these people meet on-line to chat away the midnight hours. Interestingly, it is this line that is most used by members of both sexes.

If a subscriber wants to take his pet subject further, then the option is there with Gallery. Here members can produce and design their own magazine with a potential audience of the total membership base.

Chatlines are only a small part of Micronet and the communications world. We will be keeping you up to date with the latest developments in future issues. Until then, log on and keep chatting!

For more information on Micronet, ring 01-2783143

#### **DIMENSION!** 27/29 High Street computers Itd. Leicester LE1 4FP<br>Tel: (0533) 57479 THE MIDLAND'S LARGEST HOME COMPUTER STORE commodore **MS2000 MOUSE OFFER** The ultimate graphics utility for the 64/128  $\star$  100 points per inch resolution  $\star$  Highly advanced software, with 16 colour selection ★ Simple to use on-screen menu ★ Hard copy to printer option **HUGE PRICE REDUCTIONS Tape version** £64.90 £57.95 ON COMMODORE IBM COMPATIBLE £68.40 **Disc version** £59.95 **BUSINESS SYSTEMS** By far the best such package for the CBM64 the hardware is excellent, the software technically stunning - DEC. PCW. **COMMODORE PC10** The best mouse for the 64 so far - combining high standards of engineering with very clever, efficient and creative software - FEB CCI. 256K computer with dual 360K drives and green screen monitor **MICRO SIMPLEX ACCOUNTS OFFER**  $£1675.00$ £1195.00  $£172.50$  £99.95 **COMMODORE PC20** 256K computer with single 360K drive. 10 m/byte hard disc and green screen monitor  $£2,795.00*$ £1,795.00° Both packages include easy wordprocessor and optional on-site maintenance contracts at competitive rates. Colour versions also available at reduced prices. \*Prices do not include V.A.T.

#### **COMMODORE 128D OFFER**

**Commodore 128D with built-in 1571 Disc Drive** and Green Screen Monitor

£575.00

#### **STAR PRINTER OFFER**

THE REMARKABLE STAR SG10C \* 100% Commodore compatible \* 120 CPS print speed \* Near letter quality print mode \* No interface required \* Friction and tractor feed

£259.00 NOW ONLY £229.95

#### **COMMODORE 128**

with C2N Data Recorder, Quick Brown Fox Wordprocessor **Tape and Practical Spreadsheet Tape** 

£269.95

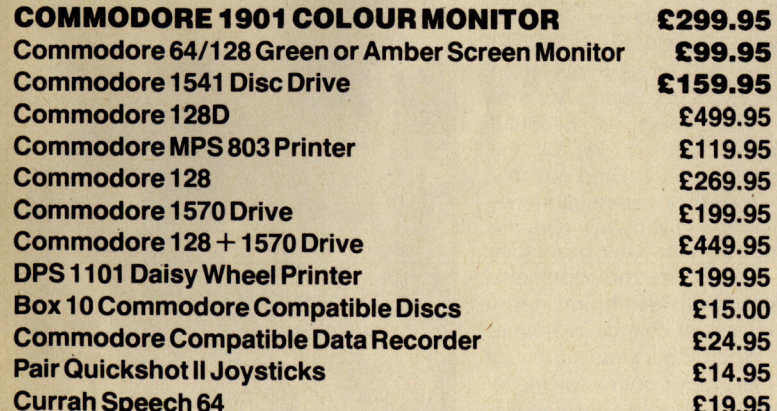

PERSONAL CALLERS AND EXPORT ENQUIRIES WELCOME.

ALL OFFERS STRICTLY SUBJECT TO AVAILABILITY.

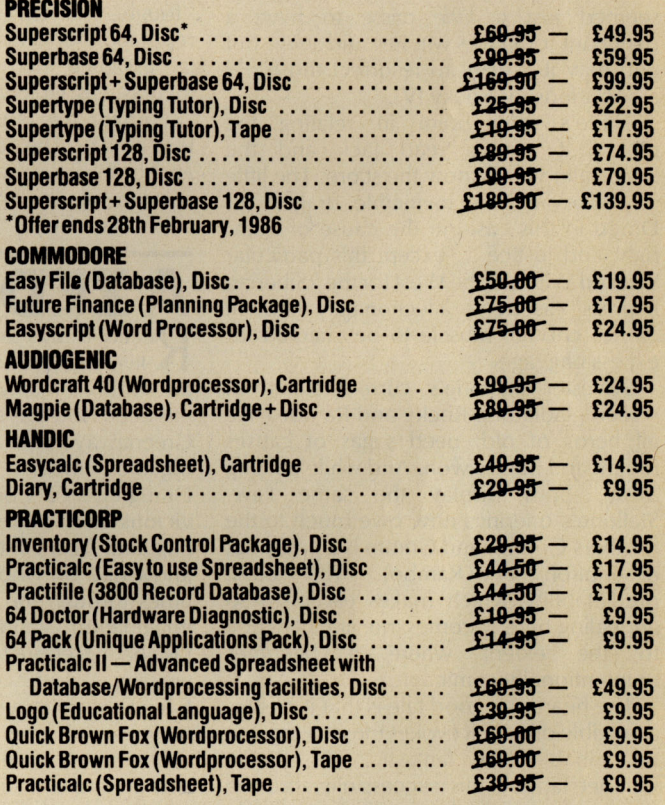

Please add  $£1.00$  towards carriage and packing on any software order. Hardware orders add £1.00 under £60.00 value, and £5.00 over £60.00 value. To order, either send cheque/P.O. with coupon or ring (0533) 57479/21874 with Access/Barclaycard numbe

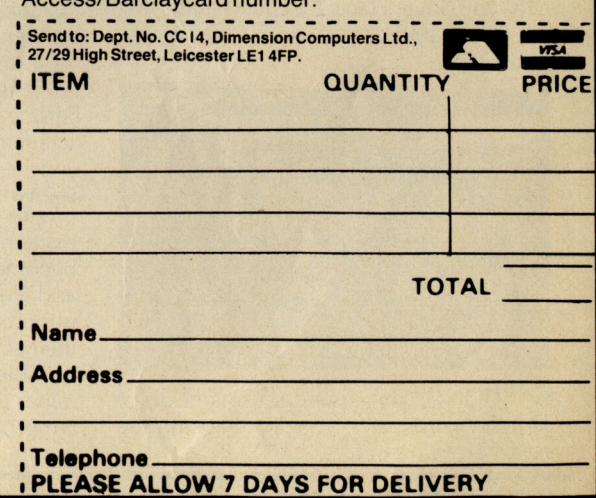

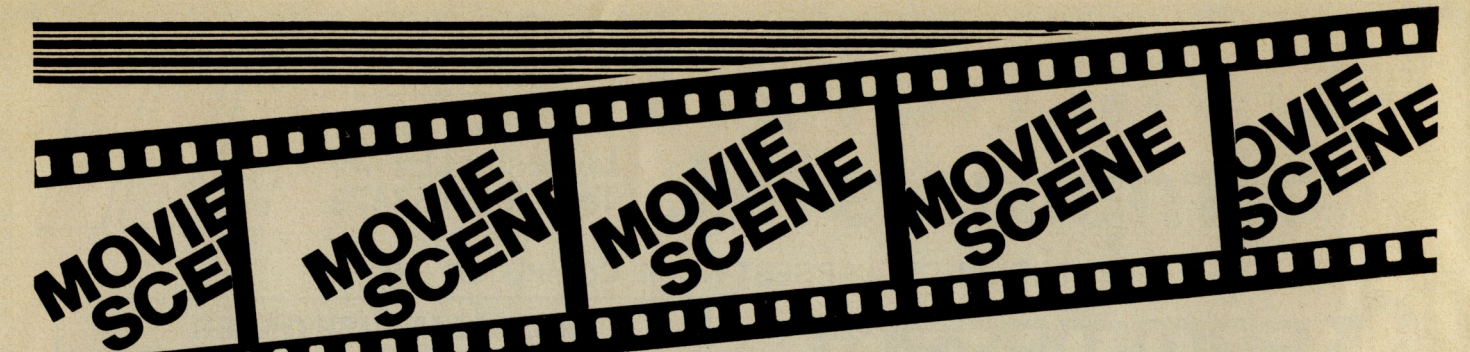

## ROCKY IV **(PG)** \

Most of us stopped believing in Santa Claus a long, long time ago. **It**  seemed just a *little* passe to have a penchant for fairies, witches and such. But you may just want to resurrect those old associations for Rocky IV.

There's little point in relating the plot. ..... if you've read Jack and the Beanstalk, you'll know the score. The little guy takes on the invincible dragon (or Drago in this case) in the cause of truth, right and justice.... except this particular Wicked Witch of the West (or the "Siberian Express" as he is affectionately known) carries enough muscle to be charged for excess baggage.

Sylvester Stallone's current stable of screen gladiators, Rocky and Rambo, like all heros of old, need sagas of causes fought and battles won. And while battling away, both display the sa me flaw. Stallone's offerings now owe much to the Brothers Grimm (and Grimm is a pretty apt description of Rambo). The basic predictability which makes escapism so appealing here becomes trite and clinched to the extent where it becomes unintentionally comic.

The heart of a good tale is that it creates a tangible dream. **It** evokes the exciting, the unattainable, the fantastic. The Rocky Quartet tapped this successfully, but the weaknesses of the latest offering suggests that its time for our All-American hero to retire after slugging it out in parts 2,3 and 4 .... and that goes for Rambo too (and 3 and

4). If you love Hans Christain Andersen,

you'll love this.

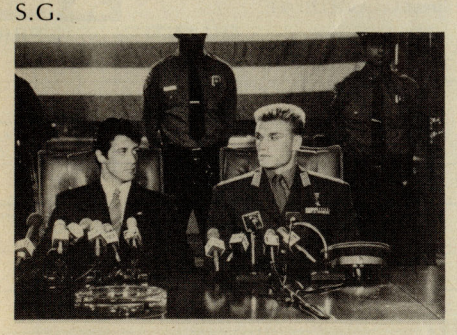

CAPTION: Your round or mine? (Is it Drago's career or his vodka that's on the rocks?)

## YEAR OF THE **DRAGON (18)**

 $M$ ichael Cimino is known for a certain type of direction - violent - and, in Year of the Dragon, he certainly lives up to his reputation.

Mickey Rourke, in my view one of the best actors to co me out of America recently, plays Captain Stanley White, a " tough New York cop". Having made a reputation for getting his own way, Stanley is assigned to "clean-up" an ever increasingly violent Chinatown.

Perhaps this is where the film starts to lose its way. The conflicts between Stanley and both the gangsters and his superiors seem to pale in comparison with the overall unpleasant feel of "if it's yellow, kill it!"

Year of the Dragon is a film that involves the viewer very easily, and as such provokes criticism. Rourke was not the perfect choice for this film - his talent is too raw, yet so mehow he manages to drag you down to the level of animal instinct.

This film is an extremely fast paced thriller, it has its failings, but overall it is involving and enjoyable. **FKJ** 

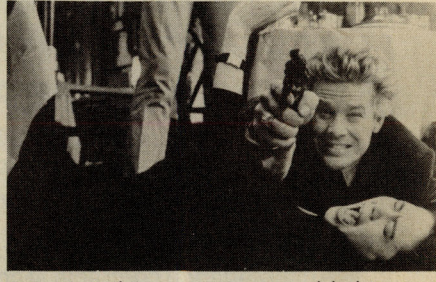

Captain White reacts in typical fashion!

**D NOUGHT** 

**R**eality is not, as someone said, easy to live with, nor is it easy to watch if it is live with, nor is it easy to watch if it is the tortured reality of a film director who has been hailed as a wayward genius. Peter Greenaway made a sensational debut into bigtime movie making with 'The Draughtman's Contract'. **It** was a cold, vicious murder mystery set in 18th Century England. You either loathed or loved it. I know one girl who has sat mes merised 12 times through the video. I found its wild imagination and sharp intelligence fascinating enough to manage three time viewing, but eventually I found Greenaway's inhuman view of unpleasant reality too chilling.

His new movie goes a step further in demanding belief in the incredible, but he succeeds by the sheer technical brilliance of a film that will undoubtably take its place among required viewing for any moviegoer in search of directorial excellence.

Prepare yourself, however, for the extraordinary. The wives of twin zoologist brothers are killed in a car accident caused by a low-flying swan. (A swan? Are you serious? Ed). The driver, a beautiful European woman loses a leg in the accident and subsequently – and possibly unnecessarily - the other is amputated too. The two brothers both fall in love with the mysterious amputee who later bears their twin babies. The twin zoologists also beco me obsessed with death and decay and film the process of change in animals from the zoo. When the legless mother of their children dies, they commit suicide.

There is also a number of very peculiar minor characters to add to the bizarre atmosphere. I told you Greenaway had a tortured imagination!

**(IS) If** film technique interests you , this is not a movie to miss. The camera work is outstandingly clever, particularly the speeded-up film of change in the zoo animals, which is probably computer controlled. **In** fact, it all resembles a totally machine-made film. **It** is as if a computer had been programmed with a random selection of different elements, given its technological head and come up with a discorfcerting, inhuman combination which is being presented as a 'normal' movie.

Could Mr. P Greenaway himself be a figment of some computer's movie fan style artificial intelligence? Is 'A Zed and Two Noughts' about the duality of personality we all possess, or is it really about the process of film making? See it yourself and decide. Don't ask me, I've only seen it once - so far. **A.I.** 

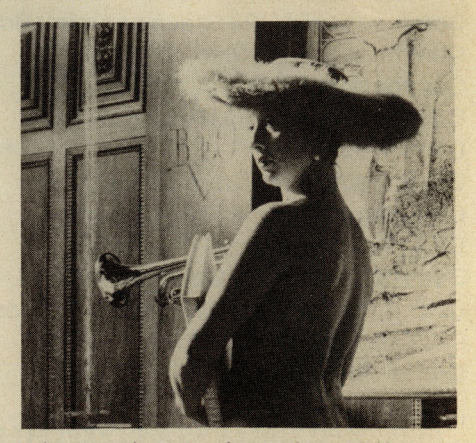

A bizarre character from a bizarre film .

Your key to

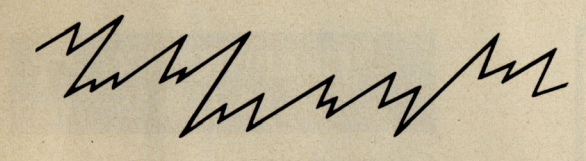

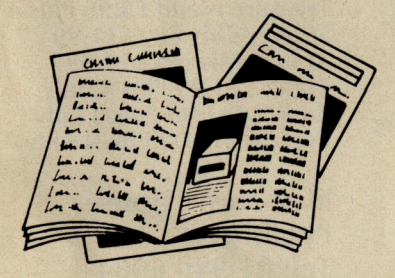

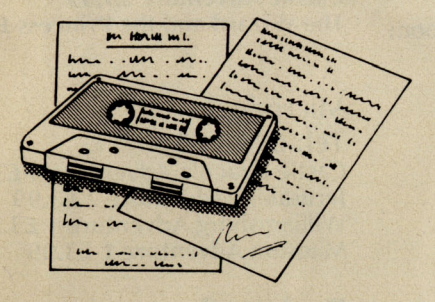

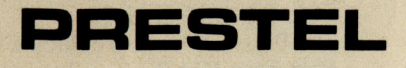

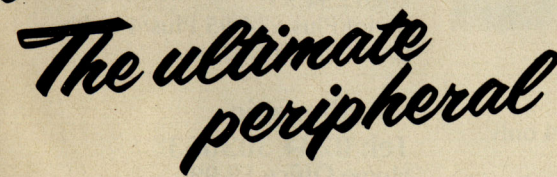

Micronet 800 8 Herbal Hill, London ECIR 5EJ Telephone: 01-278 3143

FREE Electronic Mail . . . International Telex .. . 10 National Chatlines (Interactive Bulletin Boards) ... 70,000 users across the UK . . . Teleshopping ... Multi-User Interactive Strategy Games

Instant computer news ... Hardware and software reviews . . . Technical features . . . Hints and tips

FREE and discounted quality software to download direct to your micro $-24$  hours a day

300,000 pages of information on the huge Prestel database

## **for just 20p a day**

**\_--------------- - - - - - - - - - - --**

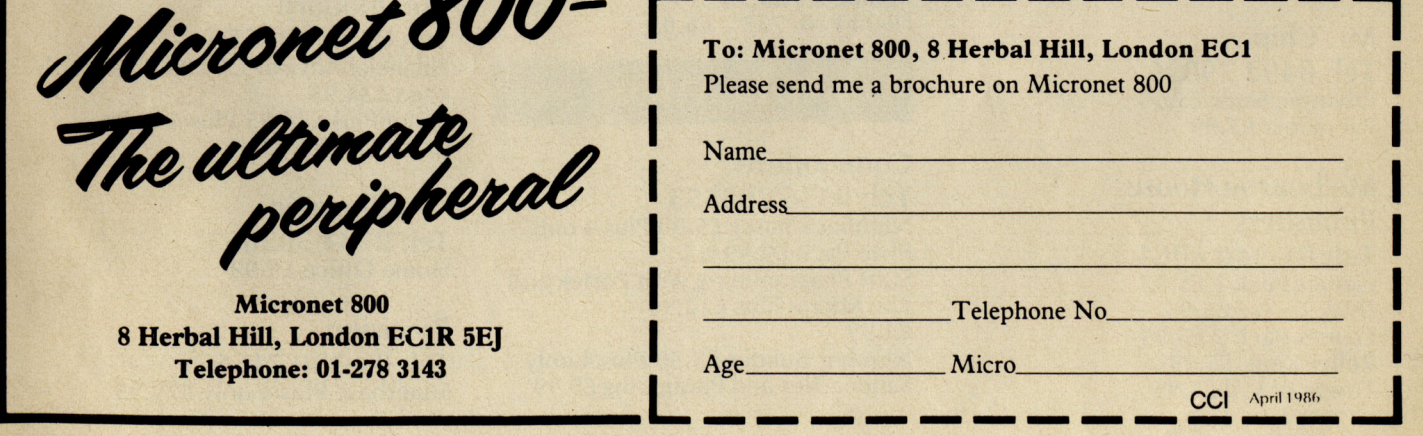

#### **C16 +** Plus/4

# potligh **on C16 + Plusl4 products**

In response to growing demand, CCI is compiling a list of all  $C$ 16 and Plus/4 products - both software and hardware. More follows next month!

#### GAMES

#### Solar

software Tel: 061 761 1770 Monkey Magic £6.95 Knockout £2.99 Galaxions £6.95 Mission Mars £2.99 Robin to the Rescue £6.95 Quick Draw £2.99 Suicide Run £2.99 Alien Attack £2.99

#### Audiogenic Ltd Tel: 0734 303663 3D Glooper £4.95 Kaktus £4.95

Artic Tel: 0401 43553 World Cup £6.95

Bubble Bus Software Tel: 0732 355962 Hustler £6.99 Cave Fighter £6.99

Mr. Chip Tel: 0492 79026 Olympic Skier £5.99 Pacmania £5.99

Melbourne House Publishers Tel: 01-940 6064 Games Pack 1 £5.95 Dark Tower £5.95 Games Pack 2 £5.95 Roller Kong £5.95 Tower of Evil £5.95

Ocean<br>Tel: 061 834 3939 Daley Thompson's Star Events £6.95

Microdeal

Tel: 0726 65407 Cuthbert in Space £6.95 Arena 3000 £4.99 Cuthbert in the Cooler £3.99 Cuthbert Enters the Tombs of Doom £6.95

Alligata Software Limited Tel: 0742 755796 Blagger £6.95

Anirog Tel: 0322 92513 Zodiac £6.95 Star Commander £6.95 3D Time Trek £6.95 Petch £6.95 Skramble £6.95

Anirog Moon Buggy £6.95 Minipedes £6.95 Flight Path  $737 - £6.95$ 

#### EDUCATION

**Commodore** Tel: 0536 205555 Number Chaser £5.99 Plus/4 only Pixie Pack £9.99 Start Programming with Zortek and The Microchips £12.99 £2.99 Number Builder £5.99 Plus/4 only Sandcastles and Paramaths £5.99

#### GRAPHIC/TEXT ADVENTURES

**Commodore** Tel: 0536 205555 Treasure Island £5.99 Plus/4 only Strange Odyssey £11.99 Atomic Mission £11.99 Zork I £11.99 Plus/4 only Zork II £11.99 Plus/4 only Zork III £11.99 Plus/4 only

Melbourne House Publishers Tel: 01-940 6064 Classic Adventure £5.95 The Wizard and the Princess £5.95

#### Microdeal

Tel: 072665407 Castle Dracula Adventure 5 £3.99 Jerusalem Adventure 2 £3.99 Williamsburg Adventure 1 £3.99 Mansion Adventure 1 £3.99

**Duckworth** Tel: 01-485 3484 The Plus/4 Adventure Pack £14.95 Babybase £24.95

#### BUSINESS AND PROGRAMMING

**Commodore** Tel: 0536 205555 Financial Advisor £34.95 Plus/4 only logo £34.95 Script Plus £34.95 Plus/4 only Calc Plus £34.95

- Audiogenic Tel: 0734 303663 Home Office £9.99

Precision Tel: 01-330 7166 Superbase Plus/4 only £79.95

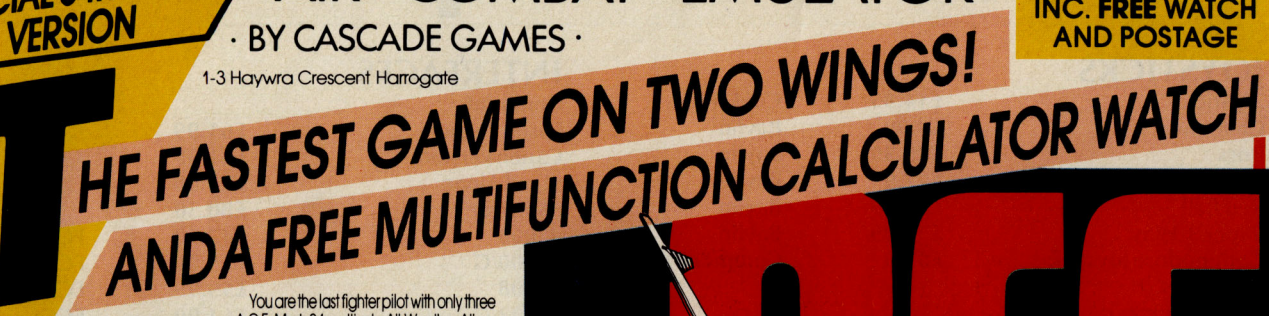

AIR · COMBAT · EMULATOR ·

The AIR COMBAT EMULATOR, packed with exciting features, is by far the fastest, most<br>realistic flight simulator available. For the first time on a home computer, feel what it is really like to fly a high performance military<br>jet and engage tanks, missiles, ships, helicopter gun-ships and two types of<br>cunning intelligent enemy aircraft.

OUT NOW...

SPECIAL 64K PLUS/4

Featuring over 300 sprite images, ACE<br>has the smoothest, most detailed cockpit view of hills, trees and other ground objects ever achieved thanks to specially<br>developed Dynamic Graphic Technique (Luture of allowing sensational high speed

**CALCET CONTROLS IS SCIENCIFY AND SERVE AND STATE OF STATE OF STATE OF STATE OF STATE OF STATE OF STATE OF STATE OF STATE OF STATE OF STATE OF STATE OF STATE OF STATE OF STATE OF STATE OF STATE OF STATE OF STATE OF STATE O** and radar, to stay alive long enough to do<br>some damage to the enemy.

The unique two seat flying option (pilot, navigator/weapons man) and Sunchro<br>Speach® which passes vital aircraft condition information to the flight crew without freezing the action combined with<br>dynamic tactical map, take offs and landings, summer, winter and night-time<br>flying and a remarkably realistic in-flight refuelling option makes ACE the ultimate<br>AIR COMBAT EMULATOR.

#### **ACE SCENARIO**

A vast invasion fleet has landed on your southern shores and discharged scores of tanks supported by helicopter aun-ships and protected by mobile surface to air missiles. Squadrons of enemy fighters give<br>the enemy forces air cover. Advancing ruthlessly they are conquering your<br>homeland, facing no opposition.

You are the last fighter pilot with only three<br>A.C.E. Mark 2.1 multi role All Weather All Terrain ABWAty® combat aircraft. Based at an allied airbase, your task is to attack and<br>destroy the numerically superior enemy land and air forces and drive them from your shores. The final stage of the conflict,<br>having already destroyed the enemy land forces and shot down their air force, is to sink the enemy fleet as it evacuates its defeated am<sub>v</sub>

#### **ACE - EXPERIENCE IT NOW**

Every computer game fan will love ACE-<br>just look at these features:-· 100% optimized machine code uses all

**available memory.**<br>• Featuring Dynamic Graphic Techniques  $4.10$ 

• The smoothest, fastest and most detailed cockpit view of any flight simulation.

· Views of hills, trees, tanks and other<br>ground objects. Aerial combat, ground official and noval affact.<br>• Synchra Speech® ie. the speech

does not freeze the action. · Two seat option - fly and<br>fight with the aid of a friend.

> · Sensational 3D solid inot boring wireframed) graphics.

Inot boring wire framed) graphics.<br>• High score saving system.<br>• JUSUIT @operation (All Weather All Terrain).

\* Note due to memory limitations ACE on<br>the C16 and VIC20 (+8K Ram) do not have any around objects

**FREE 20 KEY MULTIFUNCTION CALCULATOR WATCH** 12/24 Hour Time Mode . Alarm Mode

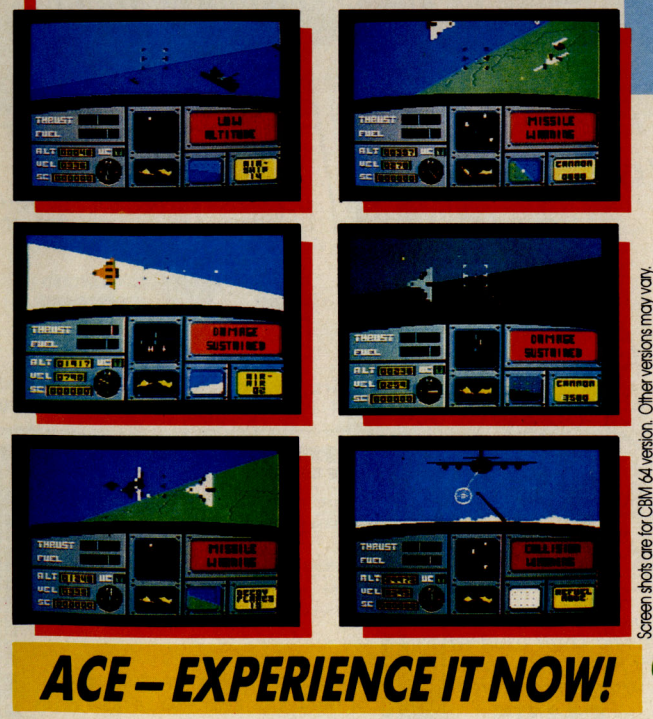

**Order ACE today and** receive this fantastic **20 KEY MULTIFUNCTION CALCULATOR WATCH** 

#### **ABSOLUTELY FREE!!!**

Ι

I

Π

Π

ı

Π

O D

#### E £10.95 (CBM 16 and<br>E VIC 20 £9.95) Postage FREE in U.K. Add £1 for overseas orders.

Allow 28 days for delivery. I enclose cheque/postal order for (£ ..) made pavable Cascade Games Ltd. to Or through any Post Office by Transcash (Giro No. 655 6655).<br>For even faster ordering when charging to Access, Barclaycard and Trustcard Visa use our 24 hr service (Tel. 0423 504663). **ENTER CREDIT CARD NO. IN BOX: VISA OCES**  $\Box$ C 16 **CEVIC 20 (with 8K RAM** expansion) \* SPECIAL 64K PLUS/4 VERSION Please tick box **NAME** ADDRESS **POSTCODE COUNTRY** Please complete and send to: Predise complete and send ro<br>**Cascade Games Ltd.**<br>1-3 Haywra Cressent<br>1-1 (0423) 504663<br>Registered No. 1755554 cascade

CCI<sub>4</sub>

£10.95

**INC. FREE WATCH** 

#### $C16 + Plus/4$

## **C16 + Plusl4 products**

INTERFACES

#### **JOYSTICKS**

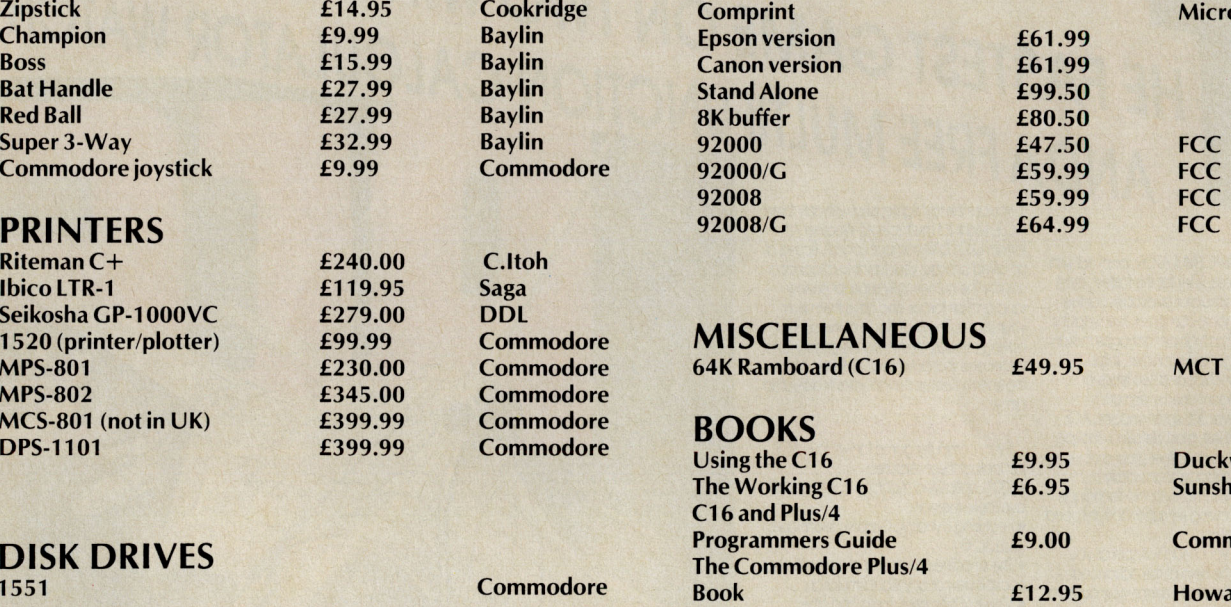

#### To be continued next month

**Micro Control** 

**Duckworth Sunshine Books** 

**Commodore** 

**Howard Sams** (Pitmans)

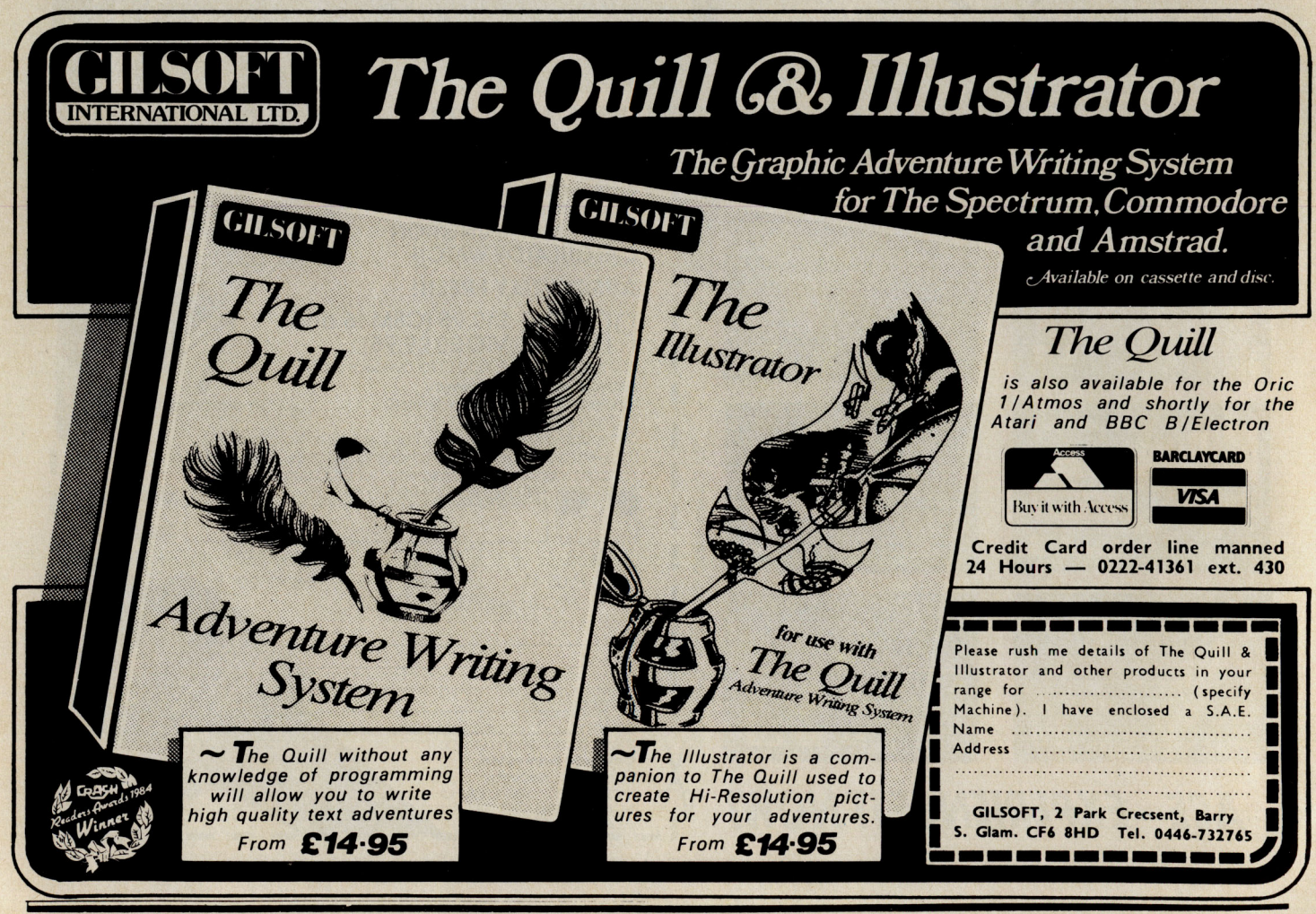

18 Commodore Computing April 1986

Plus/4

# Insights Into the Plus/4

ops, red face time; I gave you the pinout details of the PLUS/4 Expansion Port in the first article of this series (see January 1986 issue) but somehow forgot to include the pin-out diagram. You will note that it is similar to the VIC-20 and C64 ports with the exception of additional pins, taking the total up to 50. The main reason for this appears to be prevention of using the incorrect external card.

**Upper Row** 

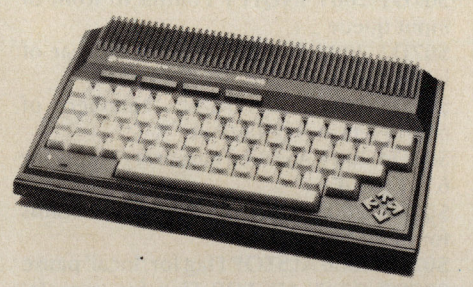

**Aspects of RS232 are the** main subject covered by **Bill Donald in this month's** insights into the PLUS/4

## **PART III**

justification. Where the Commodore home computers differ from the standard lies in operating voltage levels. The VIC-20, C64, PLUS/4 and C/128 all have their RS232 interfaced at the User Port - note that this is not possible with the C16 due to the lack of a User Port. RS232 voltage levels are +12 volts and 0 volts, whereas the voltage available on the User Ports is only  $+5$  volts and 0 volts, in other words, TTL voltages.

This voltage level problem is not too important if you were interfacing one of the above-mentioned machines, provided that

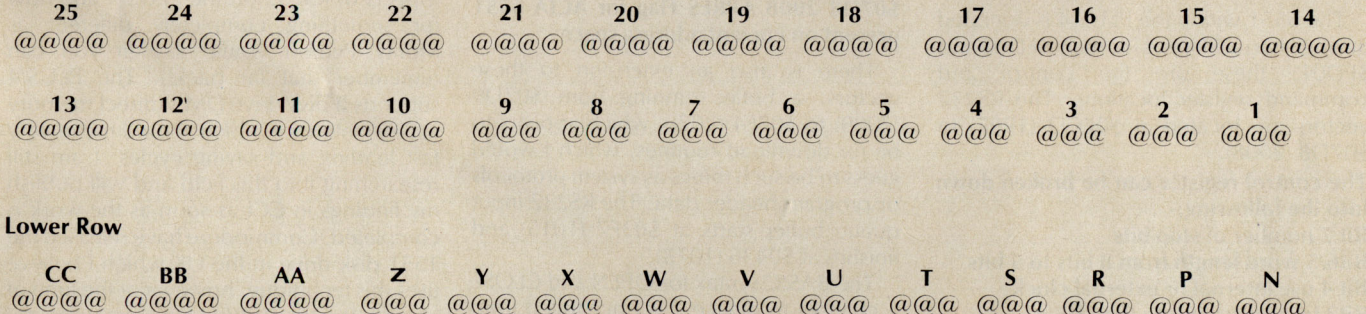

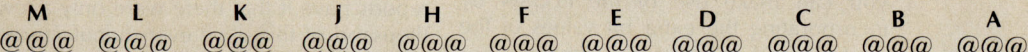

I had intended the previous article to be the last on the PLUS/4, but the Editor had deemed otherwise because of the interest these earlier articles had generated, so here I am again. I think I should make it clear that a good deal of this series is applicable to the C16 although there are two reasons why I have not been more explicit over this point. The first is that the C16 is essentially an entry-level machine and I have assumed that the purchasers of the C16 would not have the necessary knowledge to follow the series. My apologies if I have upset readers over this. The second and most compelling reason lies in the fact that I do not have a C16 and because of this I have no experience of exploring the operating system on it!

I have had a number of letters, mailboxes and personal discussions with PLUS/4 users who in the main want to know more about the RS232 abilities and general Commodore program compatibility of the machine. Unfortunately, there seems to be a general impression that the PLUS/4 will run C64 software and this is being used by unscrupulous or uninformed

dealers to sell PLUS/4's. This not true and clearly the dealer is in breach of the Sale of Goods Act. You should always insist, nay demand, a demonstration of any hardware and/or software configuration that you intend to buy. If it doesn't work properly or does not fulfill what you intended it to do then forget it, once the money has been handed over your position begins to weaken. Similarly, if you buy software on mail-order make it very clear IN WRITING what equipment you have and what you want the software to achieve, keep a copy of this.

OK, back to the PLUS/4 and RS232, I believe this started life  $AS$ communications protocol standard for data transmissions over telephone lines. Unfortunately, over the years the standard failed to keep pace with changes in hardware engineering and has become corrupted, some would say hopelessly, between different manufacturers of computers. Commodore themselves are as guilty of this pattern of degradation of the RS232 standard as anyone, although they would probably use cost as the

distance between the machines was kept to a reasonable length, realistically no more than 1 metre. The reason for this being that 5 volts is not a very great pressure and a voltage drop of more than 1 volt is going to cause signal mis-interpretation. The distance could be extended a little if heavy section conductors were used, ie 240 volt 13 amp cable, but you would then have the problem of trying to solder this on to the connector pins, very messy. If distance between the two Commodore machines was too great the best solution would be to buy a ready made RS232 interface for each which brings the voltage level up from TTL and for interfacing to true RS232 machines this would be essential unless you wanted to destroy the circuits within the Commodore.

There are any number of ways in which to lift the voltage up from 5 volts to 12 volts, and I mentioned in the last part of the series using the 1488 and 1489 line drivers and receivers. These are integrated circuits specifically designed for RS232 work and represent the most elegant way of doing it yourself since they cost less than £1.00

#### **Plus/4**

each. It is beyond the scope of this article to delve too deeply into the construction and use of circuits using components and I would suggest that you look in the direction of electronics if you are interested further.

The PLUS/4 RS232 facility is controlled<br>by an ACIA (asynchronous coman ACIA (asynchronous communications interface adaptor) circuit located between addresses \$FDOO (64768) snf \$FDOF (64783). Because the PLUS/4 uses a true ACiA as opposed to a virtual one in the VIC-20 and C64 (these use internal KERNAL procedures to emulate the presence of and AClA) there are considerable differences between the facilities offered to the programmer. The<br>information that follows is strictly follows is strictly applicable to the PLUS/4 only, unless otherwise indicated. Also in the interests of clarity I will adhere to using BASIC where possible on this occasion.

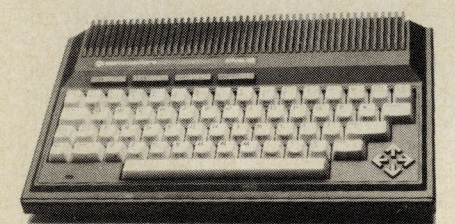

The 6551 within the PLUS/4 is operated through two addresses, namely \$FDOO and \$FD01, these are the control and command register locations. The RS232 vectors are located at \$07CD (1997) to \$0708 (2008).

#### **The control register can be broken down into the following:-**

**Bit 7 number of stop bits** 

**Bit6/5 word length from 8 bits to 5 bits** 

- **Bit 4 use internal or external clock**
- **Bit3 transmission rate (baud)**

**Bit 2 ........ditto ........** 

- **Bit 1 ........ditto ........**
- **Bit 0 ........ditto ........**

**The command register is structured like this:-**

- **Bit** *7/6/5* **parity type**
- **Bit 4 duplex mode on/off**

#### **Bit 3/2 transmitter interrupt handler Bit 1 receiver interrupt handler Bit 0 data terminal ready**

An explanation of these register functions is complex and difficult to comprehend, however, for those readers who are interested I'll keep it simple. When data is transmitted using RS2 32, it is sent on a serial bus consequentially the ACiA has to be told the length of each 'packet' or word of data, the number of 'stop' bits used and which type of, if any, parity is used. Parity is an error detection routine and is described as odd or even. Duplex can be thought of as data verification by means of echoing back to the transmitter unit the data words received. It is not really necessary to go to deeply into the various permutations that can achieved and sticking to standard transmission protocols is recommended, for instance the register configuration for basic ASCII transmission is 7 bits, even parity. For general details on programming the 6551 refer to '6502

Assembly Language Programming' Leventhal - ISBN 0931988276 and '6502 Assembly Language Subroutines Leventhal & Saville - ISBN 0931988594.

If you want to program the 6551 within the PLUS/4 using machine code you should realise that the KERNAL routines of SAVE and LOAD are not permitted for device 2, the RS232 port. Details of the RS232 vector locations are as follows:-

**\$07CD 1997 UOUTQ User character to transmit** 

**\$07CE 1998 UOUTFG Flag for above** : **O=empty 1 =full** 

**\$07CF 1999 SOUTQ System character to transmit** 

**\$07DO 2000 SOUTFG Flag for above** : **O=empty 1 = full** 

**\$07D1 2001 INQFPT Pointer to front of input queue** 

**\$07D2 2002 INQRPT Pointer to rear of input queue** 

**\$07D3 2003 INQCNT Number of characters in input queue** 

**\$07D4 2004 ASTAT Temporary status for 6551 ACiA** 

**\$07D5 2005 AINTMP Temporary status for input routine** 

**\$07D6 2006 ALSTOP Flag for 'local' pause \$07D7 2007 ARSTOP Flag for 'remote' pause** 

**\$07D8 2008 APRES Flag for ACiA 6551 present on current address space** 

There is also an extension to these vectors, a buffer running from \$07D9  $(2009)$  to \$07E4  $(2020)$  which appears to be for download routines, which I would guess to be such thiogs as system protocols or program header data. The RS232 input queue buffer starts at \$03F7 (1015) and finishes at \$0436 (1078).

The BASIC syntax for OPEN and CLOSE a channel to device 2 is unchanged from earlier Commodore machines. However, you can make use of· the PLUS/4 by incorporating the extra bit values of the control and command registers. For information on programming in BASIC the RS232 facility on Commodore home computers refer to page 348 of the C64 'Programmers Reference Guide' .

The User Port RS232 pins are on the UNDERSIDE of the PCB and this configuration does not differ from other Commodore machines . I have listed below the details of the PLUS/4 RS232 port and modes available:-

**Pin Assignment Description Mode A GND Chassis Ground 1 2 BACK Received Carrier Signal Data 1 2 C PBO Received Data 1 2 D PB1 Request to Send 1\*2 E PB2 Data Terminal Ready 1\* 2 F PB3 Ring Indicator 3 H PB4 Received Line Signal 2 <sup>J</sup>PB5 Unassigned (connected to pin 6 6529) 3 K PB6 Clear to Send 2 L PB7 Data Set Ready 2 M PA2 Transmitted Data 1 2 N GND Signal Ground 1 23 Mode 1 3-line interface Mode 2 X-line interface Mode 3 User defined interface** 

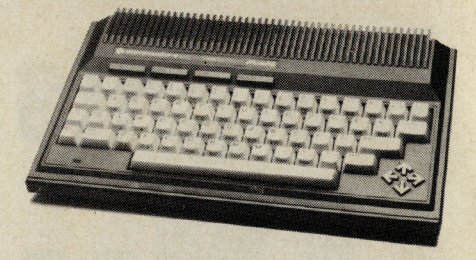

Note that the asterix symbol '\*' refers to those lines which are held high during Mode 1 (3-line) opearion. I would also poiint out that Signal (or Logic) Ground is not the same as Chassis (or System) ground and it is advisable to keep them separated. The choice of mode is essentially determined by facilities you require. For instance, straight-forward one-way ASCII file transfer from a PLUS/4 to a C64 could be done on the simple 3-line mode. For more complex applications where a greater degree of control over the data flow was required, the X-line mode would be better, for example using a modem or interfacing to a non-Commodore machine. If you are uncertain as to which to use, start off with simplest first, it will either work first time or not at all.

I feel that I have now covered most of the aspects of RS232 on the PLUS/4 and now for so mething completely different as Monty Python would say (if you can remember that far back!). The PLUS/4 supports a disk drive DMA (direct memory access) interface which should mean very fast loading and saving cycles. I am still researching into this field and will publish my findings in CCI as soon as the work is completed. Commodore have released the 1551 disk drive in the UK which I believe uses this technique, however at the time of writing (January 1986) I have yet to lay my hands on one of these. Unconfirmed reports have it that there were only a few thousand of this drive ever manufactured which may account for the relative scarcity of this unit. It is certainly an interesting experiment since the new generation of Commodore 8-bit drives, viz. 1570, 1571 and 1572 revert back to the serial bus technique and achieve operating speed enhance ments by means of increased data transmission speeds, the so-called 'burst' mode. I feel that such a term is stretching credibility so mewhat since with sub 2.0 MHz clock speeds on the processors of machine and drive 'canter' mode would be more accurate in the way of describing the DOS of the new drives.

The PLUS/4 is a very maligned machine and is much more a programmers computer than the C64. The features of its hardware have more in common with the C128 than with the C64 and although it may not have been a commercial success, this is more functional failure of marketing rather than engineering. If you want so me ideas for experiments with the PLUS/4 then let's see someone come up an implementation of the disk DMA, alternatively what about using your PLUS/4 as a RAM disk device for your main machine, or even a printer buffer?

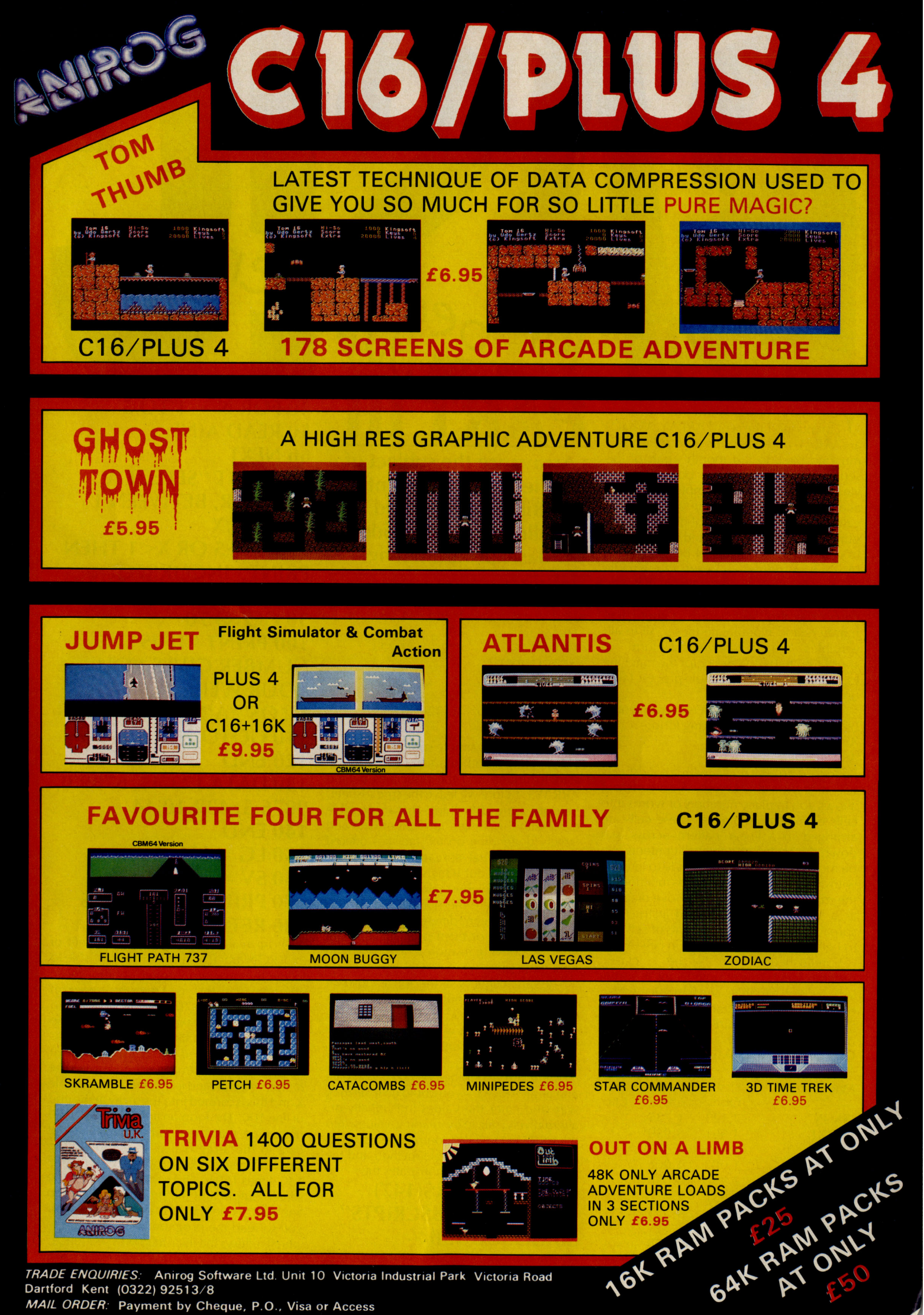

Dartford Kent (0322) 92513/8 MAIL ORDER: Payment by Cheque, P.O., Visa or Access

You may have heard of or seen<br>mentioned the word ARRAY. What is an ARRAY and what does it do? First, we must go back to last month's part of this series and briefly refresh our minds on variables. Variables are simply a means of allowing the user to define a quantity or value to a designated set of characters. In other words if you instructed the machine to regard the value of 1234 being equal to 'A' then every time you used the variable 'A' the machine would take it that you mean the numeric value 1234. Similarly, you can also use words rather than humbers and manipulate these. All in all, variables are a convenient form of shorthand to us and easier for the machine to work with since the whole process takes up less memory .

For so me applications it is convenient to use variables in the following form:-

 $A(1) A(2) A(3) A(4) A(5)$ 

 $A(6) A(7) A(8) A(9) A(10)$ Readers who are familiar with spreadsheets will recognise this layout. A spreadsheet allows you to place numbers or words into cells or individual blocks. These cells are arranged in a· linear pattern across and down the screen and the cell contents can be moved to other cells or made to interact with other cells using the maths functions of the machine. If we use the above diagram as a simple model we could instruct the spreadsheet to add the contents of cell A(1) to cell A(5) and put the result in cell (A10).

Spreadsheets are the classic<br>corranoming example of using programming example of subscripted variables, or variables which have a number-tag attached. I have shown below an actual spreadsheet for the benefit of readers who haven't seen one:-UK PERSONAL COMP UTER M ARKET -

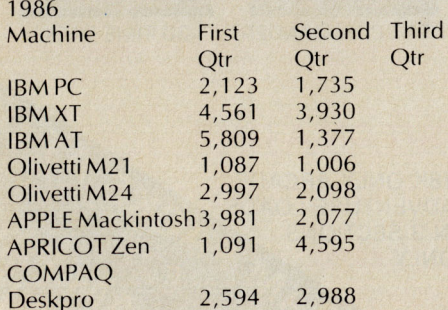

PART I **Arrays are the subject of the lesson to be learnt in Bill Donald's third installment in our guide to basic programming** 

egglinner ?

 $\mathcal{L}_{\mathcal{A}}$ 

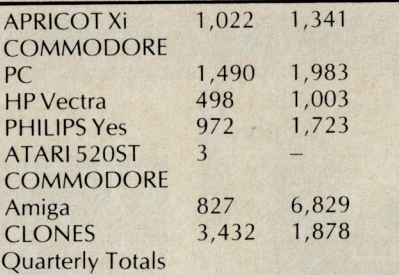

The above is a simple spreadsheet and if you overlay it with the first table you will start to understand the principles behind ARRAYS. Before we leave the spreadsheet, here are so me of the things that are possible even with this limited amount of data and largely depending on the facilities offered by the individual spreadsheet program: you could find out which machine's have the lowest and highest sales in the specified quarter, calculate the percent increase or decrease between different machines in terms of sales, or even project the future sales by drawing in more columns on the right hand side.

The spreadsheet was the application that lifted personal co mputers out of the hands of the select few and into the hands of the masses, perhaps now you could imagine the effect that this program had when it was first seen.

There are a number of ways to create and fill an ARR AY - you could do it the long way and enter the values individually or, alternatively, fill it by reading values into the ARRAY under the control of a loop. The latter is the more sensible method and the following program demonstrates this: -

**10 PRINT CHR\$(147) 20 SS\$ = "SUBSCRIPTS" 30 GOSUB 150** 

 $40$  FOR  $N = 1$  TO 5 **50 READ A(N) 60 NEXT 70 INPUT "SELECT A NUMBER, BETWEEN 1 AND 5"'X** , **80 IF X>5 OR X<1 THEN PRINT "INCORRECT RANGE" 90 GOTO 70 100 PRINT "THIS NUMBER GIVES YOU YOUR WEIGHT IN KllOS";A(X) 110 GOTO 70 120 END 130 DATA 123.45,6789.0, 9876.5,432.10,44 140 END**   $150$  **LG** = **LEN(SS\$)**  $160$  SV =  $20 - LG/2$ **170 PRINT TAB(lG)SS\$ 180 RETURN** 

Those readers who have the benefit of the TRON (trace on function) will be able to follow the program through, but for those who haven't this is how the program works. Start at line 70 which invites you to select a number between a fixed value (line 80 checks to see that you have done this and line 90 will send you back if you have made a selection outside the range). The number you picked is assigned the variable X and this is formed into the array at the end of line 100. The loop on lines 40, 50 and 60 determine that the number of packets of data in the array is five and reads in the value of these packets from the data on line 130. Lines 150 to 180 handle matters at the screen output and the program finishes on line 120. Note that it is not necessary for you to read the program like the machine which follows the instructions in sequence,

**22 Commodore Computing April 1986** 

you'll find that it is easier to break it down nto modules. Also, you will have seen a new concept introduced, the READ DATA instruction. This is virtually selfexplanatory and on this occasion we used a FOR NEXT loop to push the data into the array, machines with BASIC 3.5 or BASIC 7.0 could use the DO LOOP instruction .

An ARRAY can use a lot of memory space and the machine has to create and reserve these cells from being used up by other sections of your program. This is because although the cell could be empty during the initial stages of your program, it would be natural to assume that if you came across a whole section of memory filled with zero's then this memory is free for use, this is exactly what the machine would think too.

The Commodore BASIC Interpreter (the circuit inside the machine which controls the BASIC program) can accept you creating arrays without notification, provided the size of the array is less than 10 cells; anymore than this and the machine expects you to inform it and it will then start to reserve tracts of memory for these. These arrays are created at the top of the BASIC memory, in other words on the C64 the BASIC memory limit is situated at address 40959 (or hexadecimal value \$9FFF), so your array on the C64 would start there and move DOWN in memory addresses. I mentioned that arrays are memory consuming so take note that the more arrays and strings that you create, the less memory you will have for your own program.

The technique of informing the BASIC Interpreter that you want to reserve memory for arrays is· to use the DIM command which is shorthand for 'dimension', thus you instruct the machine to DIMension an array. It is obviously important that you notify the machine as soon as your program starts to run to protect memory areas, so it is the convention to issue these instru ctions in the first program lines. There is a limit on subscripted variables, otherwise you would end up with no memory if your arrays were too large and this limit on Commodore machines is 1000 per array.

For example, suppose that you wanted to catalogue your LP record collection and you have 25 titles to list, the syntax, or structure of the DIMension command would look like this:-

#### **100 DIM lP\$(25) or 100 DIM RECORDS\$(25)**

Be careful that you avoid the reserved variables applicable to your own machine (see your Users Manual if in doubt), otherwise you will get into a mess. Arrays may be DIMensioned together so assuming that you wanted to involve your cassettes and the cost, then the following would apply:-

#### **100 DIM RECORDS\$ (25), T APES\$(25), COST(25)**

Note that COST is being defined as a numeric string, hence the absence of the dollar character variable. It is important that once you have created the arrays that you do not try to alter them afterwards during the course of a program. There are occasions when this is difficult, so work on the principle of making them too big to start with and then cutting them down after testing the program to see the minimum required. If you do try to re-arrange the arrays after creation, the error message  $REDIM'D$   $ARRAY'$  will appear on the screen.

The memory of your machine after running with a number of arrays tends to take on the appearance of a lump of Swiss cheese. By this I mean that large sections of memory are in use interspersed with dead areas which are for the most locked up. You can reclaim this memory back by issueing the command FRE(O), either in direct mode or program mode. The action of reclaiming memory is called 'garbage' collection' and the effects of this can be quite dramatic. It really depends on just how much garbage there is to be cleaned up but it can mean the machine locking up for several minutes in severe conditions. In fact the C64 and VIC-20 were notably weak in this respect, whereas the newer machines such as the C128, PLUS/4 and C16 can operate their garbage collection quite quickly. Deciding when to invoke garbage collection under program control can be tricky, the best opportunity could be when the user has to spend some time reading a screen display of text or graphics .

If you go back to the first diagram you will notice that it has the structure of 'row' and 'columns' , the columns being the lines running down the page, whilst the rows being those going across the page. Spreadsheets use this as part of their terminology although in mathematical terms it is known as a matrix. The arrays or matrices that we have looked at have been purely two-dimensional, in other words across and down, there is another type, the three-dimensional array. This concept can be a little difficult to grasp at first so we'll go straight into the syntax and then look at this afterwards.

#### **100 DIM RECORDS\$ (50,2) a two dimensional array 200 DIM TAPES\$ (50,2,4) a three-dimensional array**

Thus our two-dimensional array for RECORDS has a structure of 50 rows and 2 columns whilst the three-dimensional array for TAPES has the same 50 rows and 2 columns with an additional 'page c'epth' of 4. Just in case your application is memory conscious the following figures apply to  $255$ 

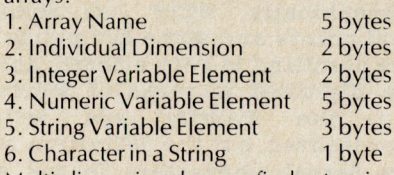

Multi-dimensional arrays find extensive use in the more exotic branches of maths, whereas you and I tend to bump into them in Adventure Ga mes . In programming terms. an Adventure Game could be regarded as on huge multi-dimensional array, hence the reason why two ga mes are never quite the sa me because of the element of random selection within these arrays .

If we return to our number program you will notice two new program techniques to the series, the READ-DATA statement and for the FOR-NEXT loop. The READ-DATA statement is self-explanatory, you have diverted the program to find an element of data, collect it and use it by inserting this data into the specified part of your program. The data can be literally anything, numbers, characters, there is no restriction on the length of data and you can even mix it by having characters and numbers together. In computer jargon you have created a 'data table' and provided you exercise strict control over the fetch and execute instructions then your program shouldn't get into a mess. A common failure of beginners to BASIC using the READ-DATA command is fo rgetting to put the RESTORE instruction nto the program when you need the machine to read through the data table again. Note that you cannot jump straight into the table at random, the entry point is fixed at the beginning.

FOR-NEXT commands are a device to create loops for either timing or counting a condition within your program. Your computer has an internal master clock which is named the system clock and the whole structure of digital computers such as yours depends upon extremely accurate timing. The source of this timing is derived from the mains frequency being compared to crystal circuit, any significant variation in this mains frequency can have a detrimental effect on the running of the computer. This is why machines destined for the North American market which has a mains frequency of 60 Hz are different for UK machines running on 50Hz. It is largely a matter of the designed tolerance to fluctuations in the mains frequency, but running 60Hz electronic equipment on 50Hz may not be a good thing.

So FOR-NEXT loops use the internal clock to regulate them in terms of time, but the user can set the limit as to the number of counts that the loop performs. Loops are very common in computer programming and they serve a multiplicity of purposes. The most common use is to count and the syntax of a FOR-NEXT loop is quite easy to learn:-

#### **10 FOR A = 1 TO 100 (FOR variable = start TO finish) 20 NEXT A (count and then return)**

In the next part of this series I'll be going further into program loops and counters and exploring the more powerful version of the FOR-NEXT command, the DO-LOOP-ELSE. You can do some pretty impressive programming just using a few lines of code with loops. Remember to keep up your practicing until next month.

In Dragonskulle you must lead Arthur on his quest to defeat the **Ultimate forces of darkness and** Chaos'. In true Ultimate fashion you must lead a chunky Sir Arthur around various rooms and caverns, collecting items that will further aid your adventure.

ra-Revied

Although amazingly similar to the previous Pendragon games, Dragonskulle still has a certain attraction, as you work out how to get the shovel, and where to find the magical energy cloak.

Whether the inclusion of the 'trendy' icons is an advantage will depend on how you play the game, but for me they were more of a hindrance than a help.

The sound effects of Dragon skulle are almost all taken directly from the previous games,

although the tune sounds a little different!

Overall, I thought I would be really glad to see the return of this type of game from Ultimate, and indeed it is an awful lot better that their tow non-Pendragon games, but unless you are a die-hard Arcventure player - there are many better games about!

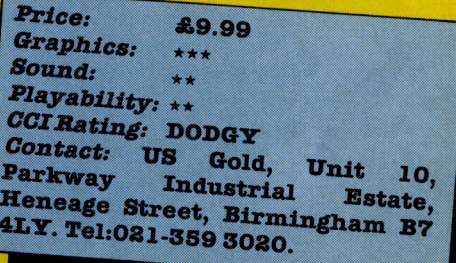

**BACK TO THE FUTURE** 

**DRAGONSKULLE** 

**OUTLAWS,** 

Pendragon games.

**After brief journeys to IMHOTEP,** and having been besieged by

returned to their senses and released DragonSkulle - the fifth

in the series of Sir Arthur

**Ultimate** 

have

Well, well, well. Having given you a preview last month, and said that the game looked as if it could have some promise, the finished version arrived on my desk. After reading the lengthy instructions, I loaded the game and prepared to be astounded.

**Unfortunately** T. wasn't. **Activision - of which Electric** Dreams are a subsidiary - have released some really good titles recently, but Back to the Future will not go down as their best.

The game sticks very closely to the line of the film, with you playing Marty, desperately trying to instigate a kiss between your mother, Lorraine and your father, George. If you actually manage this you will achieve your desired result and get BACK TO THE **FUTURE.** 

Graphically, BTTF has some good points and some bad points. The scrolling is very smooth, and the digitised pictures of Marty and the **Family** are well represented, but the definition of the actual characters leaves a little to the imagination.

The sound was also quite good, with a version of the Power of

Love - Huey Lewis', not that dreadful Jennifer Rush thing and a foot tapping version of **Johnny Be Good.** 

Overall, BTTF is a good, if not excellent program. Its only real problem is that it looks as if it has been rushed a little. Obviously they did not want to release it too long after the film's initial impact, but a little more time could have led to an excellent game!

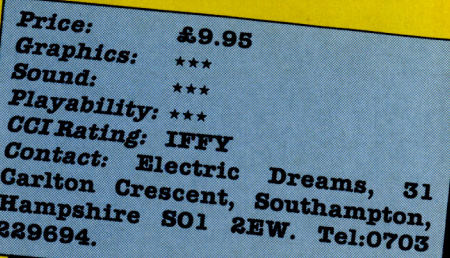

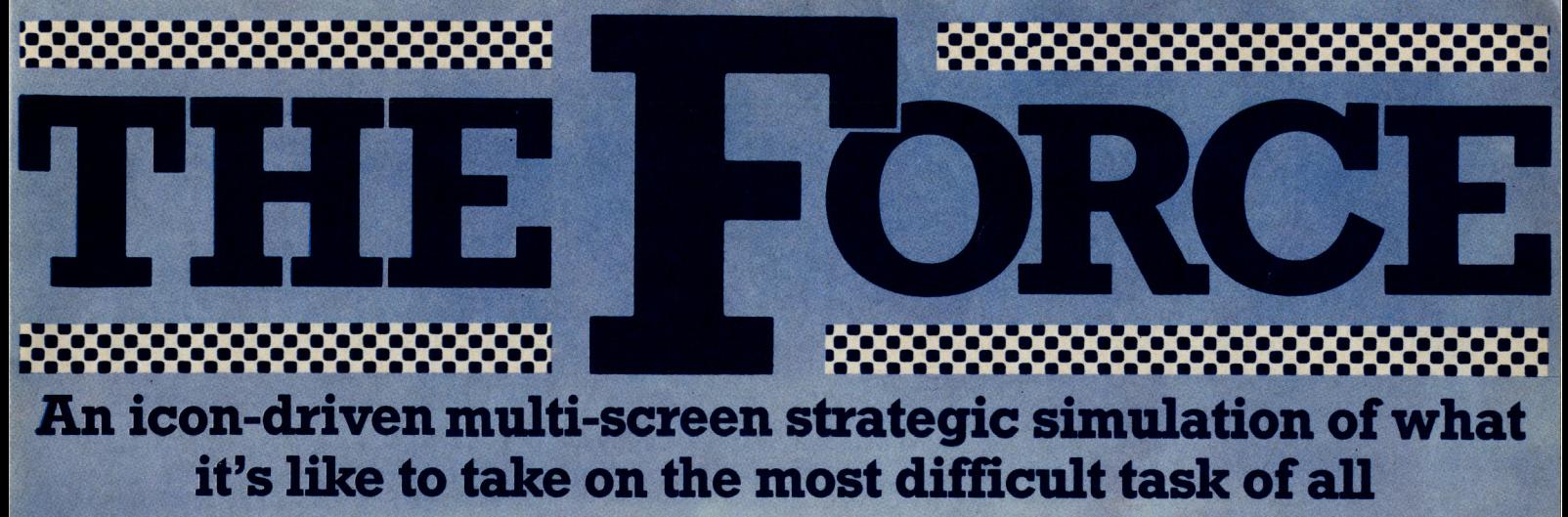

You may have saved the world from invading aliens many times over-but axe you good enough to protect one small town from the criminal element within?

You have at your command around 500 officers, 100 vehicles and a host of other units. All that goes to make up four city police stations in fact. All you have to do is keep the crime rate down  $\dots$  and the people

 $0.4$ 

9

IND (CAGAMES **Available for the ectrum 48K and CBM64** 

 $\overline{\phantom{0}}$ 

**Argus Press Software Ltd., Liberty House** 222 Regent Street, London WIR 7DB **Telephone: 01-439 0666 TELW 40011** 

**ROSS** 

 $S<sub>U</sub>$ 

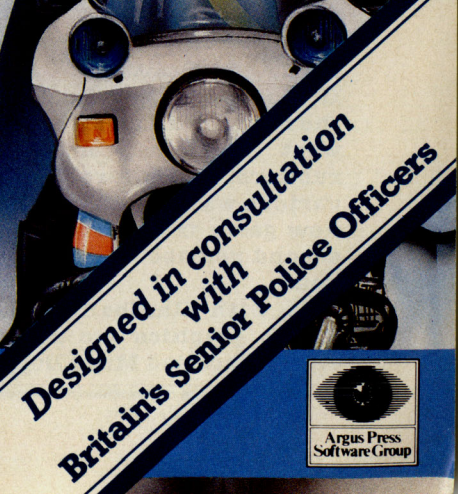

WIRRA

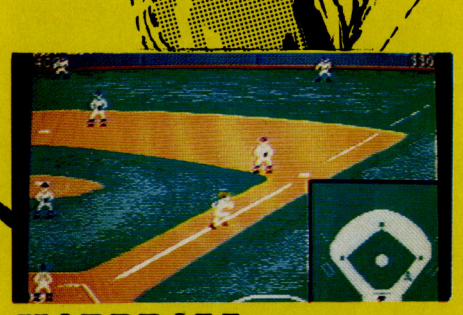

#### **HARDBALL**

When US Gold announced a licensing deal with Accolade, a new American company formed co-founders when some of Activision left to start a new company, I was extremely excited. I had heard a lot of really good things about the graphics and sound of the games produced by this company.

The first game I received was Hardball, an amazingly realistic baseball simulation -- with truly

American touches! If you've never played Baseball before, then reading the instructions will prove essential, otherwise I found playing the game was the easiest way of learning.

arkevie

To make the game more entertaining, Accolade have given various options of play, for one player vs a computer team, and for two players. However what makes the game so special is the<br>outstanding graphics and outstanding attention to detail.

The contest is played over 10 innings, with you playing either the All Stars or the Champs. On starting the game, you are shown a close-up of the 'Pitcher', the 'Catcher', the 'Batter' and the 'Umpire'. If you are pitching you must choose what type of pitch you want to throw. Dependant on which pitcher you are playing you have a choice of Fastballs,

 $\hat{C}$  Curveballs, Sinkers, Screwballs **And Offspeeds.** Using the original of the batter into missing and thus into missing the use of the same thus

the pitch three times and thus striking out!

Animation of the large characters is superb, as is the map of the whole out-field, and I must admit that it the first sport simulation 'I have played which has taught me anything about sport.

Even the batter has a wide variety of options on what to do. Dependant on what the pitcher attempts to do you can decide how to hit the ball, or whether to 'Bunt' for the team.

If this doesn't go down as one of the best games of 1986, 1 will be most surprised, for it will take one hell of a sports game to beat this one! '

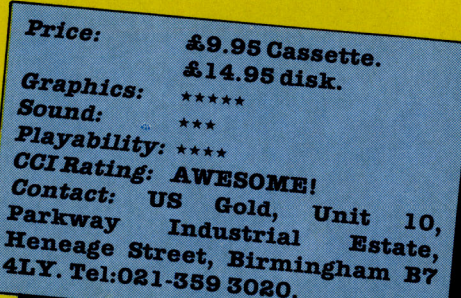

I

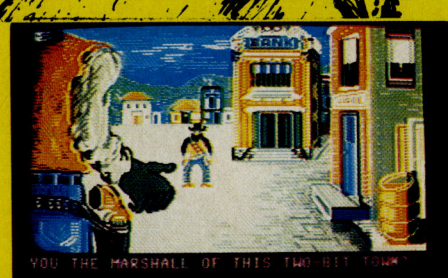

#### **LAW OF THE WEST**

If you've ever had the desire to be the Sheriff of a small town in midwest America, dealing with rustlers, bank-robbers, and various wanted outlaws, then new game from Accolade - their second release - is definitely for you.

As with Hardball, Law of the West's graphics are produced by an artist called Mimi Doggett, and truly superb they are too. Your veiw is of the right hand side of the sheriff (who you play), and the detail that has gone into the graphics is outstanding, right down to the Levi 801's.

-.

To play LOTW successfully you must interact with the other characters - of which there are about 10 - gleaning any facts that might prove of value. The action takes place in various settings each with a different graphical backdrop.

Each character has different characteristics, and depending on how you respond to their conversation - you have a choice of responses along the bottom of the screen - they will react differently.

The object of the game is to last until sunset without being killed, but then you are marked on how well you did, whether you shot any innocent people, how you did romantically, etc.

I enjoyed the game very much, and although I can see its novelty value wearing off a little, the sense of power as you draw on an innocent bystander is enormous!

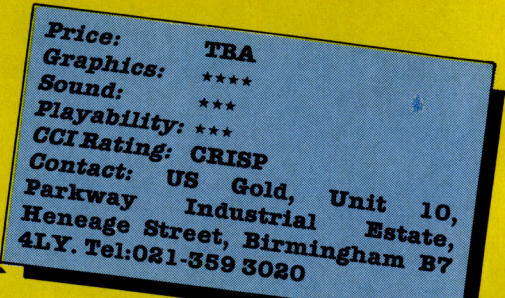

#### **THE FORCE**

Have you ever wondered what it would be like to run an areas police force, controlling who goes where, or how many men are assigned to a VIP's arrival? If you haven't it's not very surprising as it's hardly an everyday, Jim'll Fixit, type dream!

MegarReview

Mind Games, a sub-label Argus Press Software, in

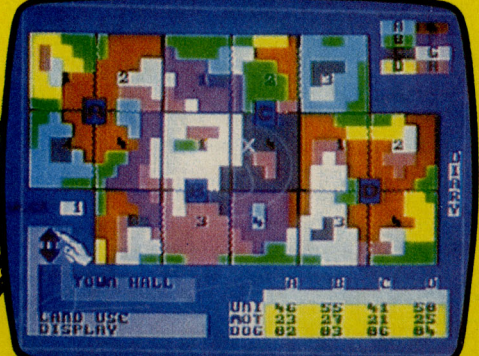

FORCE

conjunction with Scotland Yard have given me a sneak preview of this, their latest game. If you are a diehard simulation player, then this one is for you!

To succeed at this game, you must assign your men (and women, and dogs!) to cover each area, making sure there are enough both to prevent crime, and cope with special occasions.

There are plenty of different areas to cope with; Airport, Town Hall, Industrial Estate #1, and many others. Overall, what I've seen of the game is enough to say that although it cannot be described as an all action game, it certainly will have the more patient of you glued for hours!

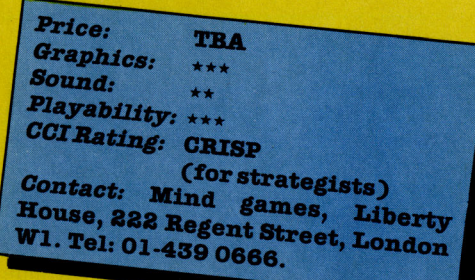

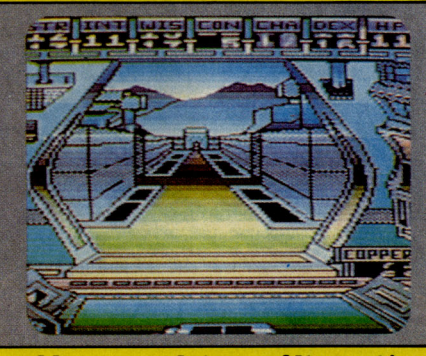

could complete Alternative Reality - and if you do, please let me know!

Graphically AR shows a maze like quasi 3D view of the city, and as you move around you see different labelled doors which lead to various shops, pubs, banks etc. In these you also sometimes get music which although it sounds as if it's being played underwater, can be quite decent.

Overall, an above average game, but not one I would recommend to the avid arcadite amongst you.

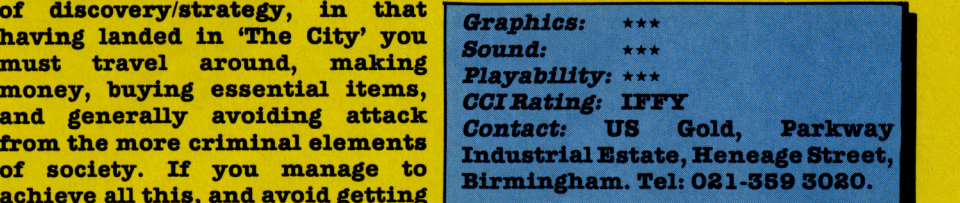

alternate

Cit

I could make some really profound Freudian statement about the title of this game. Talking about the semi-concious state in which the  $\texttt{mind} - \texttt{having}$  detached itself from the body - can develop a new inner depth which would effect the complete persona, but as that has nothing to do with the game, I won't bother!

Released by Datasoft in America, and imported recently by US Gold, it attempts to combine many different types of game to create an experience which combines them all.

The game itself is a combination of discovery/strategy, in that money, buying essential items, and generally avoiding attack from the more criminal elements of society. If you manage to achieve all this, and avoid getting pis\*#d (Drunk! Ed.) too often, you

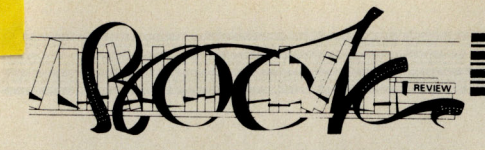

The Amiga is supposed to be a user-friendly computer aimed at the general public and in particular the businessman. We asked Harry Sylvester, a London businessman with experience in PC's and office systems, to take a view on the first AMIGA book published in the UK. Here is his verdict.

When I was asked to read 'The AMIGA HANDBOOK', I was not overjoved. Books about computers too often are written in what one might call 'Technical Manual Pidgin'. This is a style which assumes a) you already understand not just the terms used but also the theory that lies behind them and b) that writing about computers has no need of rhythm or style and that what the reader really wants is a technical catalogue padded out to book length.

am not a computer expert, so I do want both the terminology and the theory explained. I am also, I hope, a reasonably civilised person who prefers to read with enjoyment even when I am trying to learn so mething new. The first thing I must say about this book is that it does both of those things admirably. It starts right at the beginning explaining the simplest aspects of the AMIGA and even so me useful ideas about computers as a whole and works through everything anyone at a reasonable evel could want – and it does it in clear, pleasant-to-read language. It gives that excellent feeling of good communication, as if the authors were sitting talking to you, even anticipating questions you are not informed enough to ask.

The AMIGA is being presented by Commodore and the press in general as a wonder machine that can do what virtually no other machine can, in fact, setting new standards. It is supposed to be able to fulfil the needs of the business man and the higher level of home user. However, in the paen of praise, we have not been told, at least it has not got through to me, what makes the Amazing Amiga such a wonder machine. Oh yes; I've heard about the special chips; Agnus, Denise and Paula; about the MC 68000 Motorola chip; about the workbench and the Intuition operating system and the Blitter and the Copper coprocessor; and the bouncing ball of course.

#### **THE AMIGA HANDBOOK** by David Lawrence & Mark England  $-E7.95$

But all the columns of coverage the AMI GA has had have not explained comprehensively to me, an ordinary modern business man and potential AMIGA user, how these miracles of co mputer development actually work. This AMIGA Handbook however, does just that. It covers the general ground on how each of these clearly extraordinary aspects actually function, what part they play in the genuinely a mazing capability of the AMIGA and how they, frequently simultaneously, work together. Most importantly this is all presented in such a way that even someone who is totally unfamiliar with the practical realities and limits of using a computer and the theoretical basis for computer science can easily understand. I now believe I know why its custom-designed chips allow the AMIGA to outpace machines many times its price. I realise how the built-in libraries control its graphics, sound animation and speech. I'm familiar with the 'Intuition' user interface for its windows and icons; and the delightful easy-to-use workbench; all that and much more about the AMIGA is suddenly crystal clear.

The visual element of this Handbook is simply taken straight from the AMIGA. What you see is what you will be presented with on the AMIGA screen and there are 31 pages of reproductions and explanations, once again all extremely clear and understandable.

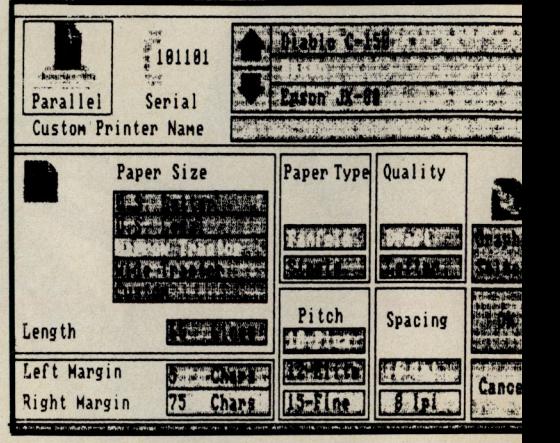

The printer options screen

on the Workbench desk

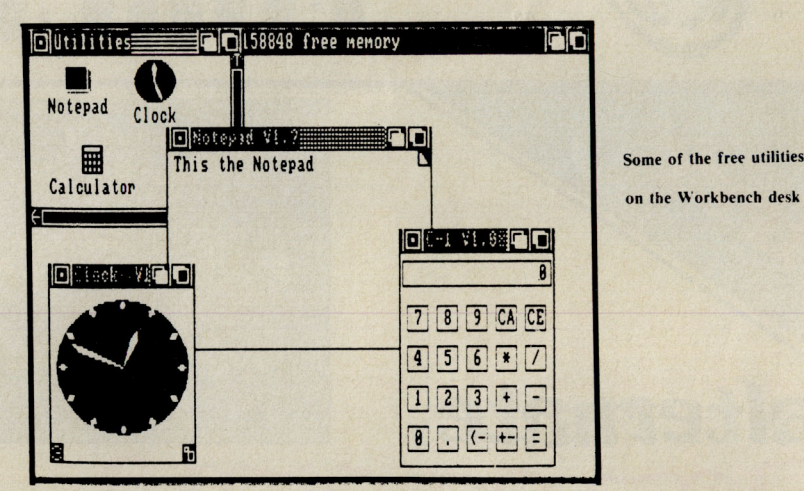

There are some people who, I know, will not want this book. There is already a small group of 'AMIGA experts' among the general public. They are the lucky or professionally involved people who have or have had access to an AMIGA and firsthand experience of its miraculous talents. This book is not for them. One such to whom I showed it, glanced at it and sneered that it was not advanced enough for him. He may be right, but I think he could be wrong. It see ms to me extremely thorough. It is in any case well-designed to carry out the task the authors have set themselves: to give the very large of potential buyers of the AMIGA a real guide to its capabilities and a chance to decide, without spending the £1500 or so an AMIGA costs, whether its unchallengably excellent potential is one they can or want to use.

If this book is criticised for being unoriginal and insufficiently technically profound, I believe the authors could justly point out that it is the AMIGA that is original and that its technology may require deeper investigation by co mputer professionals who are developing software but that audience is not the one for whom this book has been written.

For a potential, and now, after reading it, much more likely purchaser of an AMIGA, it will serve as a very useful introduction to an outstanding co mputer.

Contact: Pitman Publishing, 125 Long Acre, London WC2. Tel: 01-379 7383

**Letters** 

#### }QQQQQQQQQQQQQQQQQQQQQQQQQQQQQ 000000000000000000000000000000

This **month your letters are answered by Rae West. Rae is the author of three large reference books on Commodore computers; the latest is Programming the Commodore 64, following Programming the VIC and Programming the PET** *ICBM.*  **All are published in the UK by level ltd. Rae is also published in the USA by Compute! Books.** 

#### 

#### **Dear Rae,**

I'd very much like to know if any Turbo loading tape systems are available to the public.

#### **S. Squires, london.**

Certainly Novaload is available on <sup>a</sup> licence basis. It's likely that others are available too.

Contact Novagen Software on 027-744- 7624.

#### **Dear Rae,**

When I load a 64 program off disk, say from 2048 to 8192, the memory just below 40960 is changed to the name of the program I just loaded. If a program is already there, it will be corrupted. Can the name be positioned elsewhere?

**A.A. James, Burton-on-Trent.** 

What you've noticed is a consequence of the way the 64 stores strings of information; all strings - including things like program names - go into the top of memory. What you need to do is lower the top of memory, and this is quite simple: POKE 55 and 56 with the low and high values of the new BASIC top (eg POKE 55, 0: POKE 56, 720:  $CLR$  lowers it by  $40*256 = 10K$  bytes). Use CLR to make all the pointers consistent. Try PRINT FRE (0) to see how much the free memory has shrunk.

To understand these points completely, read chapter 5 ('Advanced BASIC') of my book.

#### **Dear Rae,**

Am I correct in assuming that the Comal 80 cartridge in the Plus/4 port would look like this?

- LOX #\$00
- STA (\$FDDO),X

What I'm trying to ask is how does one get the Plus/4 to act as a C64 game ROM? As simple as possible, please.

#### **A.l. Hughes, l ondon E8.**

I'm afraid you've not been told much about your Plus/4. (i) The Plus/4 is designed in a different way from the 64, and won't run any of its software apart from simple BASIC programs. (ii) The 64's COMAL cartridge won't fit the Plus/4's cartridge port – they are deliberately different in size. (iii) COMAL is a language rather like BASIC;

the example you've written is not COMAL at all, and would only give syntax error messages with COMAL. Your example is <sup>a</sup> version of machine language (and an includes error).

To summarise, you can 't get a Plus/4 to run C64 games.

#### Dear Rae,

tell me if there is any way of saving to tape a graphics screen which I've created in direct mode. I need to save locations from 1024 to 2023, and color locations from 55296 to 56295 .

I also wish to create a graphics screen using a utility program, and save this to tape to send to my friends who have C64s, to LOAD and RUN.

I'm having the same sort of problem with  $commercial$  music utilities  $-$  cannot incorporate my masterpieces into my own programs!

**J. Gimblett, West Drayton.**  The first part of your question is relatively easy to answer: low-resolution screens of the sort you describe can be saved in program format, which is the most efficient way of storing them, by altering BASIC's start and end so that the system saves the part of memory you want. POKE 43,0: POKE 44,4: POKE 45, 232: POKE 46,7:SAVE "SCREEN", 1,1 and POKE 43, 0 : POKE 44, 216: POKE 45, 232: POKE 46,279: SAVE "COLOUR", 7, 7 will do the trick. Having saved these, you only need to LOAD " ", 7, 7 twice to force the data back into the same areas of memory, restoring the picture. (My book 'Programming the Commodore 64' has a detailed section on block saving, including the tricky case of saving from within a program).

If you are using your own custom characters, things get more complex - you also have to save, or poke in, the bytes defining your characters, and also set the VIC-II chip to look at them.

Bit-mapped screens can be saved and restored in just the same way, but things are more complex: *(i)* they occupy much more memory, (ii) they can be put into many different areas of memory, because the VIC-II chip is wired up to ensure considerable versatility. The key locations here are (i) 56576, controlling the VIC-I/'s bank; (ii) 53272, which controls both the start of screen memory and the start of character memory; (iii) 648, which makes BASIC work properly with the new memory arrangement. With a utility program, you'll have to determine the va lues in these locations to work out which parts of memory to save. P. 384 of my book explains all this.

Music utilities are more difficult: the bytes holding the musical notes, and the way these are processed, are different for each system, so a lot of detective work is usually needed to use them in one's own

programs. If they're written in machine language, deciphering them will be very difficult: you could contact the publishers or author(s) for information. As you say, this does detract from the value of otherwise excellent utilities.

#### **Dear Rae,**

I've been trying to combine the video output from my 64 with the video signal from my VCR. I can record either signal separately, but I'm told I need some sort of synchroniser to bring the two together. Is there any way I can make the 64 sychronise the two signals? The object of all this is to produce title rolls for video tapes of weddings etc.

#### **M. Don, Whitby.**

I suggest you contact 'Master Class ' Cheshire, on 067 -436-4780. These people produce videos relating to the 64 and have experience in the sort of interfacing problems you've experienced.

#### **Dear Rae,**

When altering machine-code routines it is essential to know the start and end addresses of the program in memory. It is possible to access this information from a short BASIC program?

**J. Andrews, Peterborough.**  You don 't say whether you 're using tape or disk.

With tape, just use OPEN 1, which will read the header of the program. This has the start and the end address – PFFK from 829 to 832 to get these values.

Disk programs have the start address but not the end address; a program simply loads until it gets to the end. The following program prints the starting address, and also determines the end address by reading the program:

70 OPEN 7, 3, "0: 'NAME, P, R"

20 GET #1, X\$, Y\$: PRINT "START IS": 30 S = ASC  $(X$+CHR£(0))+ 256*$ ASC(Y\$ +CHR\$(O))

40 PRINT S

50 GET #1, X\$:S=S+1: IF ST=0 GO TO 50

60 CLOSE 7: PRINT " END IS" S

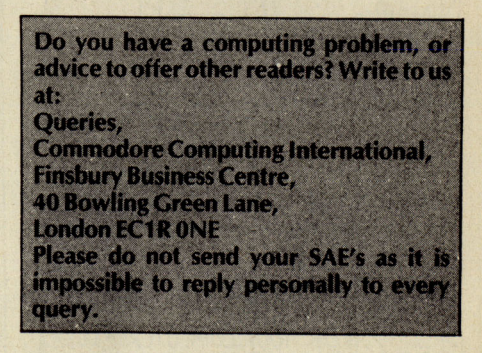

LOX #\$05

### ${\bf H}$ o-Fung ji!

months mutterings I mentioned the quietness of System 3<br>recently. Well, in recently. Well, in<br>response Mark Kale response phoned me. He then invited me round to his new offices, and showed me some of the stuft they've been doing. First off was International Karate on the 64. WOWEBBI It looks absolutely brilliant. Yes it's better than fist (or what I've seen is). Programmed by Archer MacLean, with music by<br>Rob Hubbard. I'd Hubbard, recommend it to every 64 owner. More next month.

#### Far Our Man!

Well man, I've just got in from a really wierd experience. That guru of hippies, J. Minter, had a little do the other night to launch his new **Colourspace on the Atari** S80st - I know it's not strictly Commodore but maybe he'll do it for the Amiga. Anyway, man was it cooll Held at the Laserium he did a 40 minute show to music such as Marillion, then there was this far out laser show to Genesis. Finally there was a duet<br>of Lasers and Lasers Colourspace to Stairway to Heavenl

Wow man it was really free I

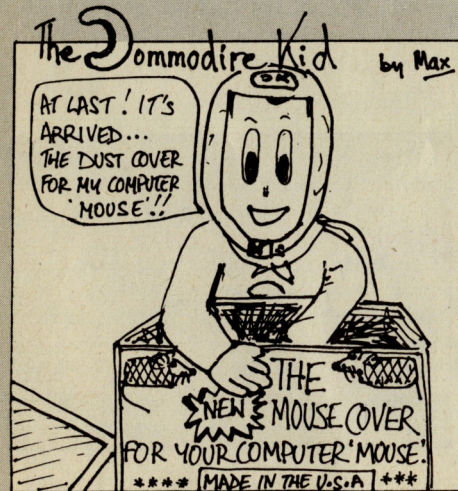

**Felix Savs... Hifolks!! I'm** back again this month, and with even more exciting bits and pieces that seem to have been flying around!

#### At Last... Response!

Last month's little morcelettes seem to have created more than a little reaction from interested parties. A certain person phoned up to say that he had loads of new products, and "did we have a spare page for them?". I'm going to see these games very shortly so I'll let you know all<br>about any relevant relevant<br>next developments month.

#### Ok, so it's here!

After last month's announcement that I had waited for rather a long time to get hold of the Young Ones game from Orpheus, it promptly arrived. I also got a phone call assuring me it had been on sale for quite a while, ummm! Having played the game I can now proudly say I still can't understand it, but by next month I'll have worked it out (or died trying!).

## Stop Press!!<br>Just a brief note tell you

Comic Bakery from Imagine has arrived, with another ezcellent soundtrack by Martin Galway. The game however is just a fraction easy; 183,000 on my second ever game!!! More next month II

#### Hot Shots?????

Wars between rival raga don't interest me greatly, but when one gossip column is so short of material that it has to revert to copying their<br>material from the material from Ludlow mafia then claiming it as theirs, things really must be getting badl

### Cheats Beware I

Companies who persist in making untrue claims for their game (the 1000+ screen brigade), may well be in trouble quite soon. Robtek - who used to be Bobcom until Robocom got stroppy have released 'Game killer'. Using techniques that remove all Sprite detection this cartridge makes playing games an awful lot easierl Reasonably priced at &14.9S it should be out pretty soon, and I'll be telling you how good it is next month.

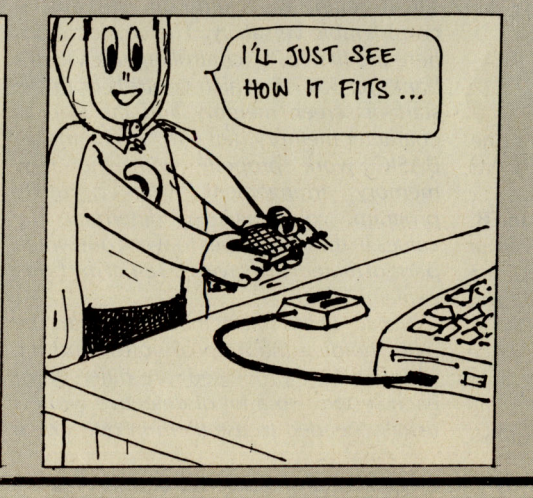

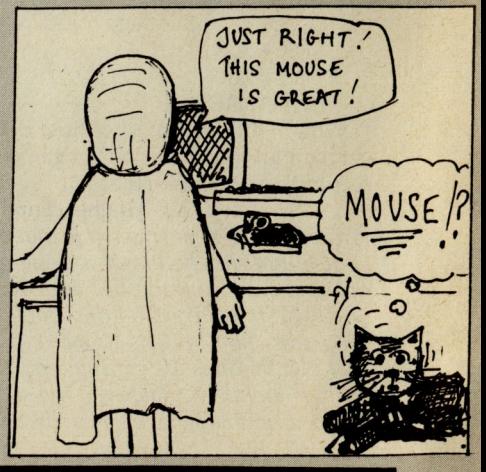

30 Commodore Computing April 1986

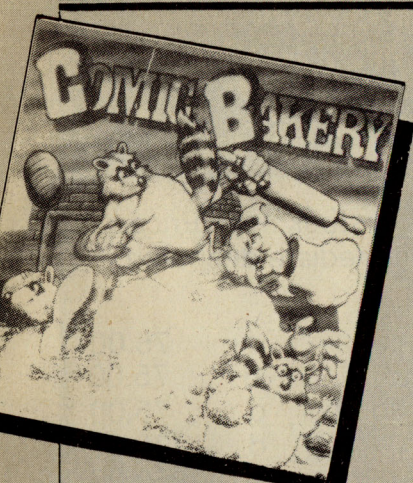

### Sorry Everyone<br>No no no, I'm not

apologising (fools!): Domark have withdrawn their tasteless cover of Friday 13th due to the fact that almost everyone told them how dreadtul it was. Unfortunately they didn't realise that everyone was really refering to the game. Well, they do try, and I'm assured by a certain PB man that their new game on the 64 really should be good. I am waiting, eagerly, to see itl

#### Ho Hum..

 Having got really quite excited about seeing Ocean's American Football program, which was promised to the world in time for the Superbowl, I now see that it has been delayed. Although this is not rare for Oceans product, I do hope for their sake that they haven't missed a real chancel

#### **Onward** Forever

Continuing their policy of getting anything that moves, and some that doesn't, US Gold have signed a marketing agreement with English Software. The tlrst title to be affected by this agreement will be Elecktraglide on the 64. Knight games, their next release will also be incorporated in the agreement.

I had better keep this space open each month for US Gold's new aquisitions. What I said about Cuba was wrong, but the Philippines ... who knows?

#### **Tweet** Tweet!!??!!

 If you look at a certain Commodore rag this month you may notice the tremendous emphasis, including the cover, given to a certain new game, singing its praises. A little bird has told us that people are asking whether it could be a coincidence, or that the Editor of said rag could be related to someone high up at the software house.

Shome mishtake shurley? (And stop calling me Shirleyl) Cont page 94.

### Turbo

Esprit Speculation created by Commodore (ho hoI) a certain magazines

inside front cover about Durell's Speccy and<br>Amstrad game Turbo Amstrad Esprit seems to have<br>caused a little caused a embarrasment. I wouldn't try and buy it if I were you!

It turns out that the advert was meant to be for Durell's excellent 64 game Critical Mass. I'm sure someone got a smacked wrist for that onel

month award goes to a you a little small comment at the picture drawn bottom of Martech's announcement of Zoids-The Battle Having told us the game friend. I know cost &8.98, this follows:

and in case you weren't be desired!<br>up at 2.15 am they totally slaughtered them, but I Bye from hope for David Martin's WOrld'S sake that the opposition famous 'Refrigerator'!!! FELIX.

#### More From Sweden

Greve Graphics, who I introduced you to last month, sent me a screen shot of their game 'Soldier one'. As it is only a loading shot I can't tell you much - if they ever gave me their phone number I'd ask them for a copy of the game. Until then, watch this space!

OK enough for Ha! ha! this month Witty press release of the except to show f Zoids- of me by a will be out soon and will I'm a handsome "Zoids will do to the devil, but my<br>competition what the **owner certainly** competition what the **OWNET CETTAINLY**<br>Chicago Bears did to the **CAVES** a little to leaves a little to the most cat,

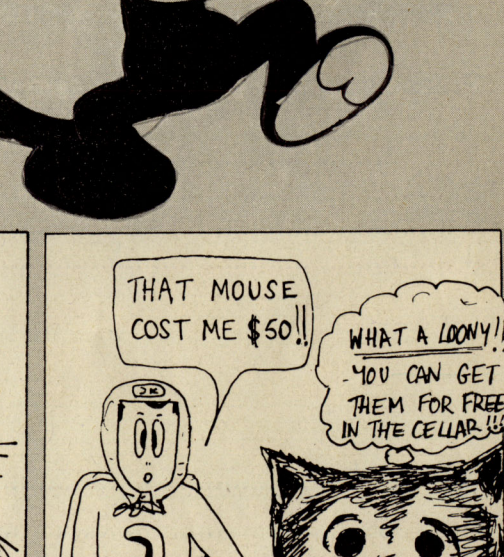

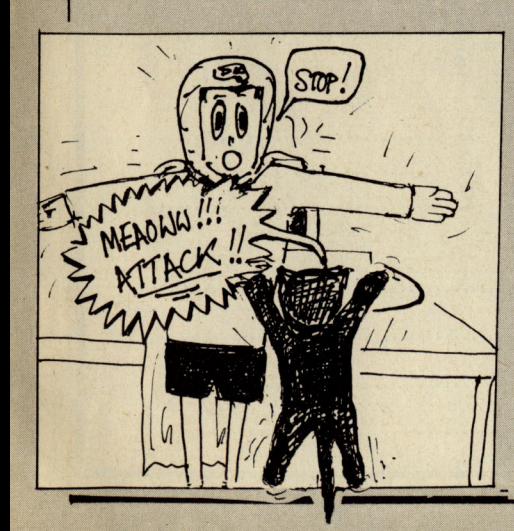

**JLH** 

Commodore Computing April 1986 31

## **THE 64 SOFTWARE CENTRE 1 Princteton Street, London WC1 01-430 0954**

Top quality software for the serious Commodore 64/128 users. All items in stock now. Prices include VAT. Add £2 for P&P. Access/Visa telephone orders accepted. Immediate despatch.

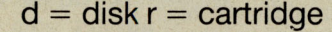

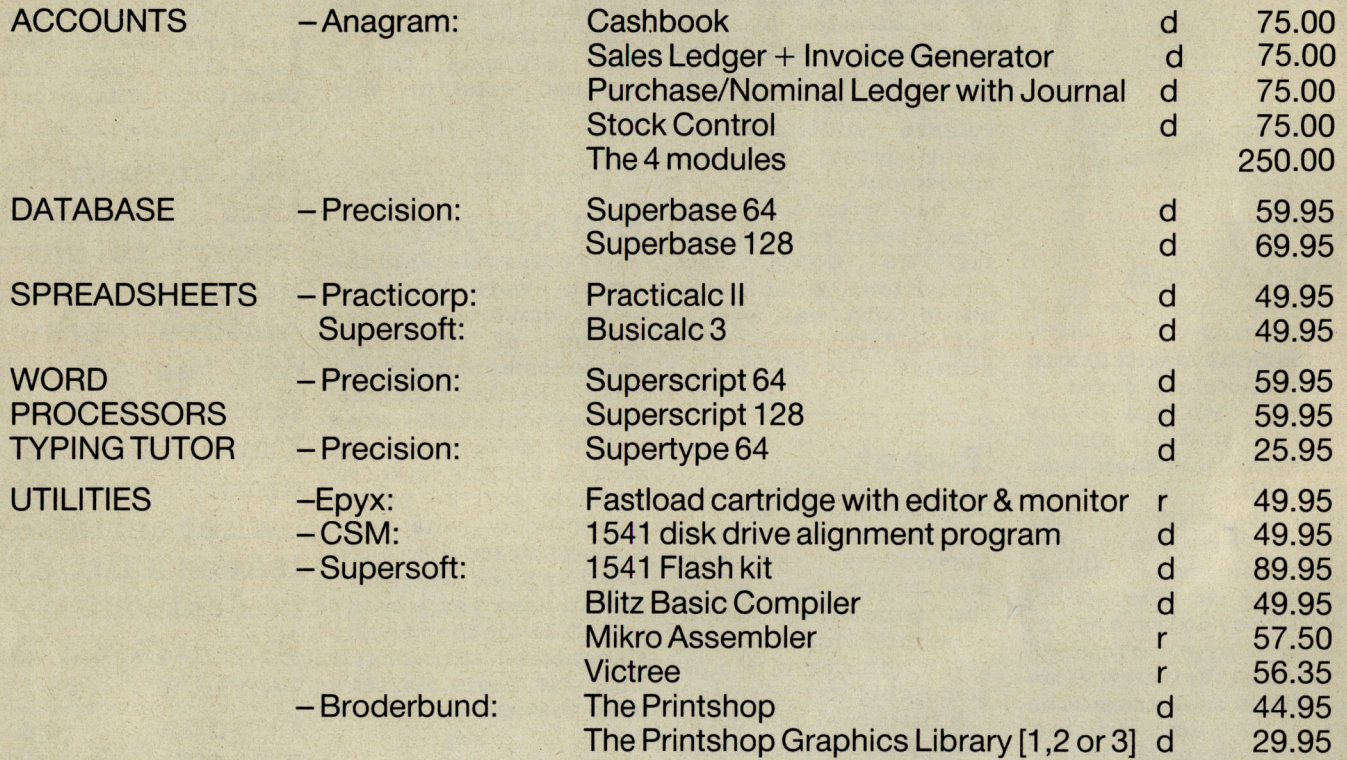

WAR & BUSINESS SIMULATIONS by SSI, SSG, DKG, Barac, Avalon Hill, Canada Sim. ADVENTURES by SSI, Origin, Infocom, Datasoft, Telarium, Mindscape, S&S. MUSIC SYNTHESIZERS by Firebird, Broderbund, Access, EA, Supersoft, Orpheus.

#### **The 64 Software Centre**

1 Princeton Street, London WC1R 4AL

Please supply the following items:

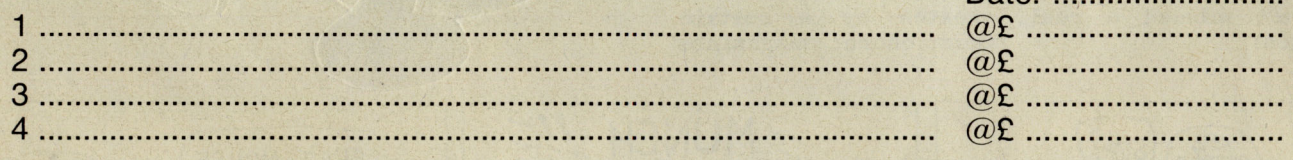

Date:

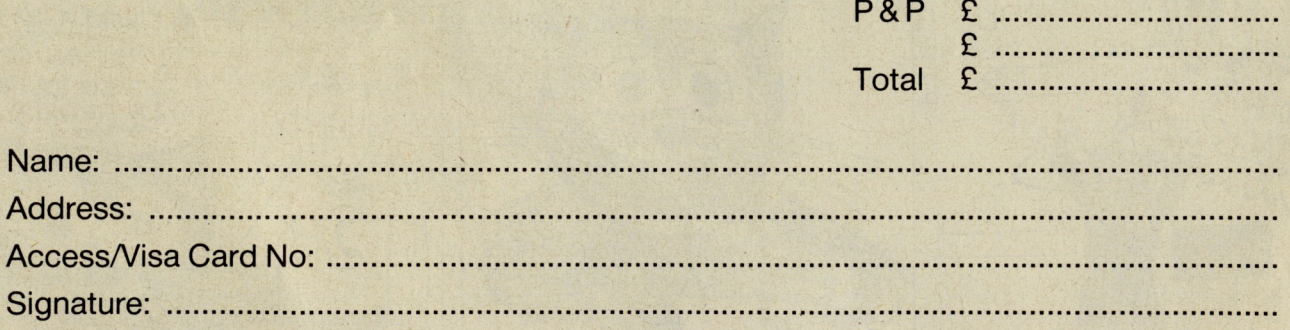

ADD-ON ISSUE

#### 鼠

'ithout peripherals, a computer is really a solution looking for a problem. **Unfortunately choosing** which product will be most suitable for your application is not so easy. Will it be compatible? Does it

provide the options you need? Are there any alternatives? Only when you have checked up on all the products can you really tell which one will suit you.

With this comprehensive peripherals guide, CCI intend to show you what's available for your Commodore. Even people who have accepted peripherals, printers, disk drives, monitors - will find a wide variety of products that can bring a new light into your computing world.

We are not out to recommend one product over another, for that you will have to read individual reviews and then decide for yourself. In this guide we will tell you what's available, the rest is up to you!

## YOUR NEW DISK DRIVE F ODORE 64 **SED 1001 1 MEGABYTE DISK** ONLY **DRIVE** £239\* Fast Access Plus IOOOk per disk! plus VAT **• Three times the capacity of the 1571 • Four times faster than the 1541**

- Six times the capacity of the 1541 or 1570
- **Proven technology based on reliable 8250 dual drive**
- **Connects directly to Commodore 128, Commodore 64,** Commodore 700, 4000 and 8000 series

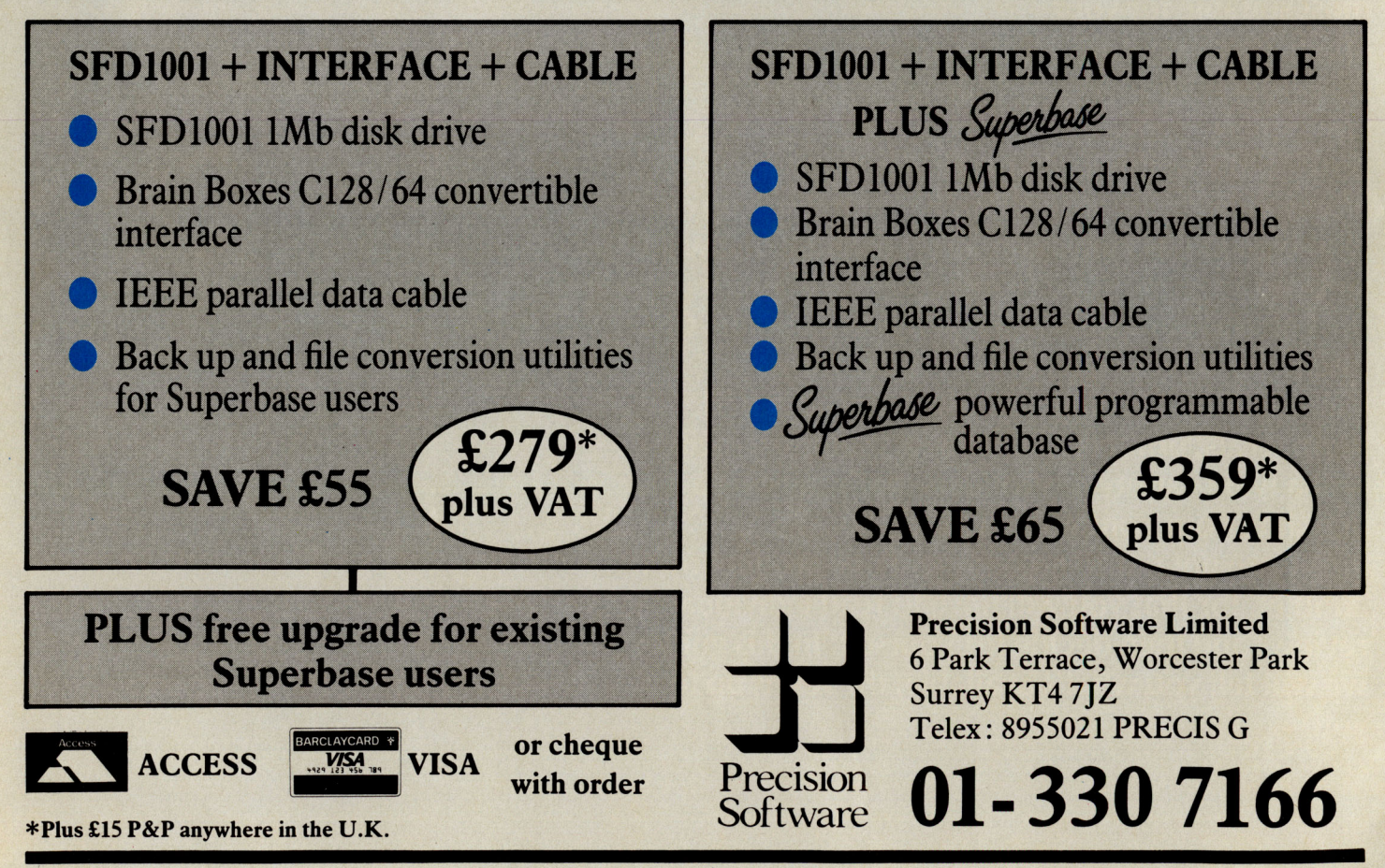

## **ADD-ON GUIDE**

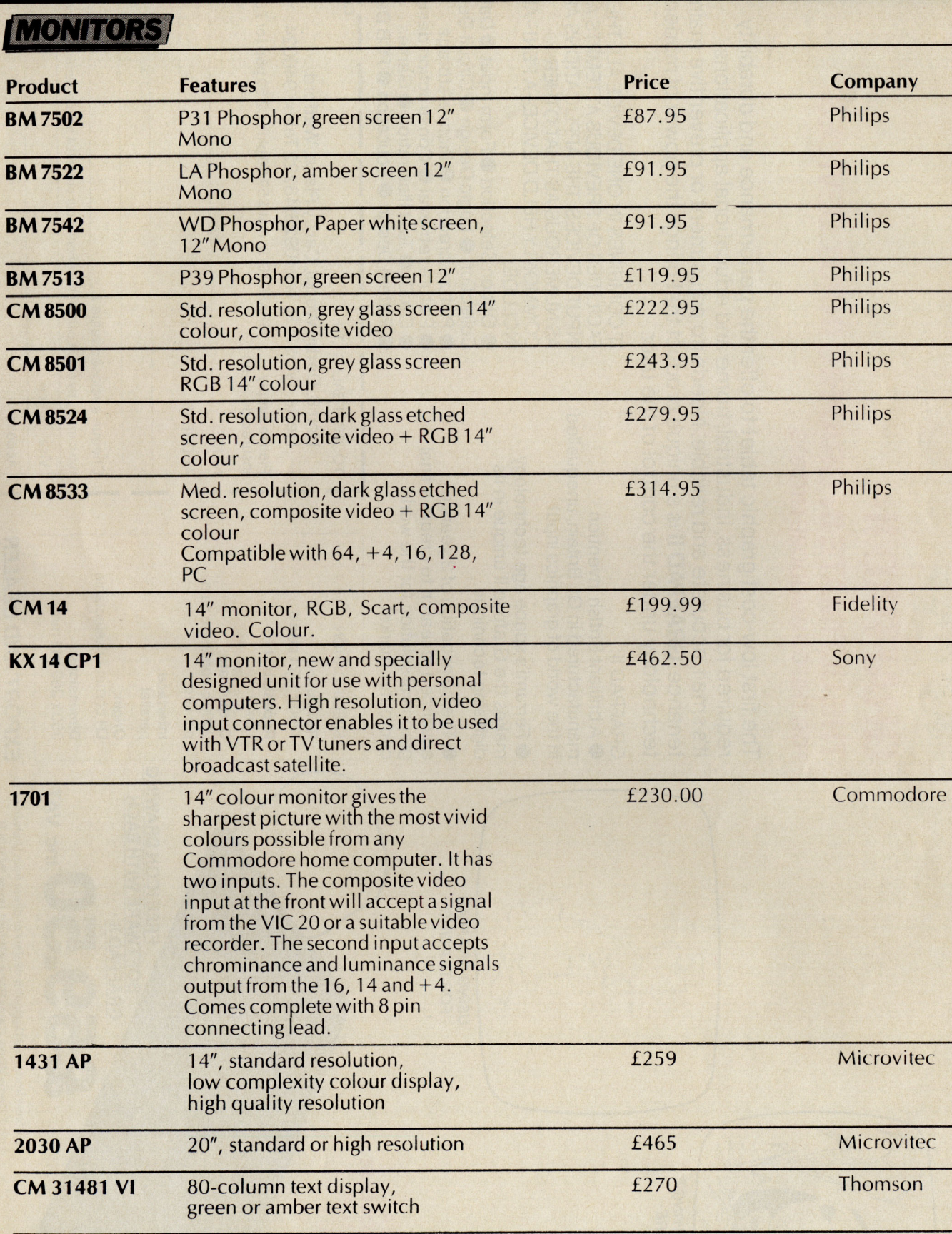

**VM 3102 VG** Flat-face monitor with green **E85** E85 Thomson

**CM 36632 V** 40-column text display, **EXECUTE:** E189 Thomson

text (amber text-VM 3102 VA)

built in speaker

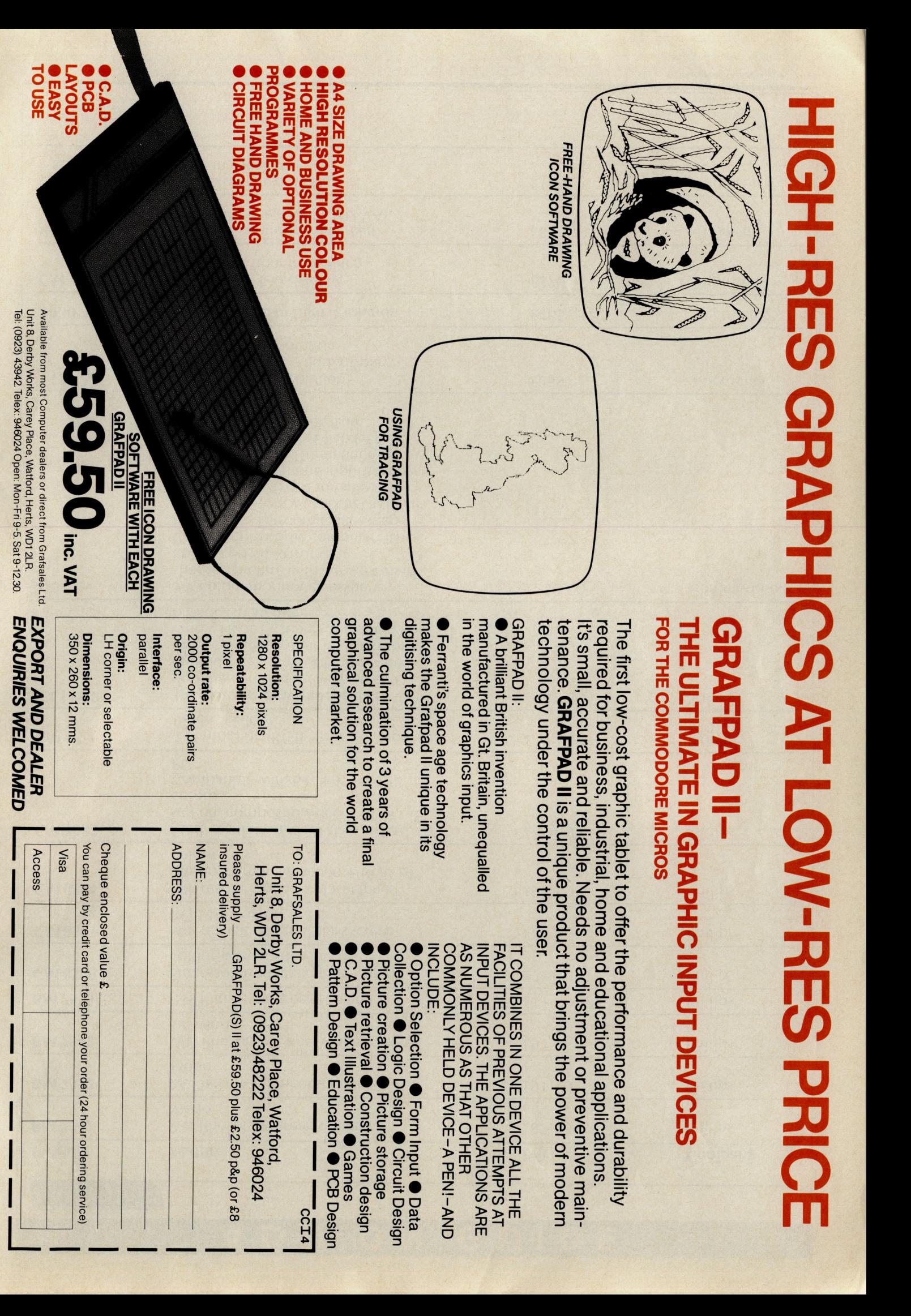

Jnit 8, Derby Works, Carey Place, Watford, Herts, WD1 2LR. Tel: (0923) 43942. Telex: 946024 Open: Mon-Fri 9-5. Sat 9-12.30.

Tel: (0923) 43942 Telex: 946024 Open: Mon-Fri 9-5. Sat 9-12.30.

ENQUIRIES WELCOMED

**ENQUIRIES WELCOMED**
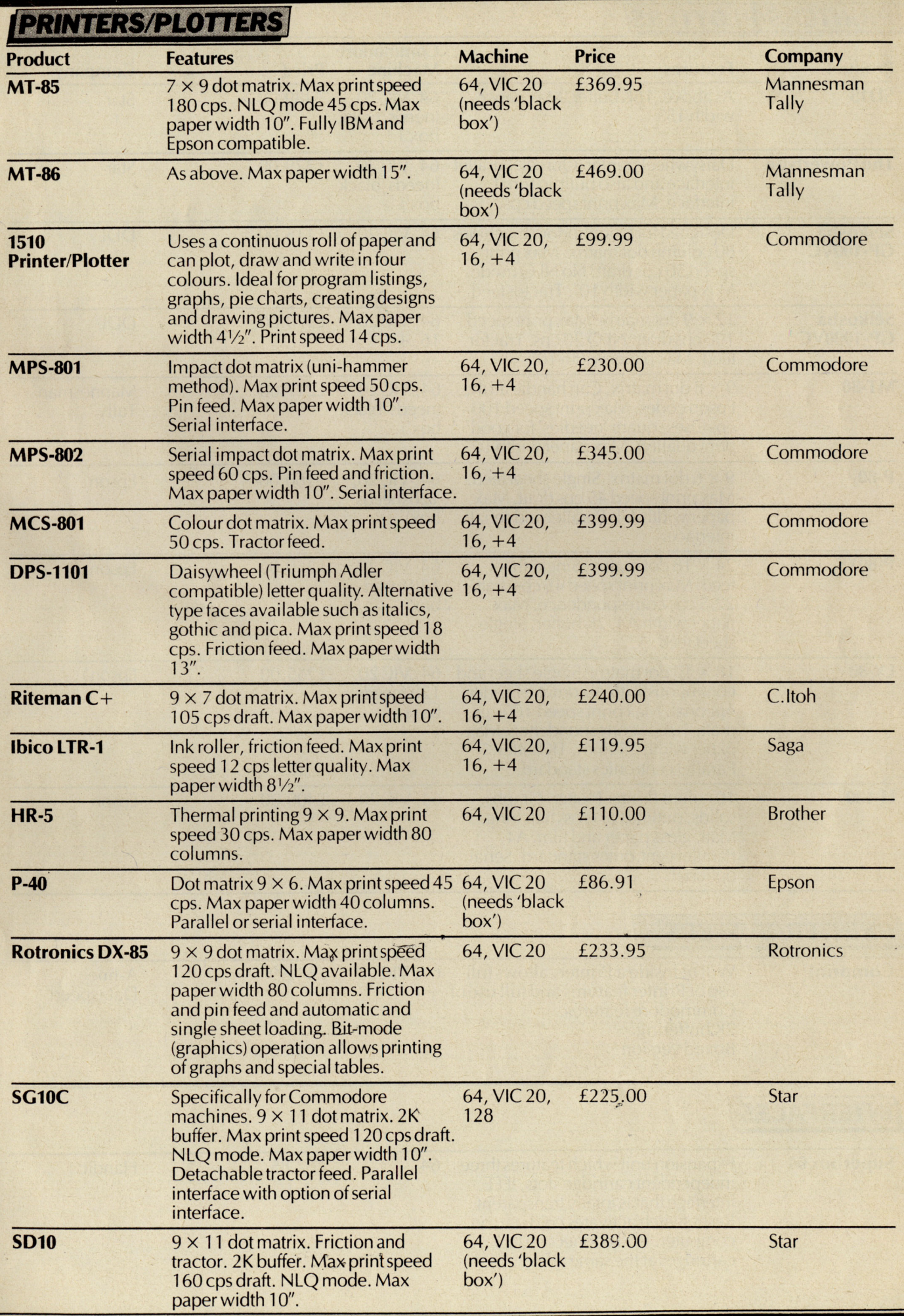

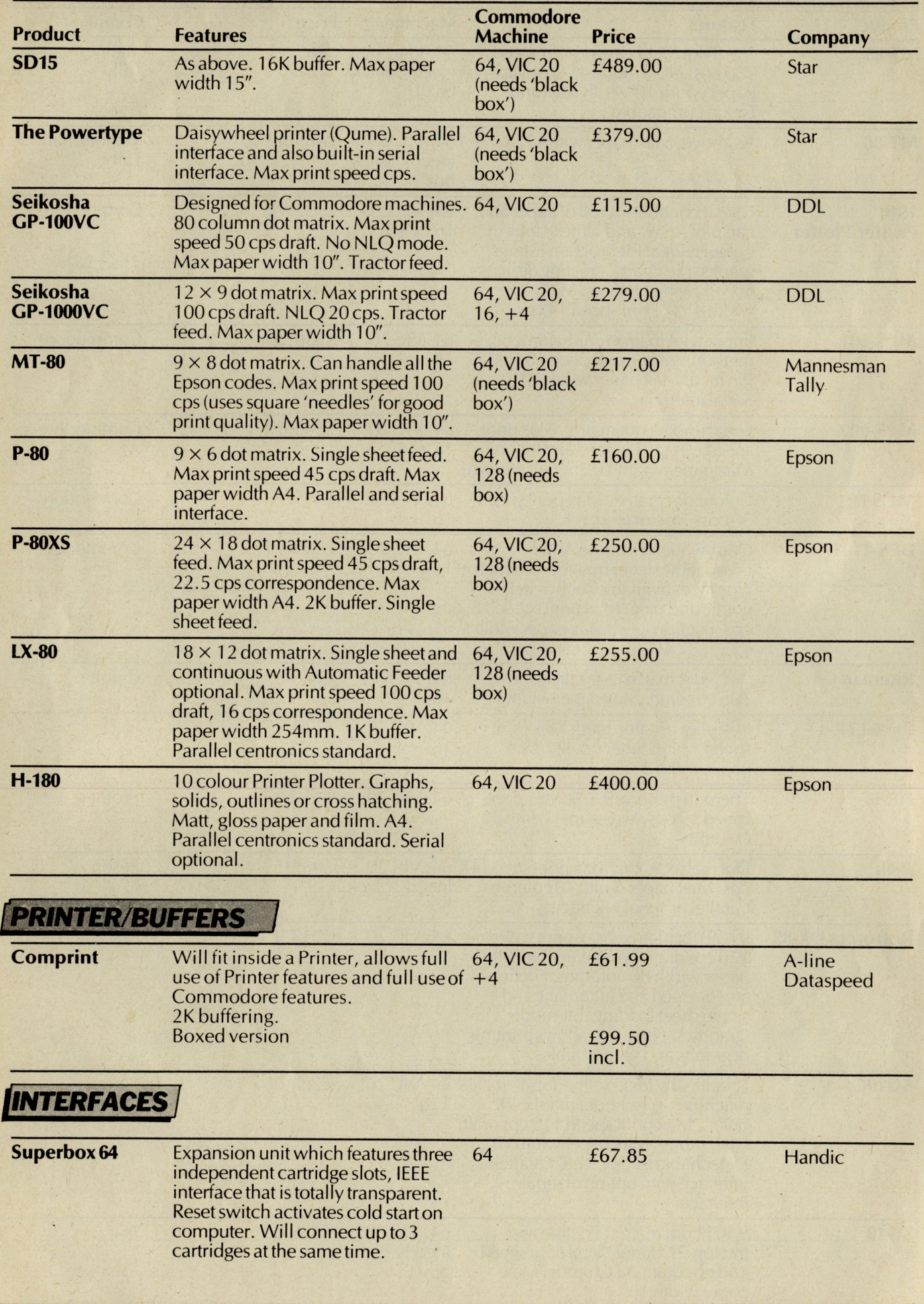

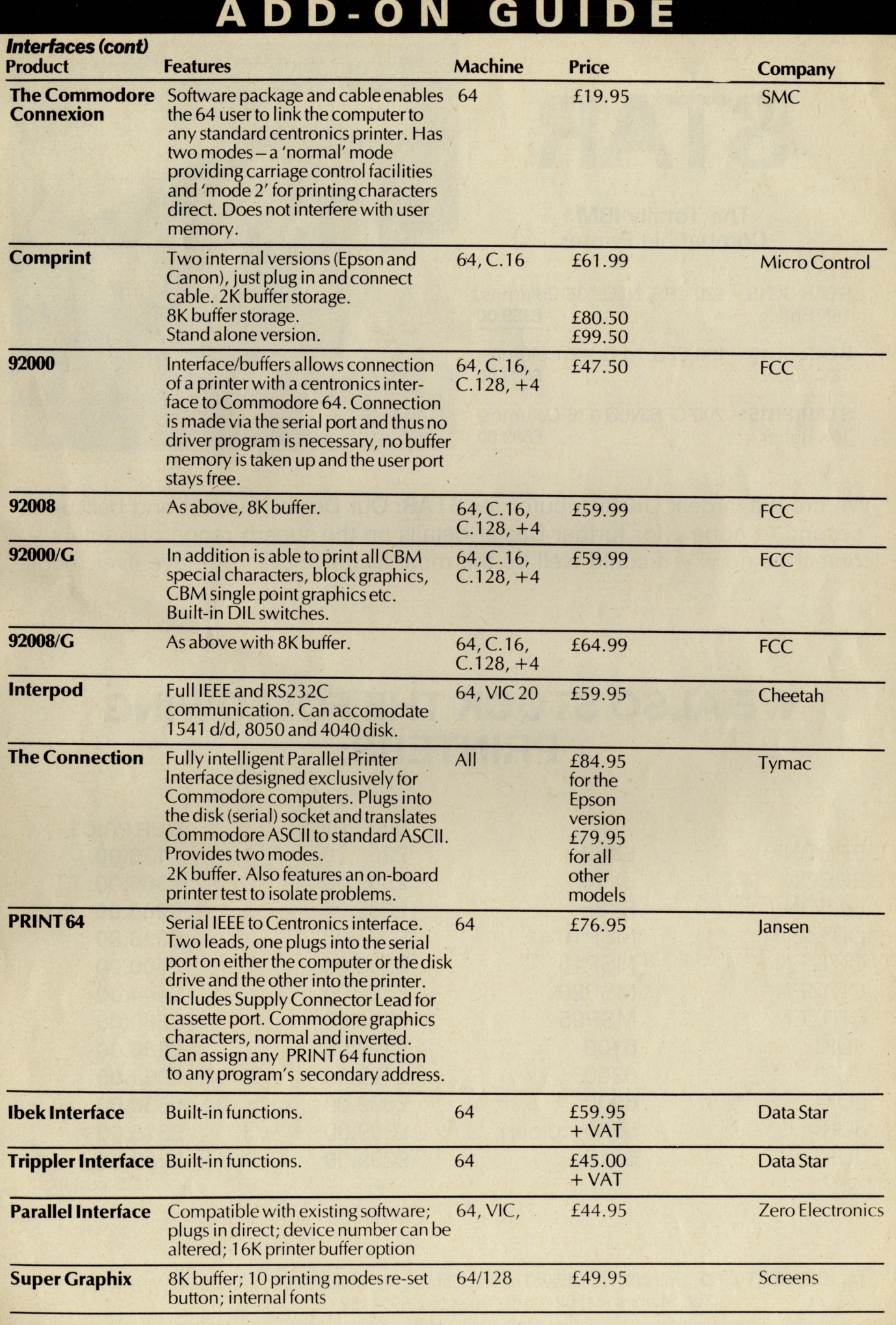

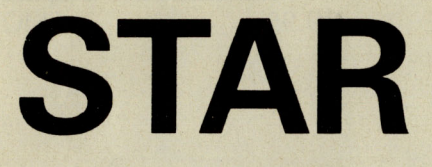

#### The Totally IBM Compatible Printer

**STAR SG15** - 120 CPS, NLQ 136 Columns, 16K Buffer **£389.00** 

**STAR SD15** - 160 CPS, NLQ 136 Columns, 16K Buffer<br> **1689.00** 16K Buffer

STAR SR15 - 200 CPS,NLQ 136 Columns, 16K Buffer **£589.00** 

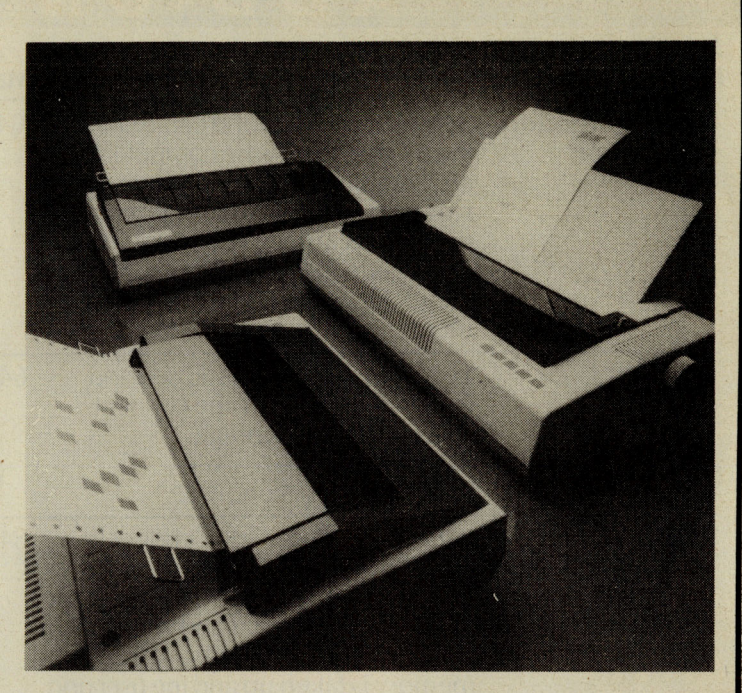

We are the largest UK distributor for **STAR**. Our Dealer support and backup is second to none – for further Dealer details on the superb range of printers – contact us now! - it could well be the most lucrative call you have ever made.

## **WE ALSO STOCK THE FOLLOWING PRINTERS:**

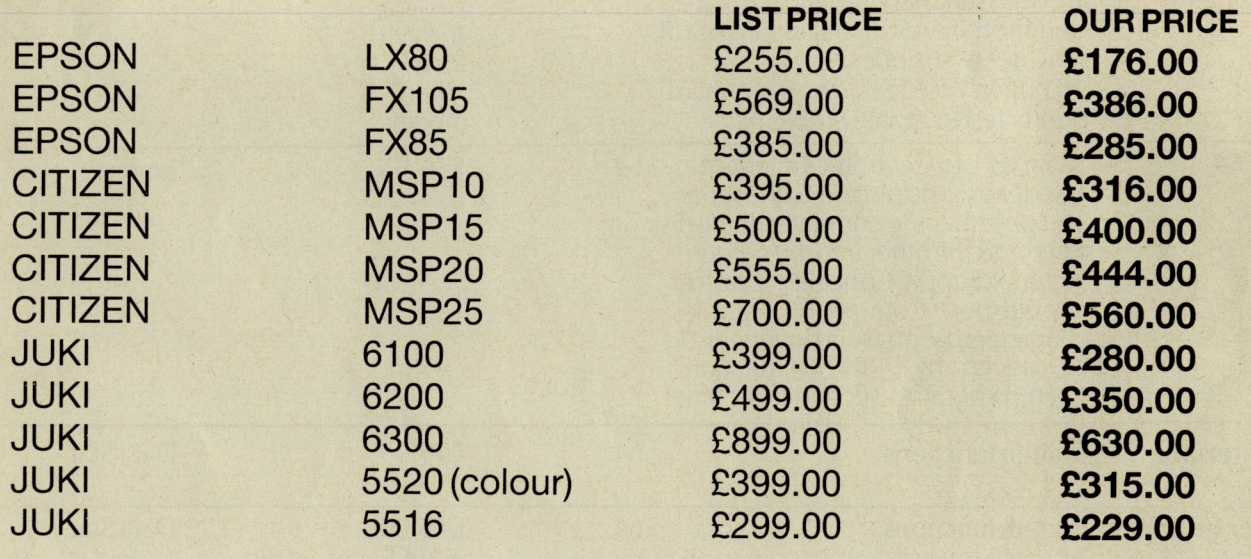

MODEHART LTD, Unit N3, Renshaw Trading Estate, Millmead, Staines, Middx, TW18 4QU. Tel: Staines (81) 62405/6. Telex No. 8951182 GECOMS G

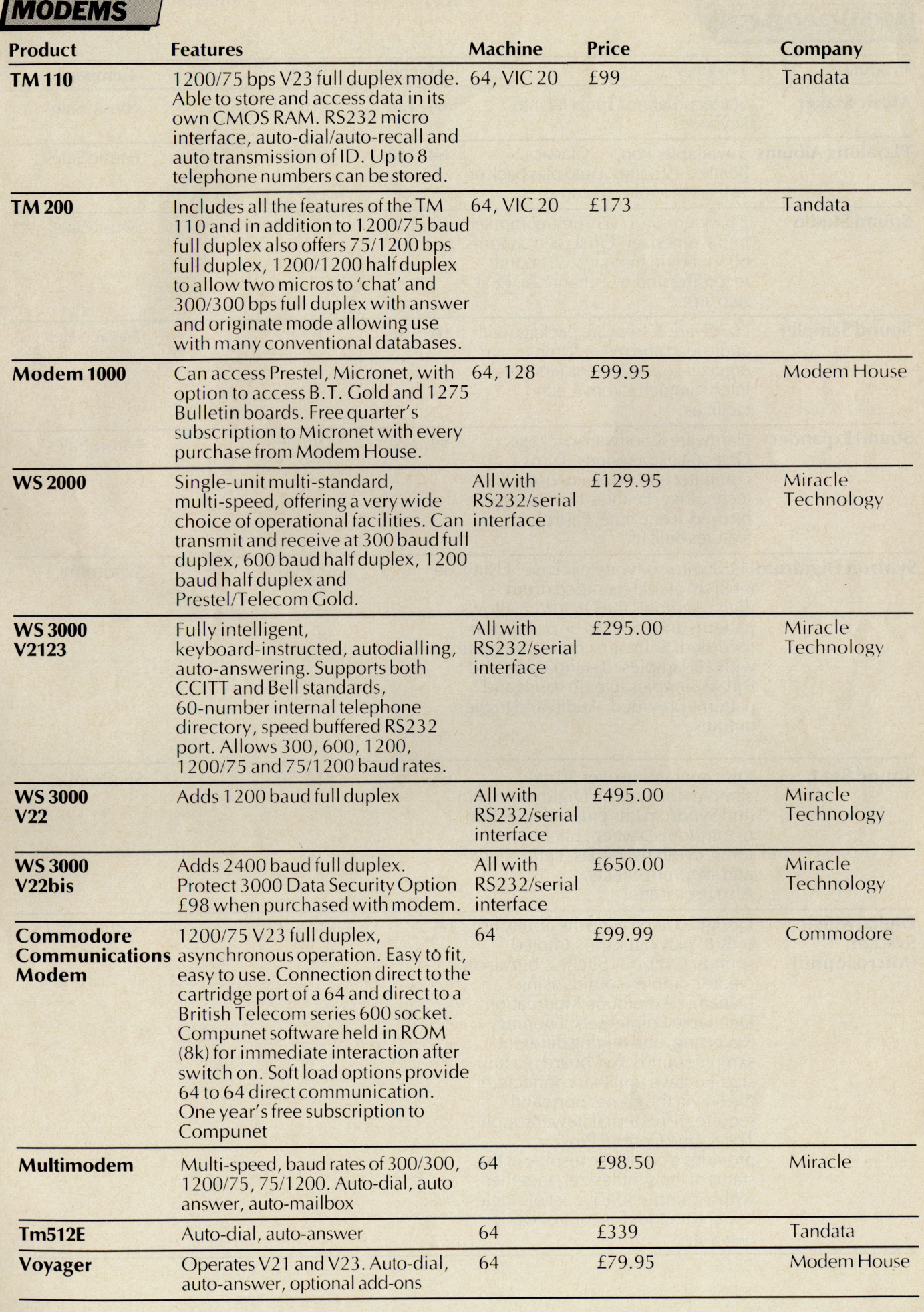

## **/MUSICADD-ONS!**

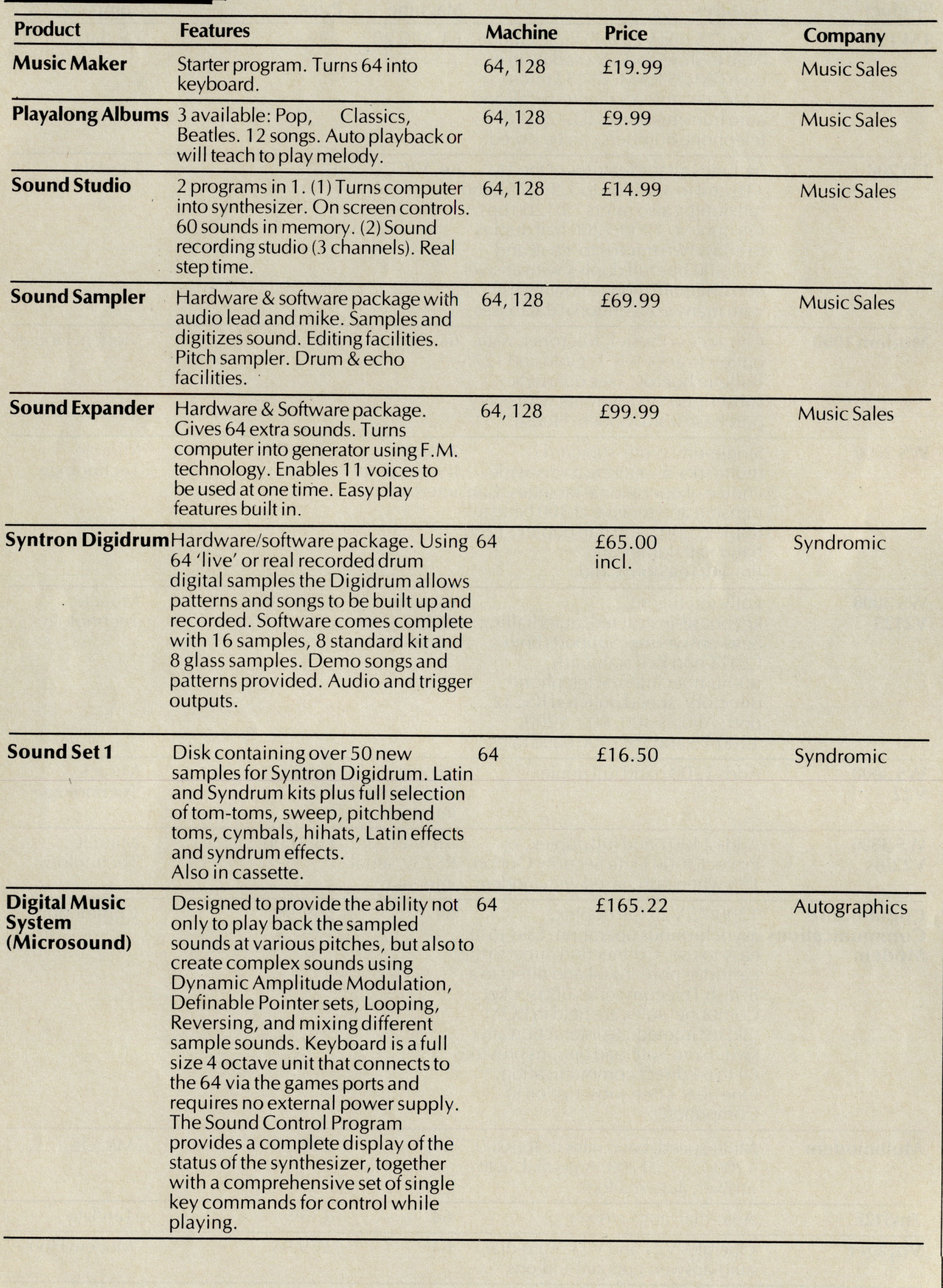

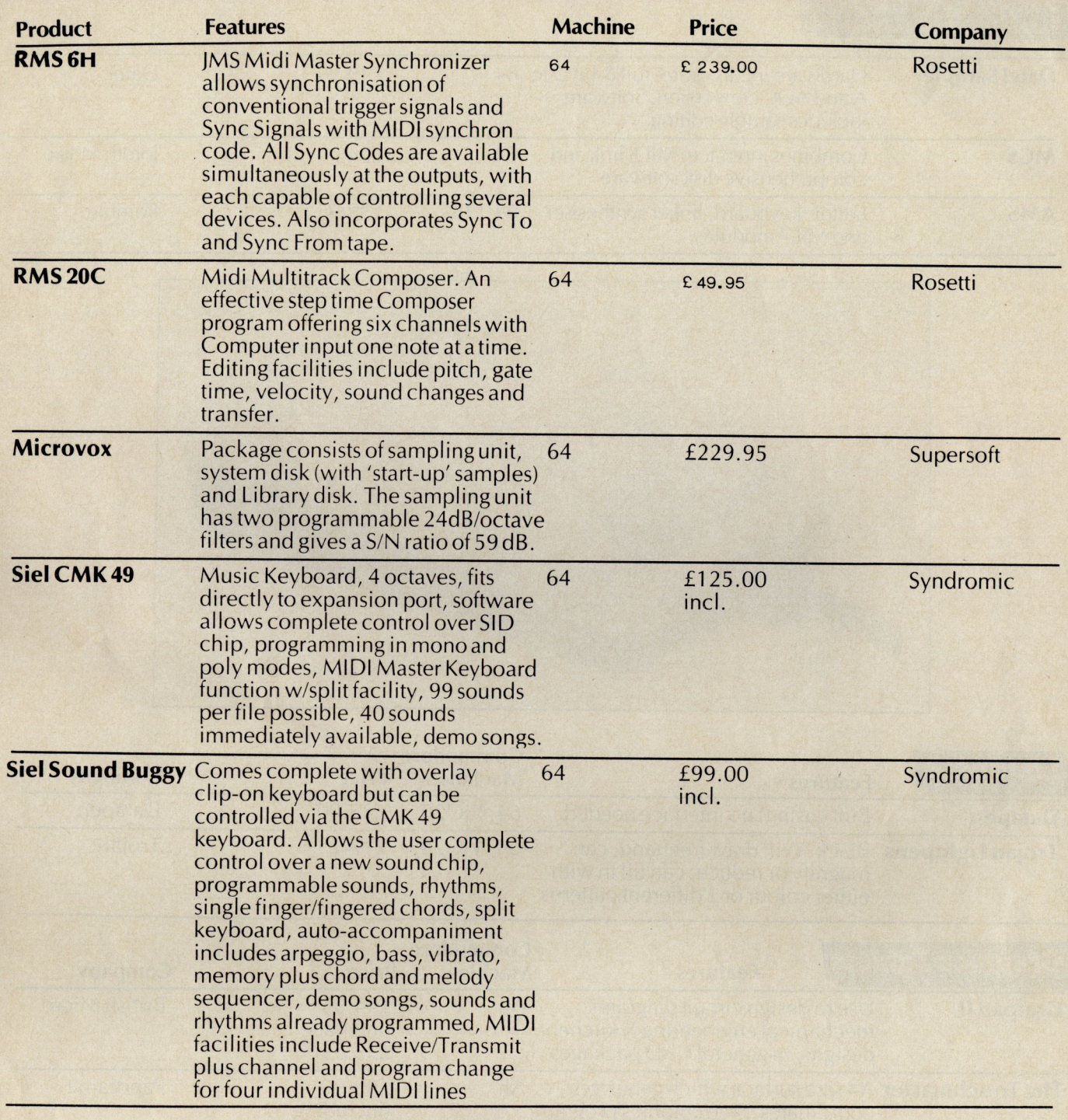

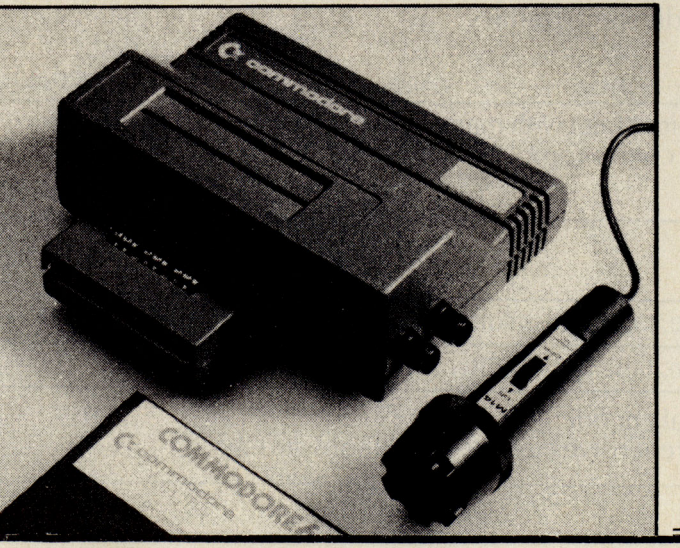

## MUSIC ADD-ONS

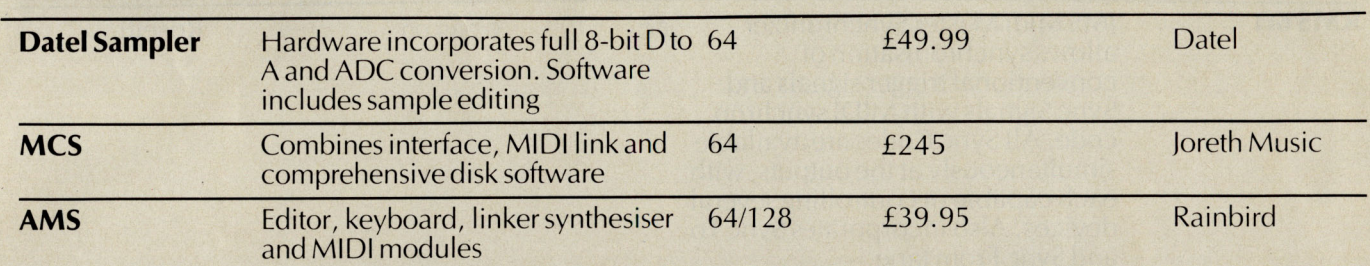

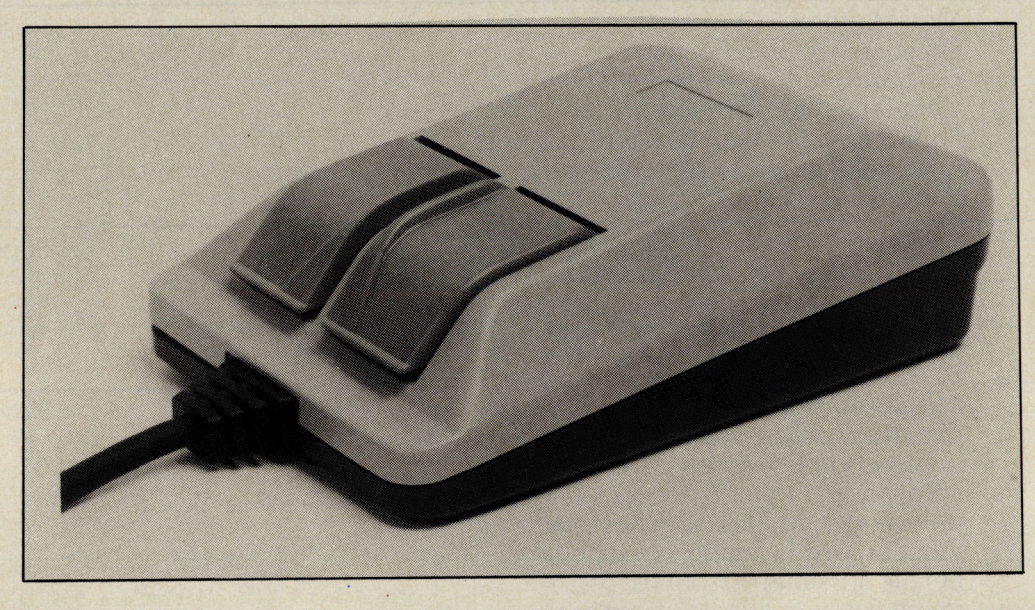

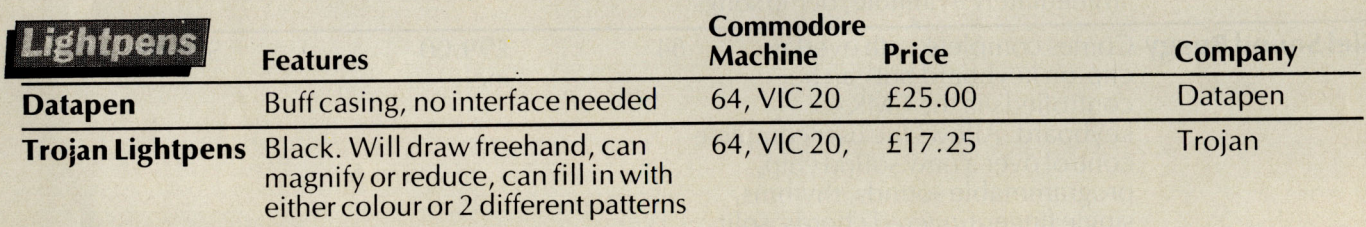

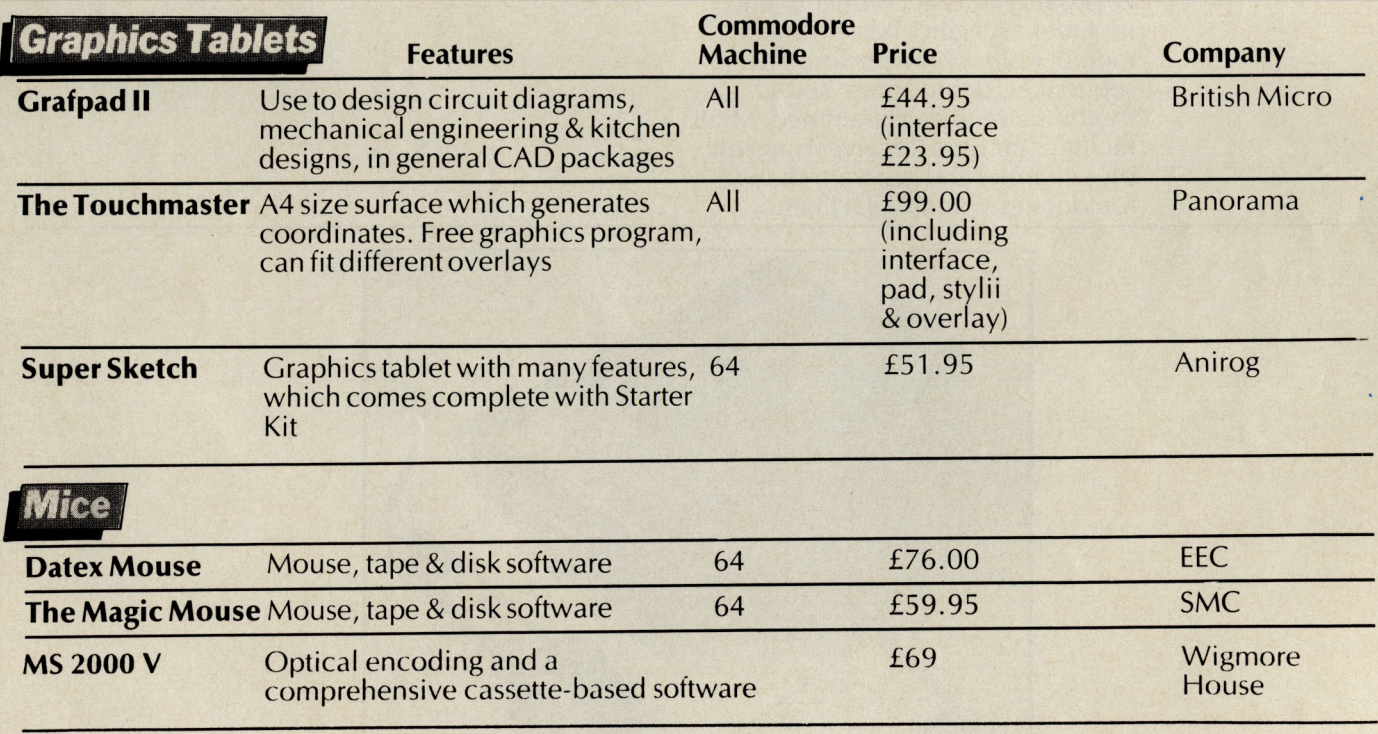

**44 Commodore Computing April 1986** 

THE CHEETAH "SWEET TALKER" JUST PLUG<br>THE BACK OF THE COMMODORE 64 BASED<br>ALLOPHONE SYSTEM, YOU CAN EASILY FO WY WORD, SENTENCE OR PHRAS NTING SPEECH AND BROAD<br>FOUR YOUR TV, FULLY CA

**Mindblowing**<br>at only

<u>a darin t</u>

EET TALK

# THE AGE THE RA

## JOYSTICKS!...........

The Cheetah Remote Action Transmitter is the most sophisticated . contollet

It has these features:

 $\blacksquare$  Infra Red transmission-so there are no leads trailing across the living room. Just sit back in your chair up to 30 feet from your machine.

**II** Touch control-no moving parts, extremely fast, long life.

No extra software required.

- **Canbeused with all Commodore Joysick software.**
- $\blacksquare$  Fits comfortably in your hand for long play periods.

**Comes complete with receiver/interface unit which simply plugs into the rear** of your Commodore.

Simply incredible at **£19.95** 

#### arketing are proud to announce the arrival of their 125 Joystick

Compatible with ZX Spectrum, Commodore 64, Vic 20, Amstrad, Atari, MSX, etc. At only £8.95 the features on the 125 are second to none Besides its unique internal structure For only consider the most vigorous games player.<br>
built to withstand immense punishment from even the most vigorous games player,<br>
the joystick contains no less than four extremely sensitive fire buttons. Two are housed<br> The trigger finger fire button provides ease and comfort for your finger and the top<br>fire button is contoured to fit your flume for source fire shooting. The base fire buttons<br>are positioned for extra control and two hand A built in auto-fire switch provides continuous<br>shooting at the touch of a fire button. ONLY

£8.94

The 125 comes complete with a full 12 months<br>warranty and is available from High Street stores<br>and all good computer shops.

**heetal** 

**CONTRACTOR** 

Cheetah, products available from branches of **EN SOUTH OF** 

from **Cheetah Marketing Ltd.** 1. **Willowbrook Science Park. Crickhowell Road, 5t. Mellons, Cardiff**  Telephone: (0222) 777337 Telex: 497455

with this

**NEW JOYSTICK** 

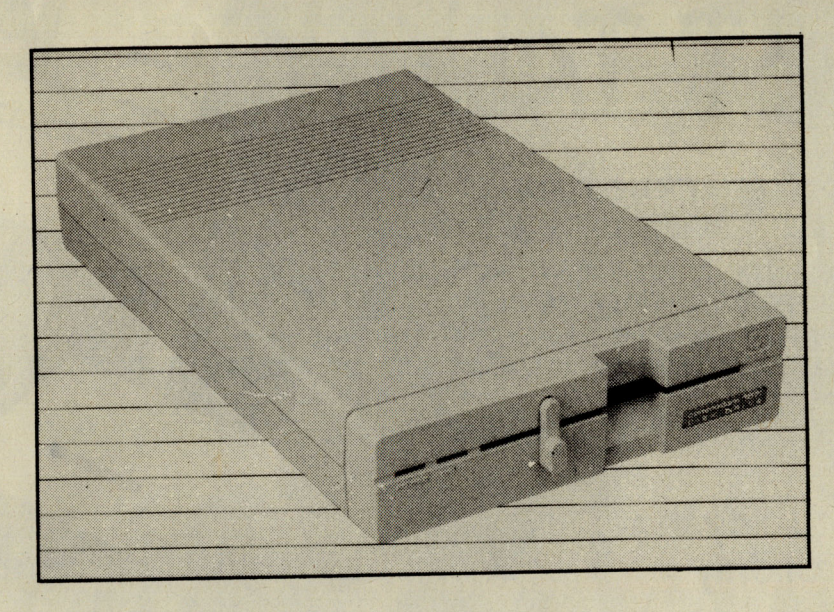

### **IDisWWafer Drives/**

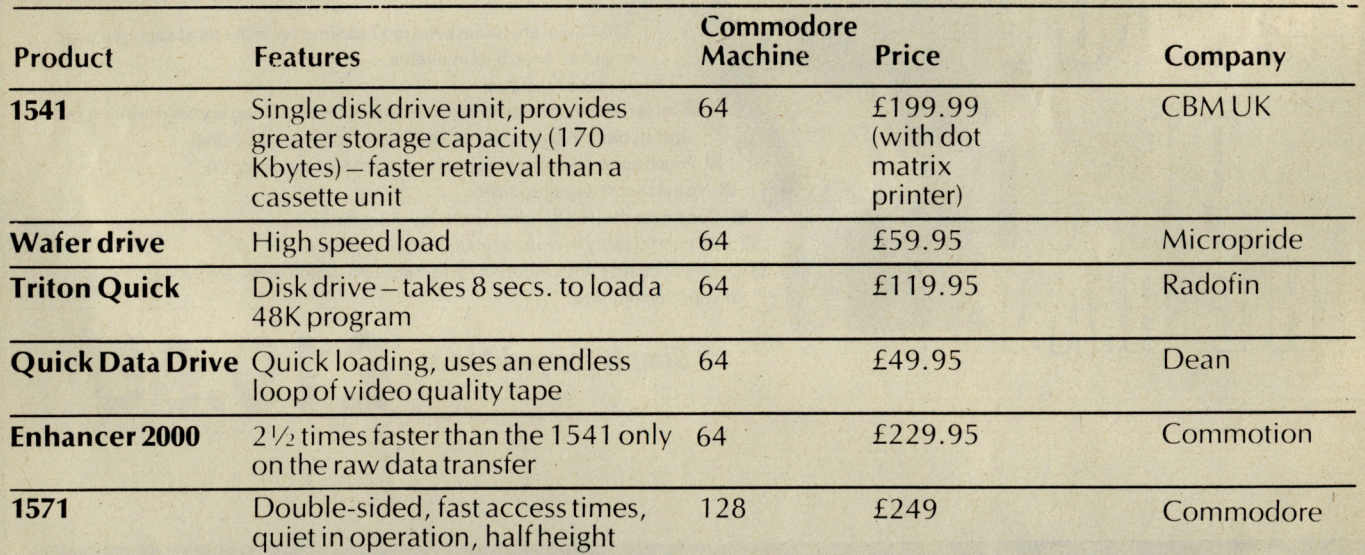

### *<u>ISpeech Recognition & Synthesis</u>*

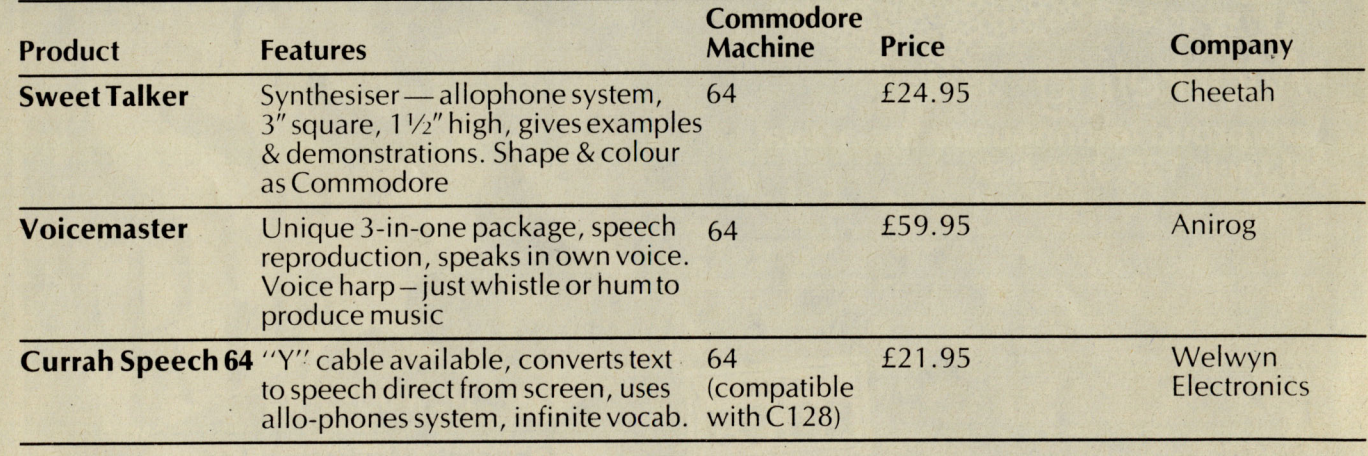

## **lSPEED LOADERS** *1*

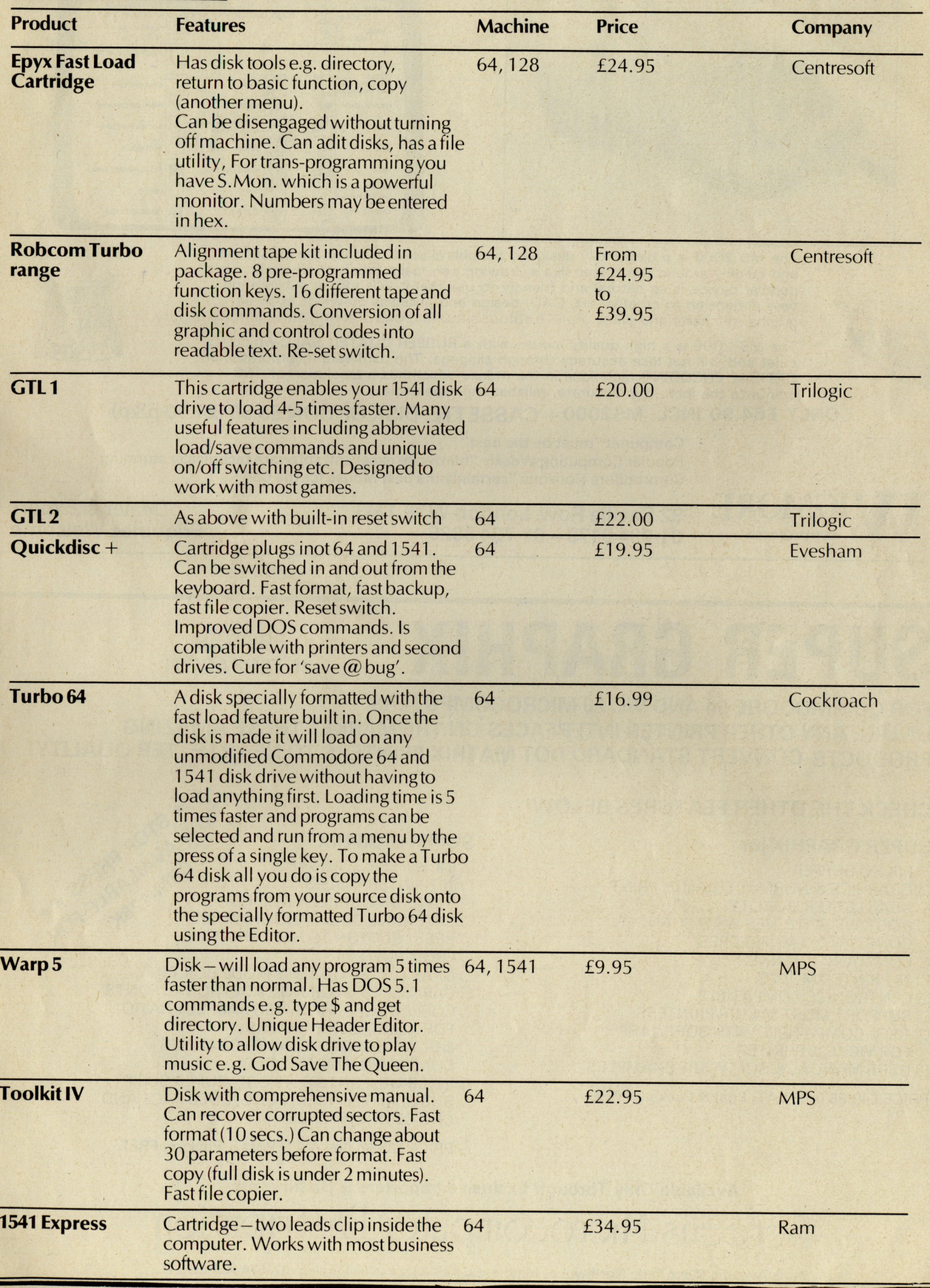

## **MS 2000 COMMODORE MOUSE**

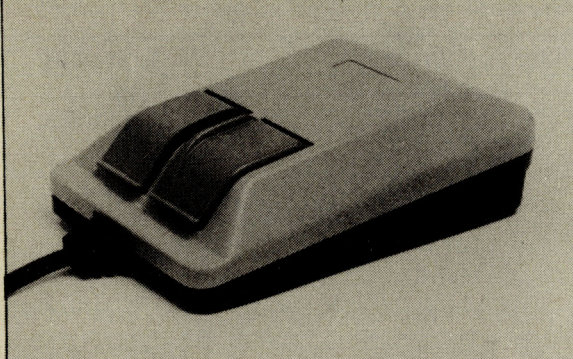

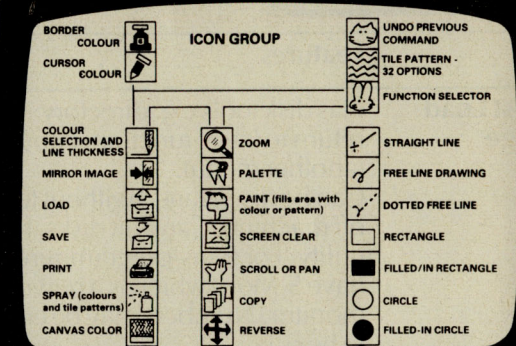

The MS 2000 is a beautifully designed peripheral used to move the cursor simply<br>and quickly around the screen like a drawing pen, paint brush or air spray. This<br>popular device is so natural and friendly to use that it will

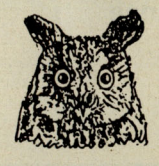

The MS 2000 is a high quality mouse with a RUBBER COATED BALL which is quiet and will not lose accuracy through slippage. The hardware incorporates an OPTICAL ENCODING technique in the mouse which has a resolution of 100 p

#### ONLY £64.90 INCL. MS2000 + CASSETTE. DISK OPTION £3.50 (£1.50 p&p)

Compunet "must be the best" Popular Computing Weekly "hardware excellent, software technically stunning" Commodore Horizons "certainly the best Mouse for the C64"

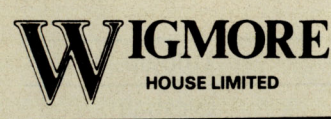

32 Saville Row, London W1X 1AG. 01-7340173 - 01-7348826

Dealer & Export Enquiries Welcome

## **SUPER GRAPHIX PRINTER**

FOR COMMODORE 64 AND VIC 20 MICROCOMPUTERS UNLIKE ANY OTHER PRINTER INTERFACES ON THE MARKET THESE AMAZING **PRODUCTS CONVERT STANDARD DOT MATRIX PRINTERS TO NEAR LETTER QUALITY!**<br>
CHECK THE OTHER FEATURES BELOW!<br>
SUPER GRAPHIX<br>
SUPER GRAPHIX<br>
SUPER GRAPHIX<br>
CONVERTED DUNG COMMAND CHANNEL<br>
CONVERTED DUNG COMMAND CHANNEL<br>
CONVERT

#### CHECK THE OTHER FEATIURES BELOW!

#### SUPER GRAPHIX jnr

- □ MICRO BUFFER
- O GRAPHICS & NORMAL QUALITY PRINT
- **O NEAR LETTER QUALITY**
- □ 8 OCTAVE SWITCHES WITH CHANGES CONSTANTLY MONITORED
- O COMMAND CHANNEL
- D 10 PRINTER MODES
- **O CENTRONICS COMPATIBLE**
- **O SUPPORT MOST MAJOR PRINTERS**
- □ 100% COMPATIBLE WITH SOFTWARE
- FOR VIC 1525 PRINTER □ USER MANUAL & SOFTWARE EXAMPLES

PRICE £49.95 (inc. VAT) Post & Packing FREE

#### SUPER GRAPHIX

- □ 8 K BUFFER STANDARD
- D 10 PRINTER MODES
- $\square$  3 INTERNAL SCREEN DUMPS
- **O EXTENSIVE COMMAND CHANNEL**
- **O RESET BUTTON TO HALT PRINTING** FROM BUFFER
- D NEAR LETTER QUALITY MODE BUILT IN
- O CAPABLE OF STORING 2 ADDITIONAL FONTS
- **O CORRECT GRAPHICS / TEST ASPECT RATIO**
- FOR ALL MAJOR PRINTERS □ 8 OCTAVE SWITCHES WITH CHANGES
- CONSTANTLY MONITORED o INTERNAL FONTS SUPPORT, SUPER SCRIPT,
- SUB SCRIPT, UNDERLINING, BOLD FACE AND CHOICE OF 9 PITCHES

PRICE £69.95 (inc. VAT) Post & Packing FREE

Available Only Through Exclusive Importers & Distributors

Screens Microcomputer Distribution

Main Avenue, Moor Park, Northwood, Middlesex. Tel: 09274 20664. Telex: 923574 ALACOL G

## *IJOySticks/TrackerbaHsl*

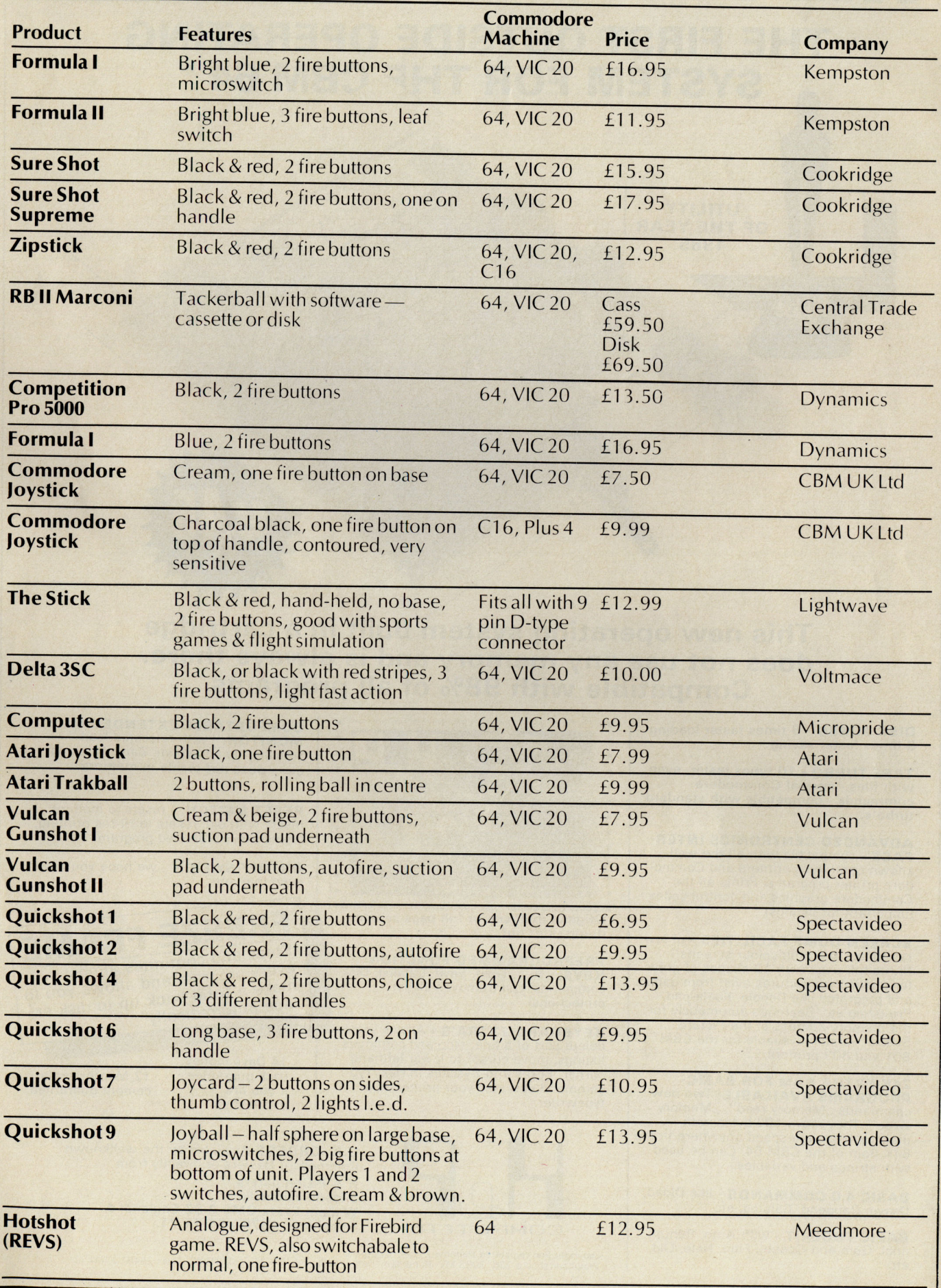

## **THE FINAL CARTRIDGE THE FIRST OUTSIDE OPERATING SYSTEM FOR THE CBM 64 \***

#### This new operating system built in a cartridge does not use any memory and is always there. Compatible with 98% of all programs.

DISK TURBO - 6 times faster loading - 8 times faster saving.

UTILITY OF THE YEAR 1985

TAPE TURBO - 10 times faster, even with files - normal Commodore<br>commands - compatible with standard turbo's.

ADVANCED CENTRONICS INTEB-FACE - compatible with all the wellknown centronics printers and Commodore printer programs. Prints all the Commodore graphics and control codes (important for listings).

**SCREEN DUMP FACILITIES** - of low<br>res Hi-res and multicolour screens!!<br>Prints full page with 12 shades of grey for multicolour pictures even from games and programs like Doodle, Koala pad, Printshop etc. Searches automaticly for<br>the memory-address of the Picture.<br>Special version available for the CBM 801 and 803 printers.

24K EXTRA RAM FOR BASIC-<br>PROGRAMS AVAILABLE: Two new<br>commands "Memory read", "Memory<br>write". They move 192 bytes with machinelanguage-speed anywhere in the 64K Ram of the CBM 64. Can be used with strings and variables.

**BASIC 4.0 COMMANDS - like Dload**<br>Dsave, Dappend: Catalog, etc.

**BASIC TOOLKIT - with Auto, Renum** (incl. Goto and Gosub), Find, Help, Olld, etc .

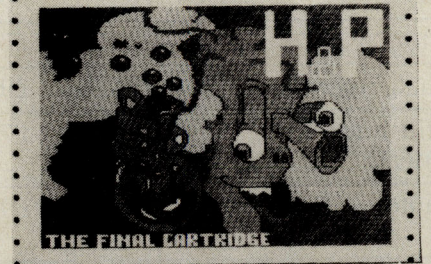

Original multicolour fuil page screen dump print out.

PREPROGRAMMED FUNCTION KEYS: Run, Load, Save, Catalog, Disk commands, List (removes all listprotections).

**KEYBOARD EXTRA'S - Allows you to '** delete part of a line; stop and continues listings; move cursor to lower lefthand corner. Pokes and Syscalls in Hex. Typcommand operates your printer as a typewriter.

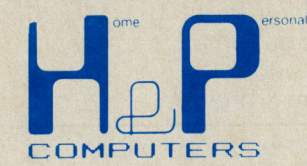

COMFORTABLE EXTENDED ML\_ MONITOR: - with relocated load scrolling up and down . Bankswitching , etc. - does not reside in memory.

**RESET SWITCH:** - resets to monitor;<br>resets with old, resets to Hi-res printing; resets every protected program.

ON / OFF SWITCH - we hope you never need that one.

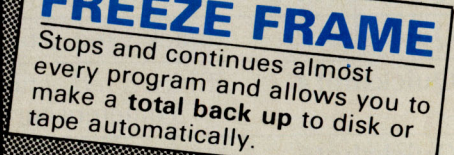

14 Days money back guarantee if you are dissatisfied.

12 Months replacement guarantee .

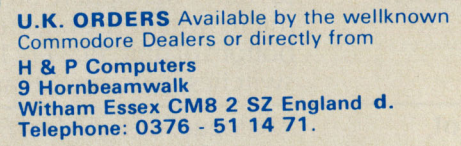

copyright and registered trademark H&P computers<br>Wolphaertsbocht 236 3083 MV Rotterdam Netherlands. Tel.: 01031 - 10231982 Telex 26401 a intx r

works with C128 in the 64 mode

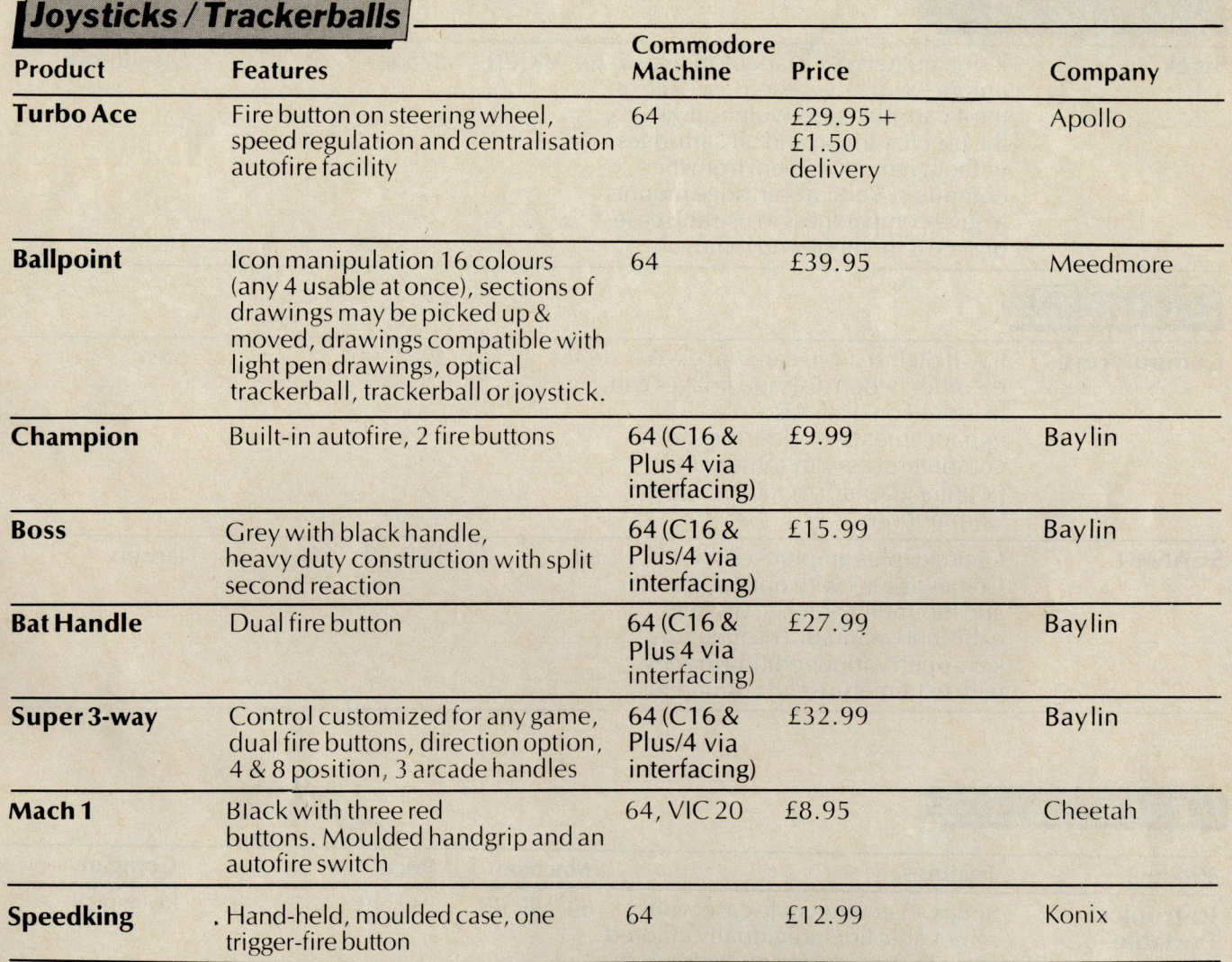

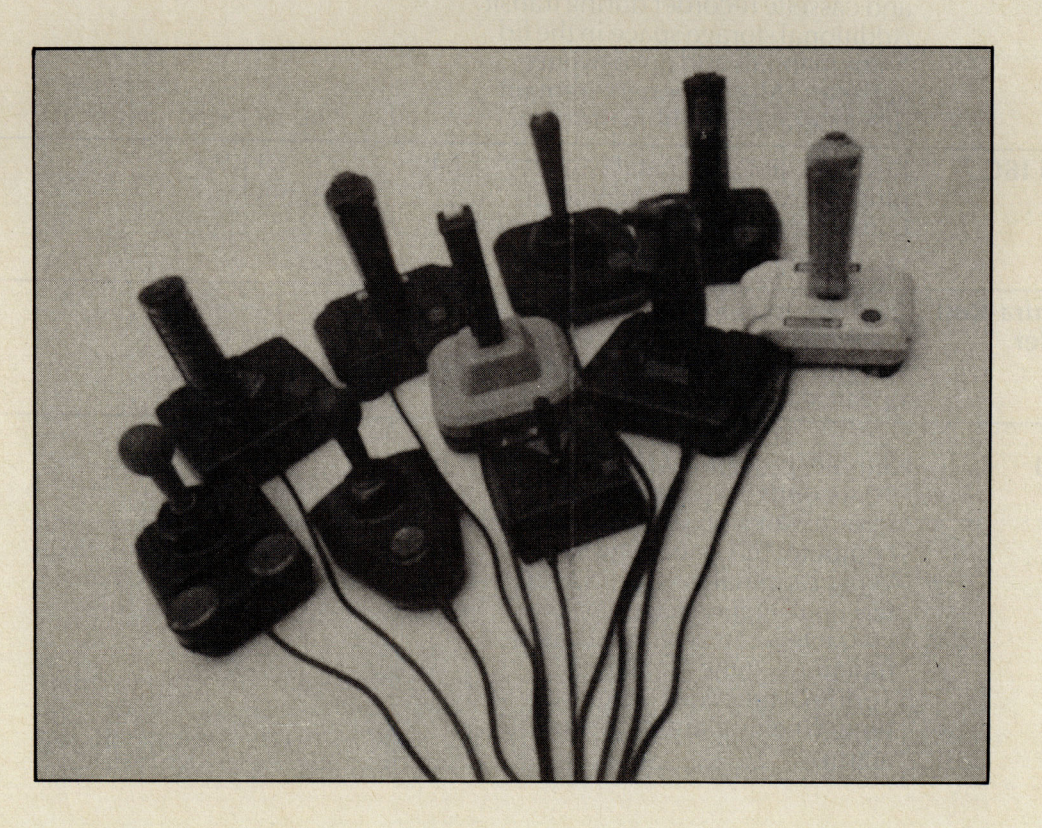

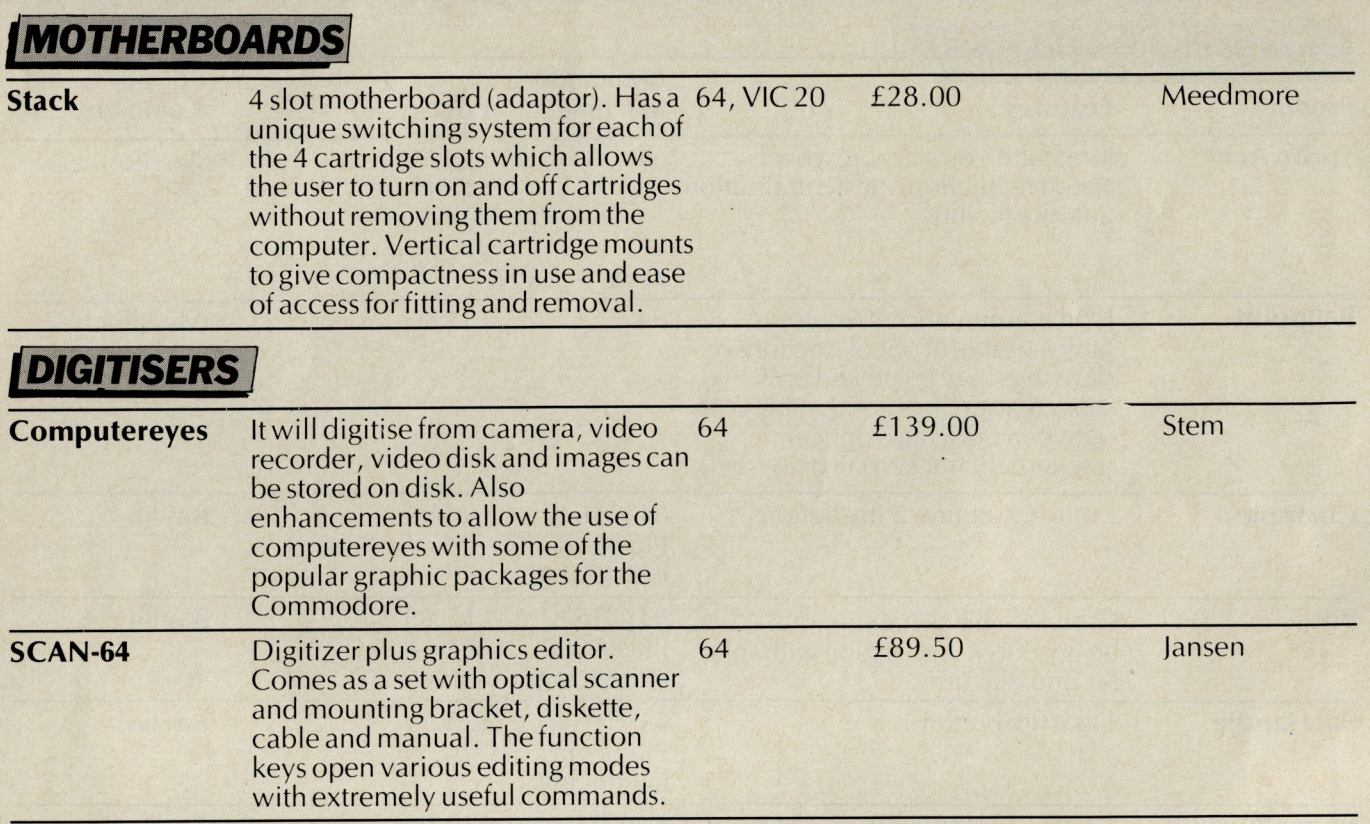

### **'MISCELLANEOUS!**

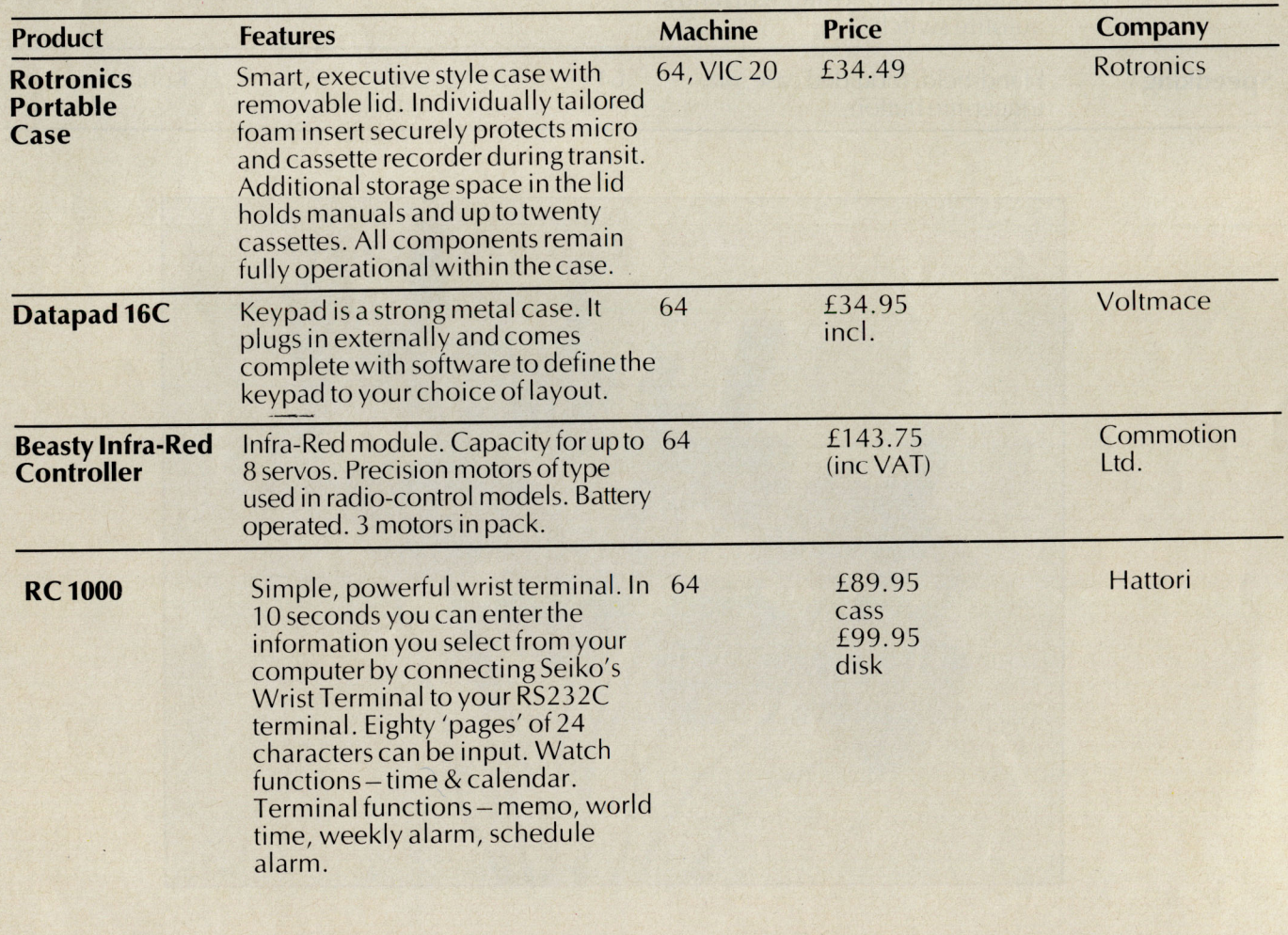

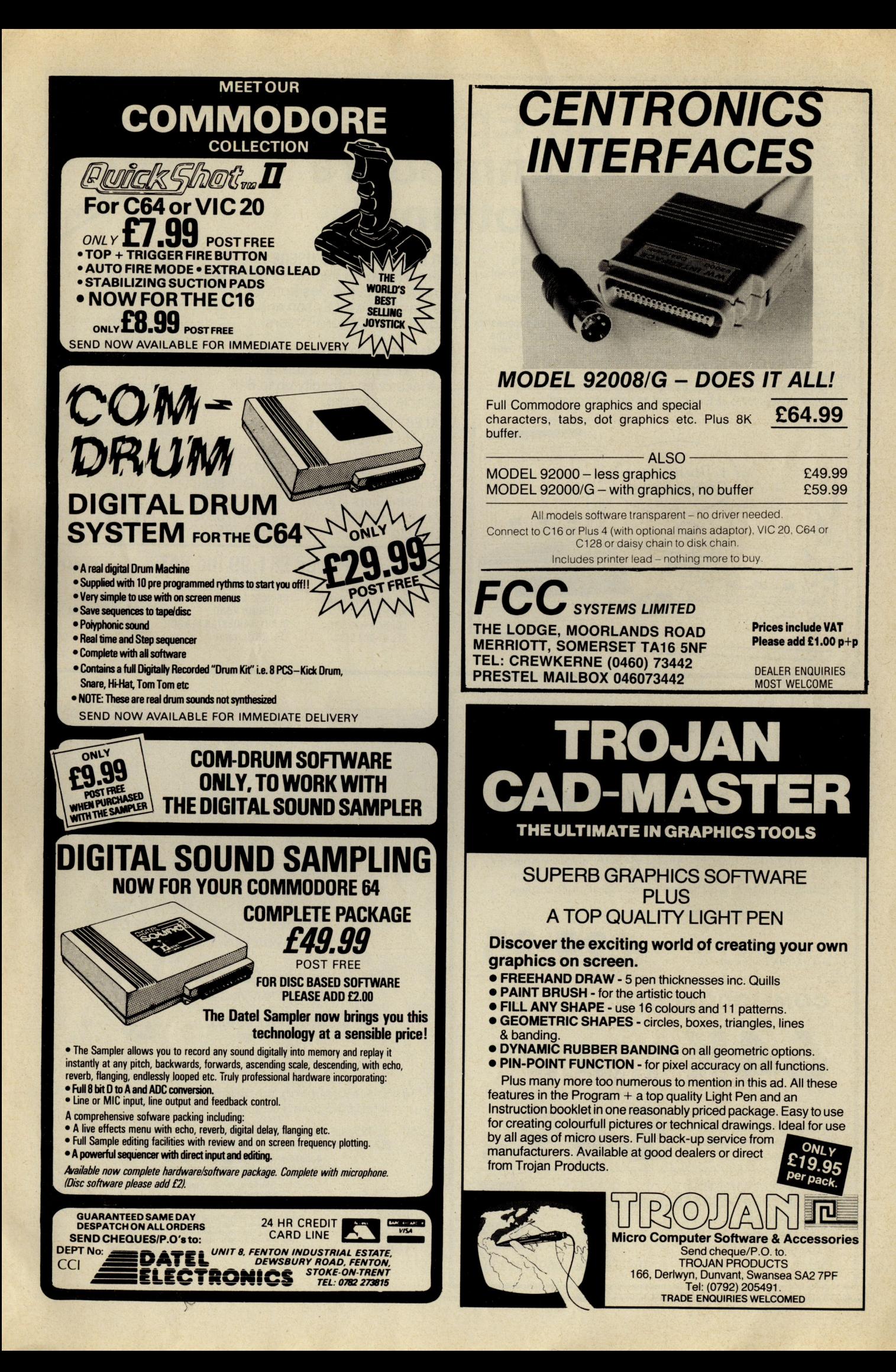

How many Commodore home computer owners, when faced with buying a printer, have longed to own an Epson but been put off by the problems involved? Firstly, it's not easy to connect the two together. Secondly, even when connected, it may be necessary to load driver software or the cartridge slot may be unusable. Finally Commodore-specific characteristics such as graphics and formatting commands will not be available.

Now Micro Control Systems have the solution.

Just plug the Comprint circuit board inside the Epson, connect the cable supplied to the Serial I/O port on the Commodore computer and Hey Presto! The Comprint fools the Commodore into thinking it is working with a Commodore printer. All the features are there - total emulation. And it even provides a 2K buffer as well.

What's more all the additional features that have made Epson so successful, as condenced print and other type styles, are accessible directly by the Commodore computer. For the business user the ability to use 15 inch paper in the MX/RX/Fx-100 range) and print a  $E$  sign (or other Epson special characters) will prove invaluable.

So go on - spoil yourself. If you are the owner of a Commodore personal computer treat yourself to an Epson - and a Comprint of course!

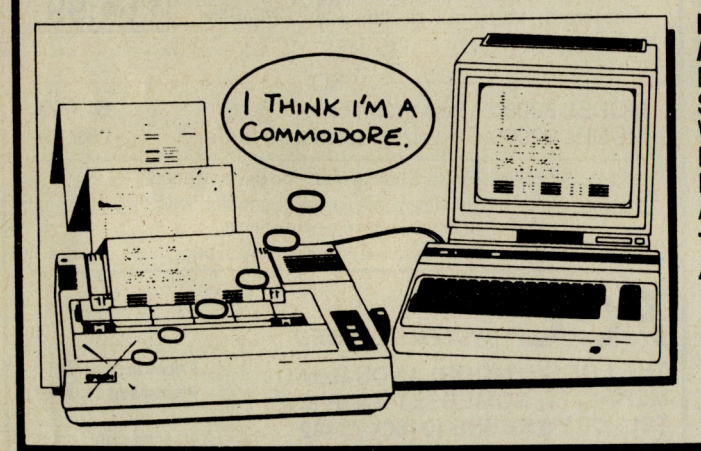

#### FOR COMMODORE PC USERS

An Epson in

Commodore

clothing!

Internal Buffered Interfaces Serial and Parallel with capacities from 2K to 128K available for Epson and Kaga-Taxan/Canon Printers,

#### COMMODORE 8000, PET USERS

Buffered IEEE 488 Internal Interfaces with capacity up to 64K available for Epson.

#### DEALERS PLEASE NOTE AVAILABLE FROM

Northamber STC Electric Services Westwood Distribution Data Distributors (Taxah) Micro Peripherals (Canon) A-Line Ltd

01-391-2066 Presents excellent value<br>ourchase for any<br>purchase for any<br>Commodore 64 or VIC 20"<br>- PCN, January 12th,<br>1985. "This is one of the most versatile interfaces I have used ... a oombination that will do almost anything you ask of it" - Commodore ·User. January 1985.

Undenlably an interface to<br>cok at" - Commodore<br>Computing Int., May 1985

"The Interface is the<br>best thing since sliced<br>wholemeal bread" —<br>Your Commodore,<br>December 1985.

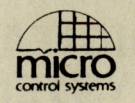

#### Available from:- Prices £61.99 inc VAT Please add £1 P&P

CHROMASONIC 48 JUNCTION ROAD ARCHWAY LONDON N19 5RO TEL 01-263 9493

OR A-LINE OATASPEEO DEVICES LTD 3 AUBURN ROAD BLABY, LEICESTER LE8 3DR TEL (0533) 778724

**Manna March** 

**Best Prices for BLANK DISKS** 

FREE!!! Plastic Library Case worth £2 when you buy 10 Disks

FREE!!! Perspex Disk Storage Box worth

**Ein the UK.**<br>Op Quality 5. Bulk Packed Disks<br>I in White Envelopes with a Lifetime Warranty)

0279-26811 021 -643-8680 0442-60155 0256-473232 0533-778724

> UISTRIBUTUR<br>ENQUIRIES TO:-MICRO CONTROL SYSTEMS LTD' TEL (0602) 391204

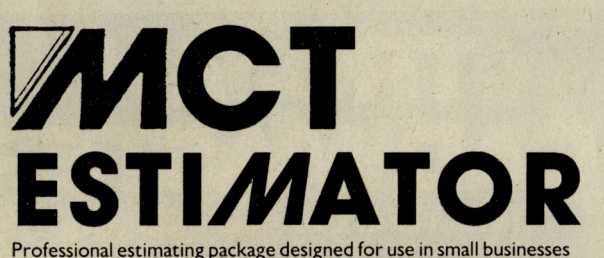

employing A BBC B or CBM64 micro computer, disk drive(s) and TV. A dot matrix printer would be a distinct advantage. The program should save up to 75% of the time normally spent on job costings.

Our nearest competitor costs 10 times more!

Soon available on the Plus/4

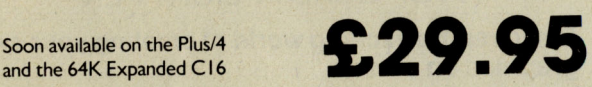

£49<sub>95</sub>

### COMMODORE C16

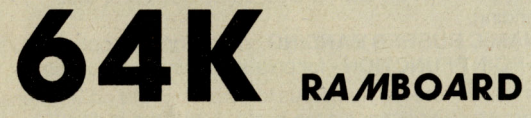

No soldering or cutting of tracks. Disables internal 16K and provides 60671 bytes free to Basic

Please direct enquiries/orders to:-MICRO COMPONENT TRADING COMPANY **Group House** Fishers Lane **Norwich** Norfolk Telephone : (0603) 633005

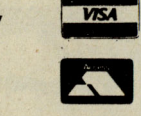

£10 when you buy 50 Disks 10-54 SINGLE SIDED/DOUBLE DENSITY BlANK DISKS (with FREE case) 10-5<sup>1</sup>/V DOUBLE SIDED/DOUBLE DENSITY BlANK DISKS (with FREE case)  $50 - 5\frac{1}{4}$  SINGLE SIDED/DOUBLE DENSITY<br>BI ANK DISKS (with FREE Storage Box)  $249 \cdot 120$ BLANK DISKS (with FREE Storage Box)  $50 - 5\frac{1}{4}$  DOUBLE SIDED/DOUBLE DENSITY<br>BLANK DISKS (with FREE Storage Box)  $25 - 5\frac{95}{62}$ \_\_ (with FRff Storage Box) . • + £1 pap "TCIIID, \_\_ \_1AQ(1IIIAIWnU' 1f \_\_\_ \_\_\_ .....\_wowll.\_.-. '.A

d ir

(Hub-Ringed a

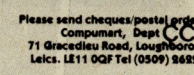

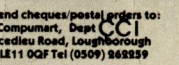

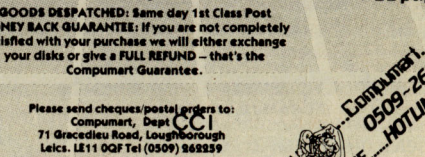

 $\mathbf{w}$ 

 $E9 - \frac{95}{+61 \text{ pAp}}$ 

 $£13 \cdot \frac{95}{61 \text{ pAp}}$ 

 $\overline{\phantom{a}}$ 

# TOP TWENTY

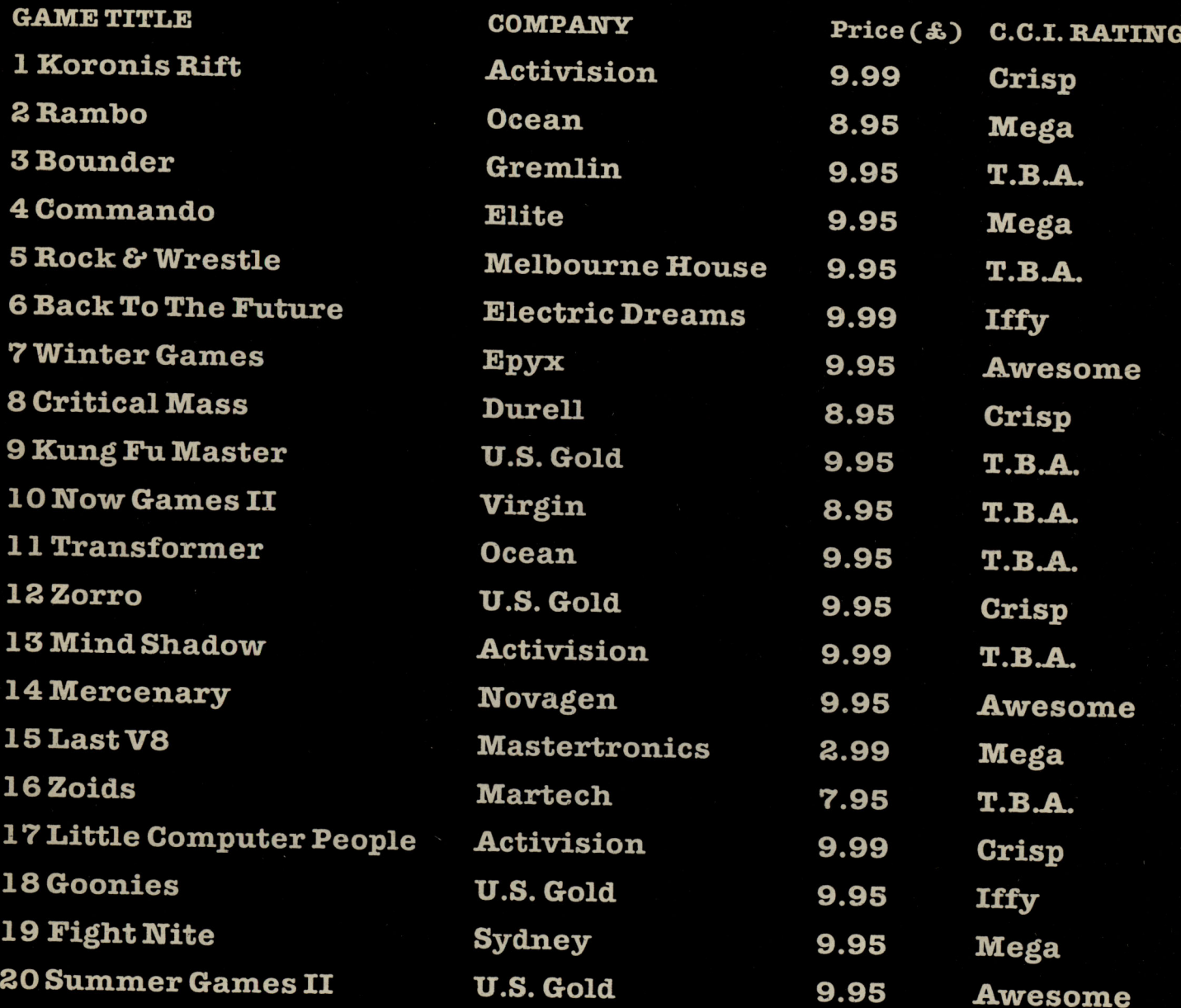

## BUBBLING UNDER

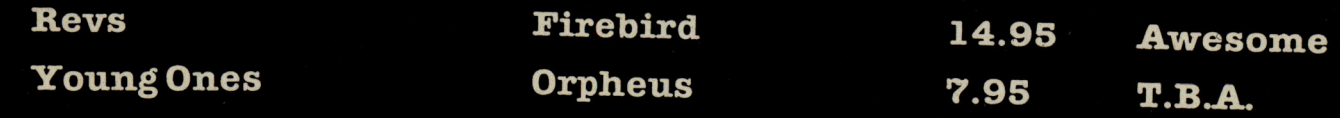

Compiled by CCI from leading distributors

#### (:: commodore

If you're as Impressed as we are with the new Commodore 128<br>
computer, you'll be even more Impressed with the new software<br>
that's available for it now! Already we're shipping SuperBase 128<br>
(co.9.65 c.85.00), SuperScript

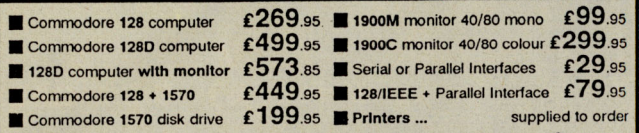

'REE hollday vouchers worth up to £250 with every hardware order over £199! Plus<br>'REE book 'Anatomy of the 128' worth £12.95 or software voucher worth £10.00! Plus<br>'REE delivery, UK mainland, Please allow 5 days, and

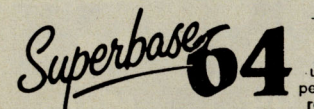

**Example 10 100 Characters Super Set and State of the Case of the Case of the Case of the Case of the Case of the Case of the Case of the Case of the Case of the Case of the Case of the Case of the Case of the Case of the** 

#### NOW ONLY £79.95 £69.95!

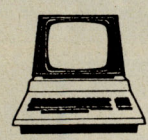

 $\mathfrak{g}$ 

 $\mathbf{I}_{I}$ 

Although we are by tar the largest UK retailer of SuperBase, VizaStar<br>and VizaWrite for the Commodore 64, for over the years we have also<br>supported the best software for the Commodore business computers!<br>So if you have a C

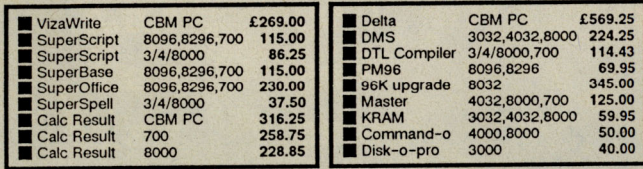

All the features you'll ever need for professional<br>
word processing... and then more! Unrivalled<br>
screen, word-wrap, cut-and-paste, four-way<br>
screen, word-wrap, cut-and-paste, four-way<br>
screen, word-wrap, cut-and-paste, fo

OUR PRICE £69.95 £58.95! ... WHILE STOCKS LAST!

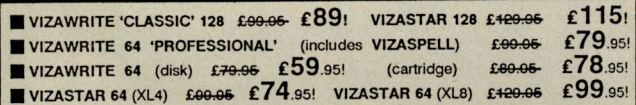

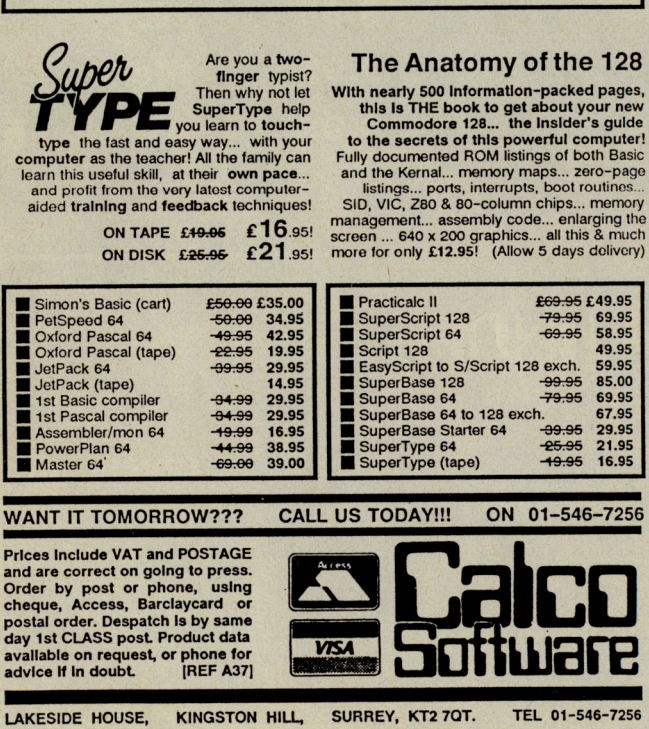

#### 64 USEFUL UTILITIES FROM **SWIFTSOFT**

#### DATA TRANSFER BOX

CAN BE USED FOR MAKING A COPY OF YOUR DATA TO TAPE, EVEN WHEN IT IS SAVED WITH A FAST LOADING/SAVING DEVICE. TAPE TO TAPE FACILITY. Price: £11.00

#### **FAST LOADER AND SAVER FOR DISK** AND TAPE

Unit is plugged into user bus. 10 times faster save/load on tape. 5 times faster save/load on disk. Complete with reset s/w and on/off s/w. Price: £16.00

#### RESET SWITCH

Push button switch mounted on P.C.B. connected to computer via user bus. Price: £2.25

#### KERNALPRINT WITH ROM

- Save to disk or tape
- Fast Save/Load facility.
- 8 standard functions on function keys.
- Uses NO computer memory.
- Switchable between new ROM and Kernal ROM
- Resides inside computer.
- S.A.E. for further details if required.

Price: £19.00

#### RIVAS UTILITY KIT (ON EPROM)

- 23 Basic Functions.
- 12 Function Keys.
- 26 Basic Keywords. NEW!
- 10 times faster saving/loading.
	- Shortened disk-dos.
- Copy utilities.
- 
- Connects to User Bus,
- Includes reset switch.
- S.A.E. for further details if required.

Price: £24.95

#### EPROM PROGRAMMER

16,32,64, 128 Kb Eproms can be programmed. Including software. Price: £59.95

High Quality Products at an affordable price.

Prices include P&P and V.A.T. Cheques, Postal Orders, AccesslVisa (Credit card sales accepted by telephone)

S.A.E.'s please for futher details.

Products also available retail from:

MICROWAVE 5 St. Peters Lane, Leicester (0533 29023) 7 Leicester Road, Loughborough (0509234226)

> MAIL ORDER/CORRESPONDENCE SWIFTSOFT (DIVISION OF KERBLYRE LTD) DEPT. CCI, VENTURE HOUSE, 7 LEICESTER ROAD, LOUGHBOROUGH, LEICS, LE11 2AE

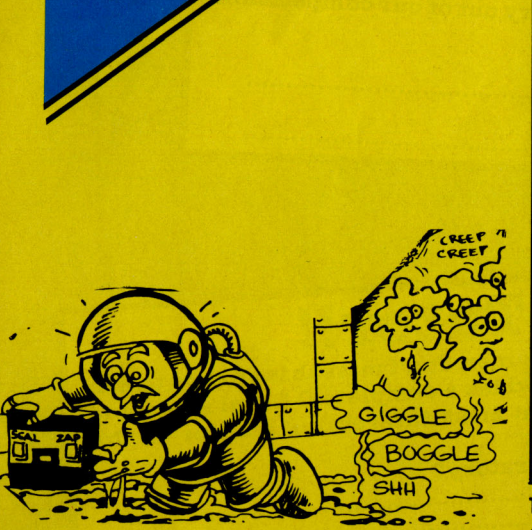

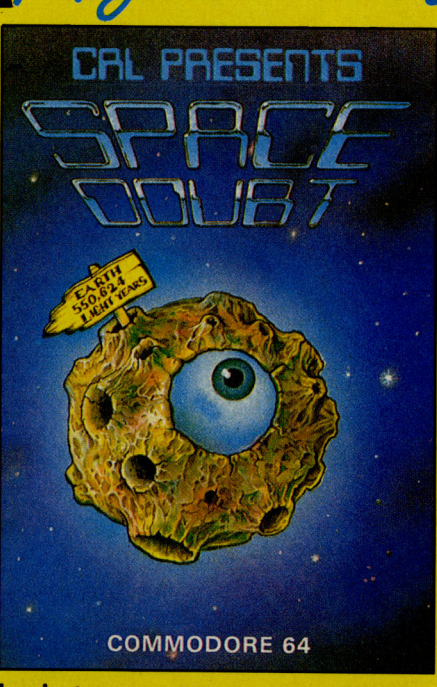

Revien

boring game, although it did have a good soundtrack.

Space Doubt has received very<br>little hype-though I did give you a little hype - though I did give you a **SPACE DOUBT** preview some months ago. To play CRL's last release, Blade Runner, the game you must first read the received massive amounts of accompanying comic which is received massive amounts of accompanying comic, which is<br>hype, mainly due to its really-quite-funny if a little-land hype, mainly due to its really quite funny, if a little long<br>association with the Awesome winded It explains that you anoin association with the Awesome winded. It explains that you are in<br>film of the same name; control of USS Omnibus, taking film of the same name; control of USS Omnibus, taking<br>unfortunately, when the game carso of food to the planet unfortunately, when the game cargo of food to the planet<br>arrived, it turned out to be a pretty Nihlondis.  $N$ iblondis.

All is not as easy at it may sound though as on the way your ship is attacked by Bogloidsl These cute little creatures will make holes in the side of your ship, eat your vital food supplies, and even more seriously, they'll kill you. Your only chance is to use the Power Block to mend the holes and kill the Bogloids. Unfortunately your power block doesn't last forever, and to keep it going you must recharge it regularily.

Graphically the game is nice, although really nothing amazing. The music, however, with its bursts of Close Encounters and James Bond, is really good-not up to Hubbard or Galway, but impressive nontheless.

If the game were priced at around £4, I would say that it could be a worthwhile purchase, but at £8.98 I feel it is just a little too repetitive to hold anyones attention for very long.

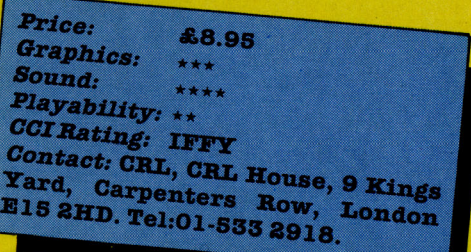

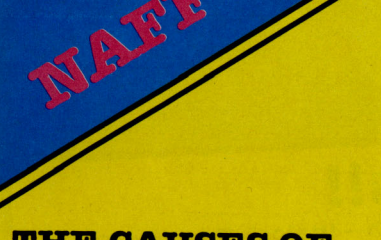

#### **THE CAUSES OF CHAOS.**

 I've completely forgotten the name of the group that brought us the immortal song - 'Nice legs shame about the facel', but in many ways this game is the computer equivalent.

King Amid the seventh, ruler of Ix, is having trouble: he's lost the crown jewels, and to stop the 'Causes of Chaos' from ruining the country you must rescue them for him!

 What makes this game different from the average adventure is that it is multi-player. CBL have tried to capture the feeling of MUD  $(multi-user-dungen)$  on your  $64/$ 128. To play the game with friends you must first choose how many of you want to play (1-6), enter your names, then be willing to turn your back each time another player is about to have his turn.

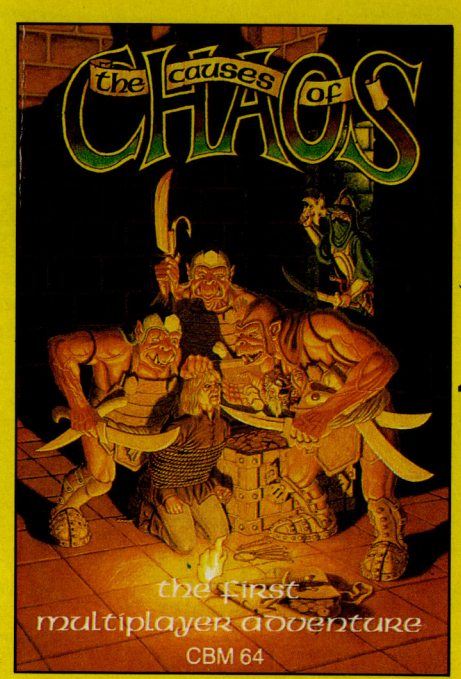

If this seems a little unrealistic to you then blindfolds might be a safer, if more time-consuming option. The Causes of Chaos can be played as a normal adventure, but apart from some very nice loading music, and a nicely redefined character set, it has no graphics and thus loses out to Level 9 games ten times out of ten.

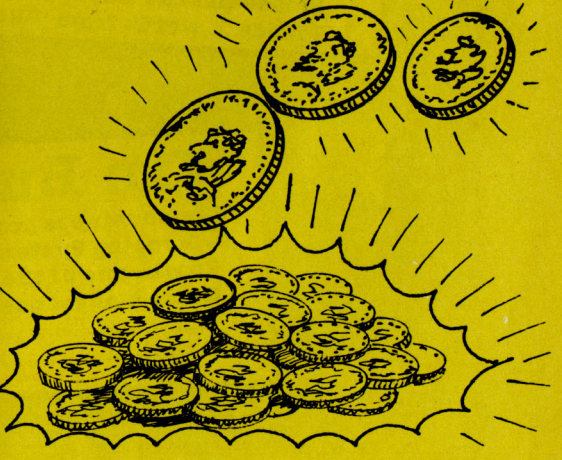

Overall TCC is a nice concept, and I really don't see anyway they could have improved the playability, but unfortunately the actual game lets it down!

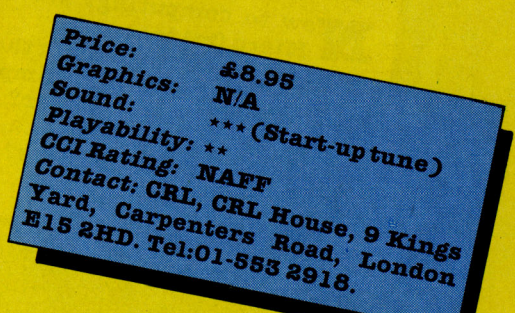

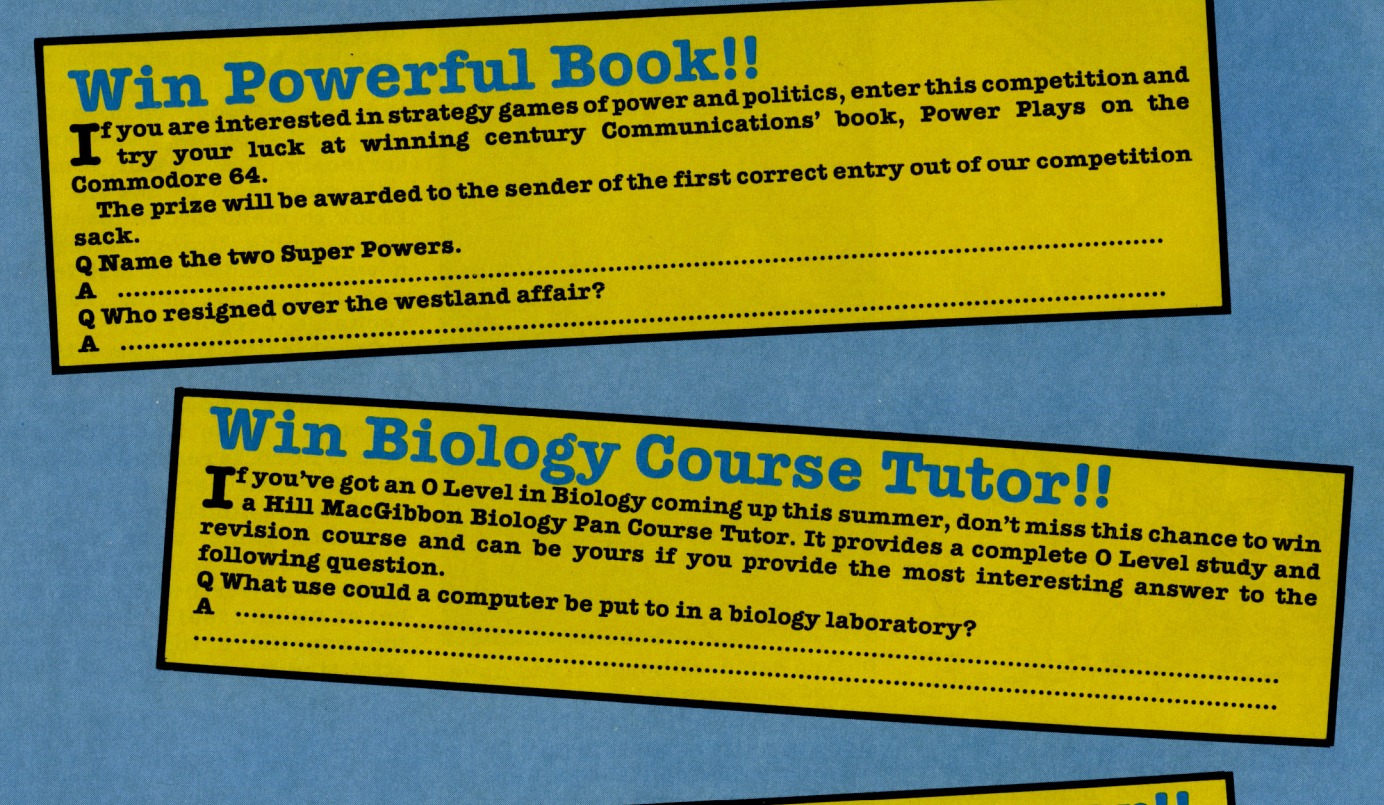

## **Win a C16/Plus 4 Wordprocessor!!**

We've not one but two free copies of Supersoft's Word Perfect Wordprocessor for the<br>C16 and Plus/4 to give away. In order to win, we are asking you to make as many words as you can out of the word

Please list the words you can make on a separate sheet of paper. 'PROCESSOR'.

I made ... words from 'PROCESSOR'

## **Win Business Packages!!**

- wo business programs for the 64 are up for grabs this month Dialog's Transact Bookkeeping System, and Computer Software Associates' Practifile database. To win one of these packages answer the following question. Q Name a novel use for a home computer in a small business.
	-

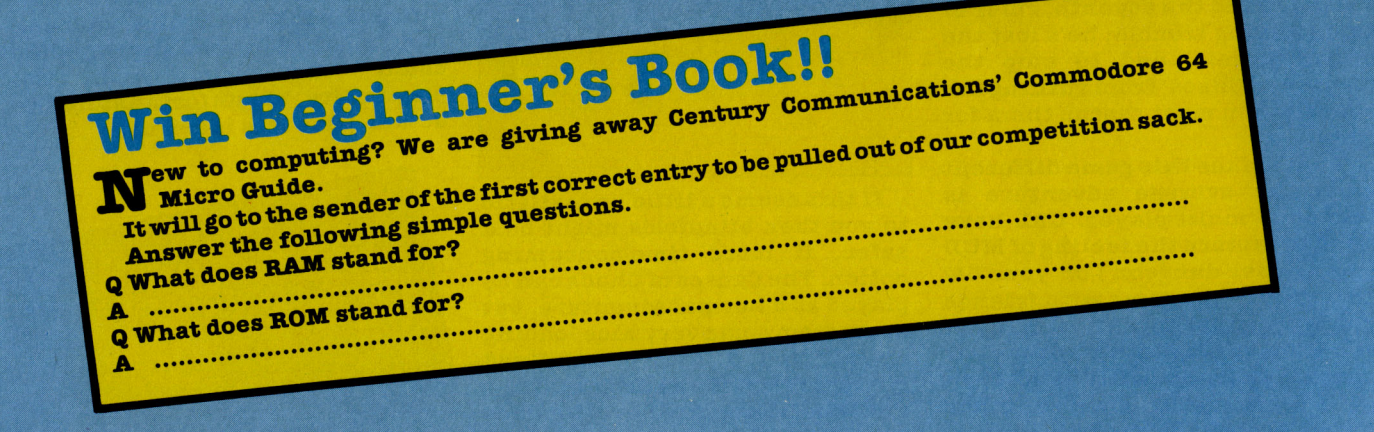

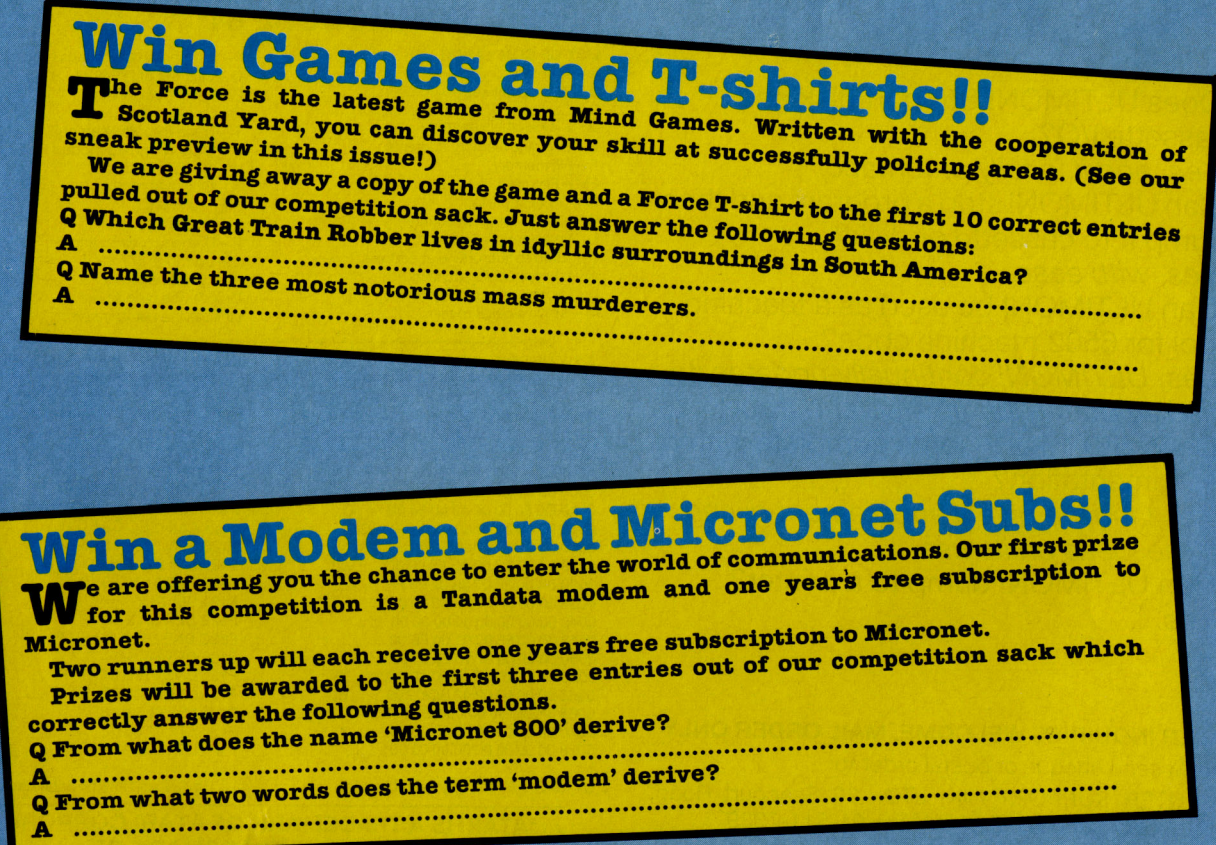

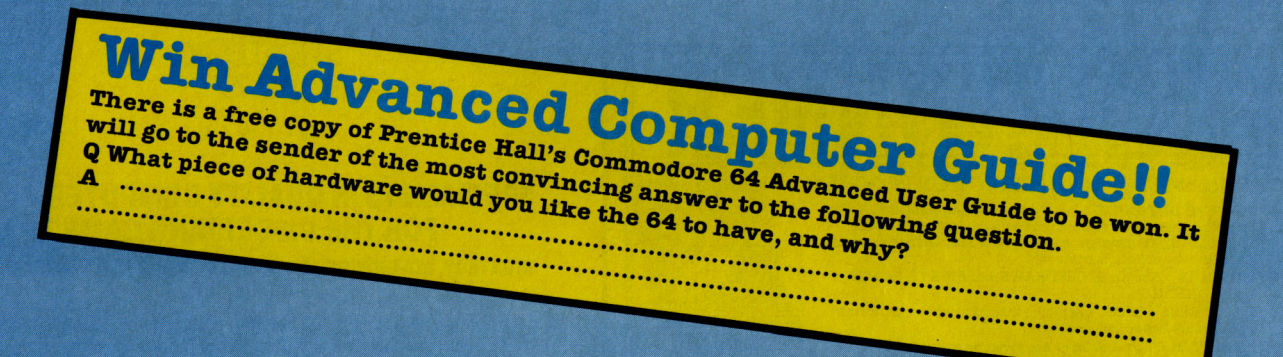

**Name** 

The closing date for these competitions is 7 April 1986. Send your entries to: **CCI Finsbury Business Centre, 40 Bowling Green Lane,** London EC1R ONE

Please indicate on the envelope which competition(s) you are entering, eg. The Force Competition. If you do not wish to cut up your copy of CCI, please feel free to send us a photocopy of the completed competition page.

## PRESENTING...

## ULTIMON!

- Q. Does ULTIMON! Support disk and cassette I/O?
- A. Yes, and it is fully automatic.
- Q. Can ULTIMON! stop a program and then dump it to cassette or disk?
- A. Yes, with ease.
- Q. Can ULTIMON! be used as a teaching tool for 6502 machine code?
- A. Yes, UL TIMON! continually updates its display during single step and trace.
- Q. Does ULTIMON! come complete with documentation?
- A. Yes, and we give a supplement giving some ideas on its use.
- Q. Can ULTIMON! dump to a printer?
- A. Yes.

#### DEALER INQUIRIES WELCOME. MAIL ORDER ONLY

To order send cheque or postal order to:

COMPUTER SUPPORT (UK) LTD., 26 Seacourt Road, Abbey Wood, London SE2 9UW Tel: 01-311-7339 All prices include postage & packing.

#### THE MOST POWERFUL-DEBUGGER/MONITOR AVAILABLE ON THE ATARI\* IS NOW AVAILABLE FOR THE COMMODORE 64\*

#### LIST OF COMMANDS

- A Alter memory. B - Break point set. C – Compare two blocks of memory.<br>D – Disassemble memory. E - Examine memory contents.
- F Fill memory.<br>FM Format a diskette. G - Go at address.
- GP Go at program counter. l – Basic Interpreter on/off.<br>J – Jump to subroutine at address.
- JP Jump to subroutine at PC.
- Locate a string of bytes. M - Move a block of memory.

Q - Quit out of Ultimon' R - Read from device. S - Single step. T - Trace through memory. U – Display update mode.<br>W – Write to device. X-One byte read - Pop stack = - Push stack P - Dump screen to printer. S – Cartridge on/off.<br>Alter 6502 registers Link device type select Link device number select.

- Alter processor status register.

A X Y NV BOIZC 006A 02F4 0303 LINK 00 00 00 00000000 BO Eo 8A 01 :S PC BRKO BRK1 BRK2 BRK3 BRK4 BRK5<br>0000 0000 0000 0000 0000 0000 0000 SP 0101 00 00 00 00 00 000 000 00 00 00 00 01 F6 CD Dl CC 02 EO 54 D4 Cl 58 CO 90 AD F11B SEI 78 x<br>F11C LDX £FF A2 FF '' Fll E LOA 0209 AD 09 02 - .R F121 CMP £EC C9 EC 11 F123 BEQ F13A FO 15 p. F125 LOA 0244 AD 44 02 ·D. F128 BEQ F13A FO 10 p. F12A SEI 78 x **F12B DEX CAJ** F12C BNE F12B DO FD P) F12E DEY 88. F12F BNE F12B DO FA pz F131 LOA 0508 AD 08 D5-.U F134 LDX £FF A2 FF F136 STX 07 86 07 F138 LOX £00 A2 00 ".  $\geq$ DF11B ULTIMON! (c) 1986 by John Lawson

> UL TIMON! (c) 1986 by John Lawson

\*ATARIIS A TRADEMARK OF ATARI CORPORATION \* COMMODORE 64 IS A TRADEMARK OF COMMODORE BUSINESS MACHINES

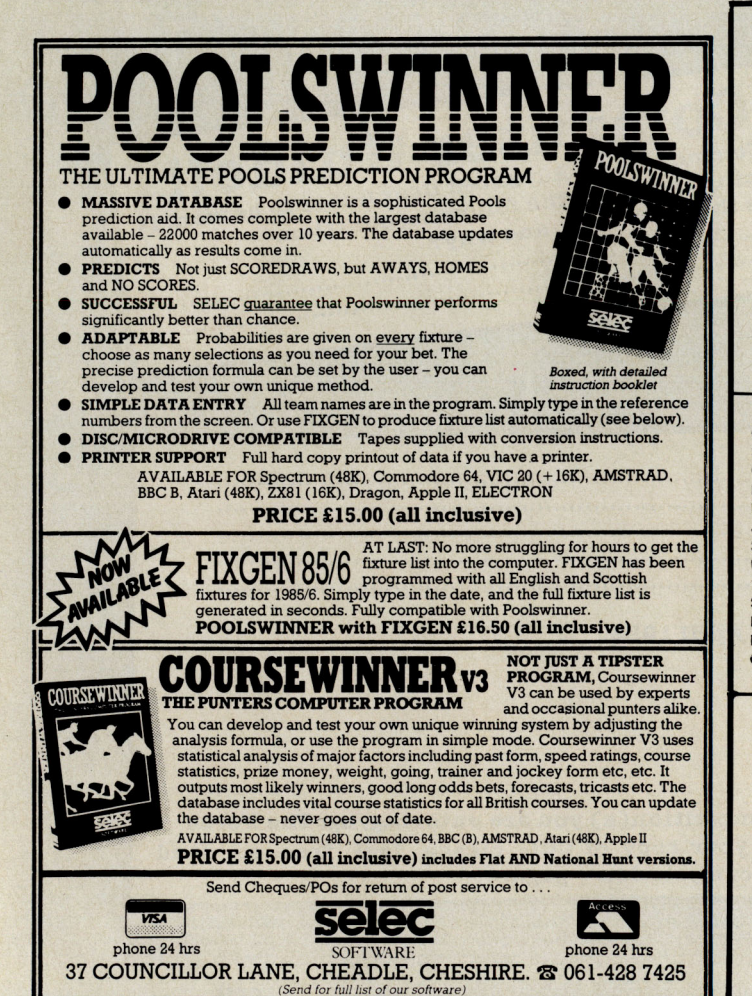

#### **STRATEGIC** RIS) SOFTWARE

#### SPECIALISTS IN QUALITY COMPUTER GAMES FOR THE DISCERNING GAMER

STRATEGY, ADVENTURE AND SPORTS GAMES FOR COMMODORE 64 **COMPUTER** 

Send for our free 20 page '85/'86 catalogue, which has a large selection of titles, with descriptions and complexity ratings for each game. All gamers who place orders will be eligible for our newsletter, updating our catalogue and keeping you in touch with up and coming titles.

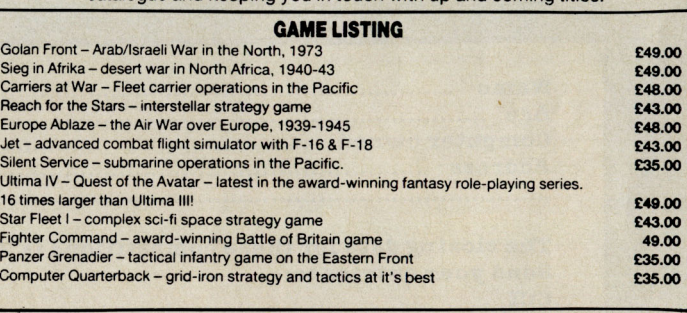

For further information: Call us on: 01·979 2987.

Or write to: STRATEGIC PLUS **SOFTWARE** P.O. BOX8 HAMPTON MIDDLESEX, TW12 3XA

BUSINESS HOURS: 10AM-6PM MON-FRI. 11 Am-4PM SAT.

SSI: Antietam-American Civil War game **£43.00** SSI: U.S.A.A.F. daylight bombing campaign game £49.00 SSI Battle Group - 'Kampfgruppe' on the<br>Western Front £49.00 SSI: Kampfgruppe Scenario Disc 1 - five new scenarios £15.00

NEW TITLES NOW **AVAILABLE** 

#### ALL PROGRAMS ARE ON DISC ONLY All prices include postage and packing and VAT. Please make cheques payable to Strategic Plus Software, PLEASE SPECIFY COMPUTER WHEN ORDERING CALLERS WELCOME BY APPOINTMENT

**Basildon Bond** 

Personally I find Russ Abbot about as funny as being mugged, although my editor assures me he's a "very nice man". Anyway, getting away from my feelings about his comic ability and onto the game, which I really think I ought to!

Things . did not start well. *U*  there is one thing I dislike more than Russ Abbot's humour, it's his records, and sure enough this game loads accompanied by the dulcet theme of Russ' latest single. When the game eventually loaded I set about playing the game, in which you must rescue Russ from a rival comedy act (unfortunately you don't get any points for letting him diel).

 $\mathcal{M}$  Basildon Bond you must travel around matching jokes to their answers. This is not as easy as it sounds, firstly because of the jokes and secondly because of the marauding cameras and shaking heads, which serve to make life very difficult. Before you can start on your quest however you must find a floppy disk so that you can turn the computer on (à la PCDOS).

Contrary to what you might think, this game isn't all bad! The graphics are O.X, with some smooth animation, and the sound, although it is only basic FX, is also quite good. If Impossible Mission had never been released this game might have been a real success, now however it is less likely.

#### C16/PLUS 4 SOFTWARE AT HUGE SAVINGS COMPARE OUR LOW LOW PRICES

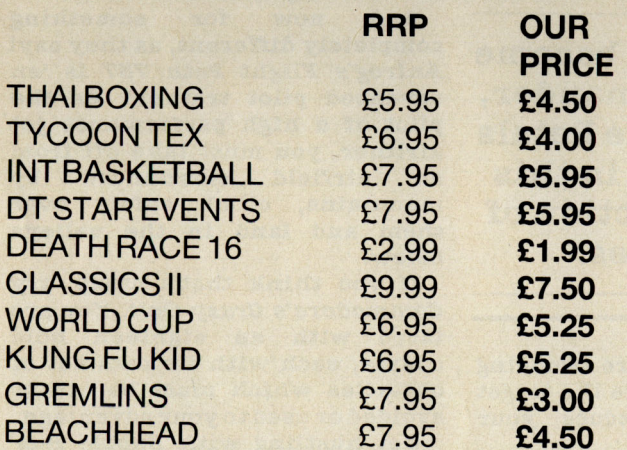

#### OVER 100 OTHER TITLES ALWAYS IN **STOCK**

C16 JOYSTICK ADAPTORS £2.95 (SAVE £2.00) JOYSTICKS: QUICKSHOT 1 £4.75 CHEETAH 125 £5.95 (1 Year's Guarantee) PO's, CHEQUES MADE PAYABLE TO GRAFFIX.

(OVERSEAS £1 .00 EXTRA) SAE FOR FREE LIST. CALLERS ALSO WELCOME (please bring this Ad. with you).

GRAFFIX, 114 West Main Street, Whitburn, West Lothien EH47 OQU

Arcade Games, Simulations, Adventures, Books, Utilities, Word Processors, Business Software, Joysticks, Ram Packs, Dust Covers, Printers, Interfaces - In Fact Anything To Do With C16 OR PLUS 4

Graphics: Sound: Playability:<br>CCI Rati

01-672 9179.

*CGI Rability: \*\*\**<br>CGI Rating: DODGY<br>Contact: Protect: Protect: Protect: Protect: Protect: Protect: Protect: Protect: Protect: Protect: Protect: Pro

Contact: DODGY<br>Mitcham Road, London Surveye, Contact: Probe Software, 188<br>01-672 9179, London SW17, Tel:

Please send S.A.E. for our descriptive leaflet.

Payment by Visa - Access - Cheque - Postal Order - Money Order

24 Hour Credit Card Service Mail Order Only:

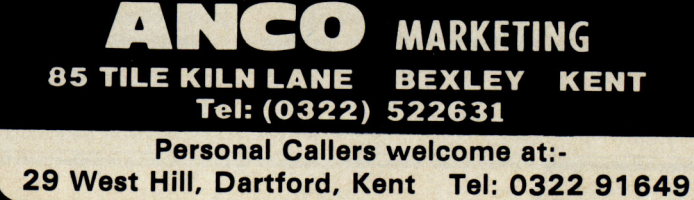

C16 + Plus/4

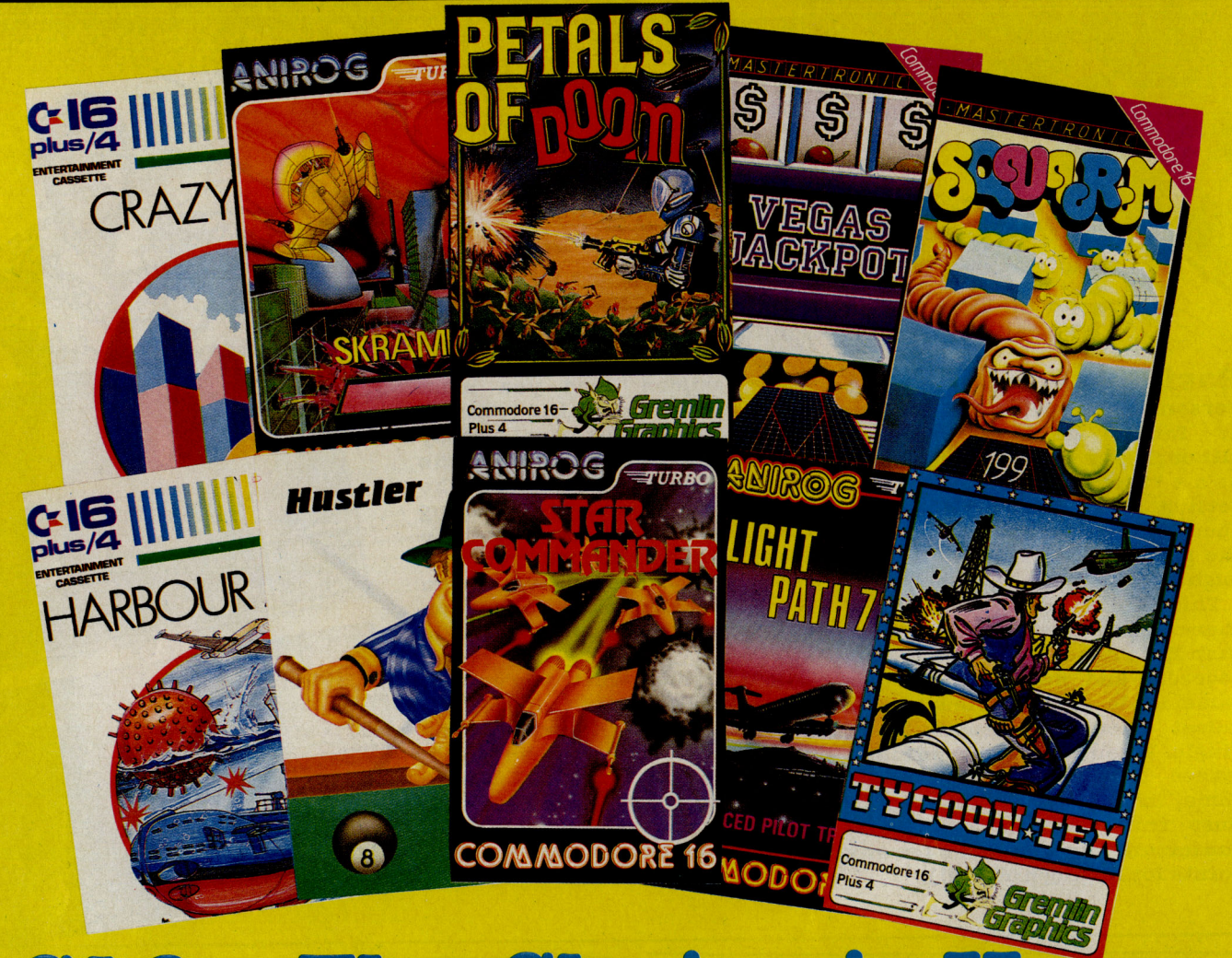

## **C16 - The Choice is Yours**

**T**<sup>t's</sup> down periscope and away in Harbour Attack from Commodore. You are the captain of a submarine steering the way through dangerous waters to reach the the enemy port. Battle your way through mines, submarine nets and aeroplane attacks and destroy the enemy cargo ship.

Stay on dry land, don your stetson and become Tycoon Tex, from Gremlin Graphics. As a 'rootin, tootin' oil tycoon, your speedy draw will be frequently put 'to the test as you fight off bombs and missiles in order to complete your pipeline.

If land and sea aren't enough for you take to the air in Skramble, from Anirog. The year is 2184. Barth has been taken over by the Cobrons who have lett a super intelligent command module in control. You have undertaken the suicidal mission of destroying the base. Good luck...you'll need it!

A space' shooting gallery is the setting for Anirog's Space Commander. Gain a good rank by blasting at targets which hover Win ajackpot, become the Star Commander, but beware the Petals of Doom...all in this month's selection of C16 games.

just out of range before swooping in for the kill. Beware the target snatchers which reduce your score potential.

A lot of flower power is required in Gremlin Graphics' Petals Of Doom. Trapped within an eerie space cavern, your only way out is to help the flower plantation reach full growth. But the planthating bugs are out to trample your blooms.

Squirm is the delightful name of the Masteronics game which has you racing around a hive collecting eggs laid by the Queen Squirm. This will greatly upset all the other squirms, so look out.<br>And now for someth

something completely different, as they sayl Anirog's Flight Path 737 is 'an advanced pilot trainer'. As the pilot of a high performance jet airliner, you must take off from an airtield surrounded by mountains, climb safely over them and land in the valleys below.

If you think that's crazy, try Commodore's Crazy Golf. You are faced with an eighteen hole course, each with its own set of obstacles which must be either avoided or used to your advantage.

Get hustling with Bubble Bus' Hustler. It's a blend of six pooltype games which can be played by one or two players. You don't have to be a pool fanatic to be able to pu<sup>t</sup> the ball into the pocket.

Atter all that, are you feeling lucky? Yes? Well, try your hand at Mastertronic's Vega Jackpot. We're talking big money here with each spin costing one pound! Gamble, nudge and shuffle your way to a winning £250.

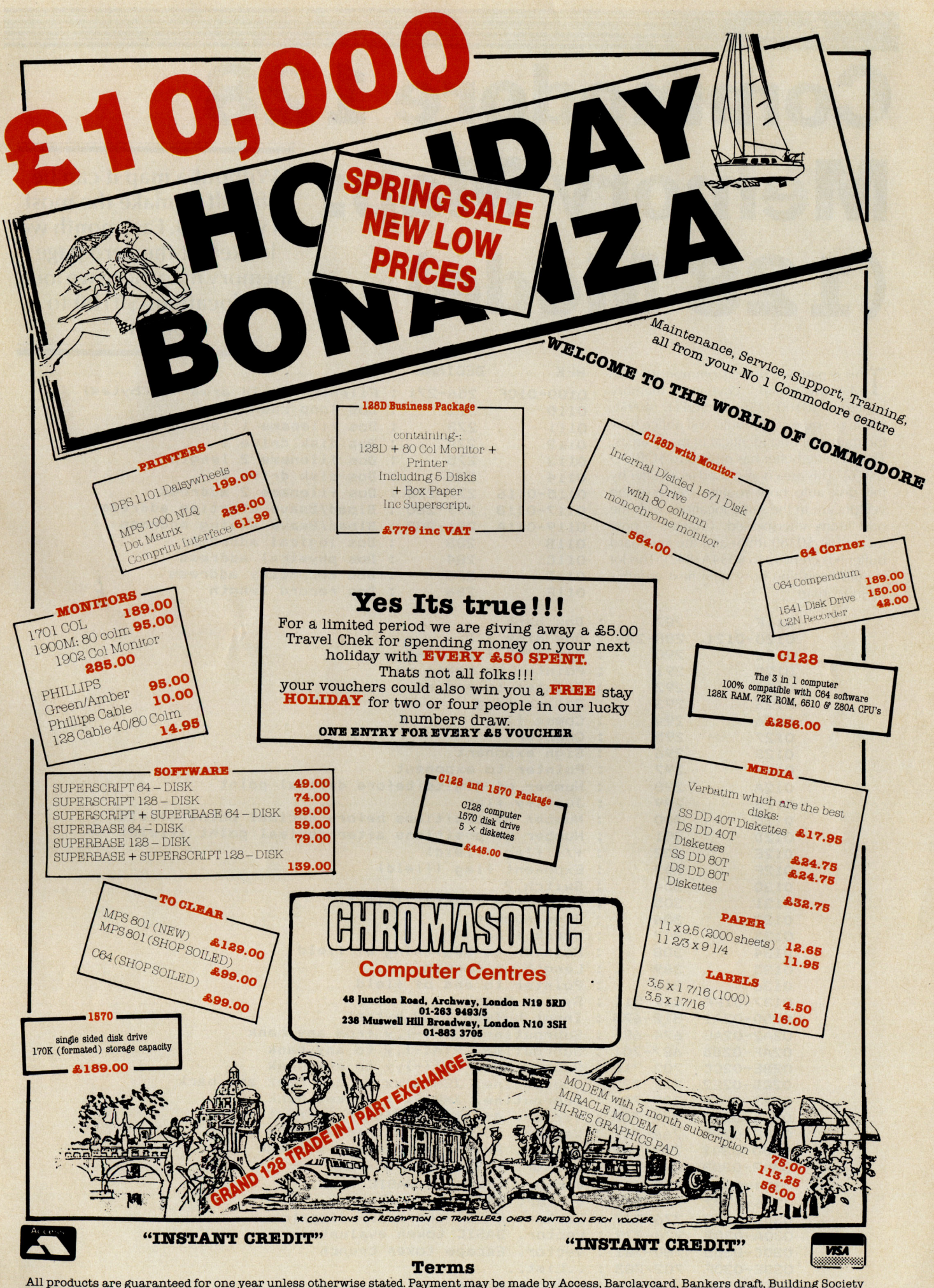

All products are guaranteed for one year unless otherwise stated. Payment may be made by Access, Barclaycard, Bankers draft, Building Society cheque, cash or postal order. Sorry, cheques need five days for clearance. We re

**Feature** 

# **Commodore 128 Memory Map: (128 Mode)**

HEX DECIMAL

0100-010F 256-271 Filename build area (16 bytes)

0117-0118 279-280 : Bload/Bsave starting address<br>0119-011A 281-282 : Bload/Bsave ending address 0119-011A 281-282 : Bload/Bsave ending address<br>011B 283 : Dos logical address

Dos logical address

0110 272 : Dos loop counter

0111 273 : Dos filename 1 length<br>0112 274 : Dos disk drive 1 0112 274 Dos disk drive 1

0113 275 : Dos filename 2 length<br>0114 276 : Dos disk drive 2 0114 276 : Dos disk drive 2<br>0115-0116 277-278 : Dos filename 2 a 0115-0116 277-278 Dos filename 2 address

Without a map it can be difficult to make the most of your 128. Last month we looked at the zero page memory map, here we look at locations \$0100 to \$OFFF

This is part two of the Commodore 128<br>Memory map covering memory locations \$0100 (256) to \$OFFF (4095). Some of you ex C-64 buffs will notice how the map is almost identical in many areas . The cassette buffer has moved to \$OROO  $(2816)$ . This area is also used as a buffer by the disk auto boot routine. Most of the vectors are in the same locations with the odd funny interspersed. Charget is now located at \$0380 (896) and the keyboard buffer has cre should keep memory map .

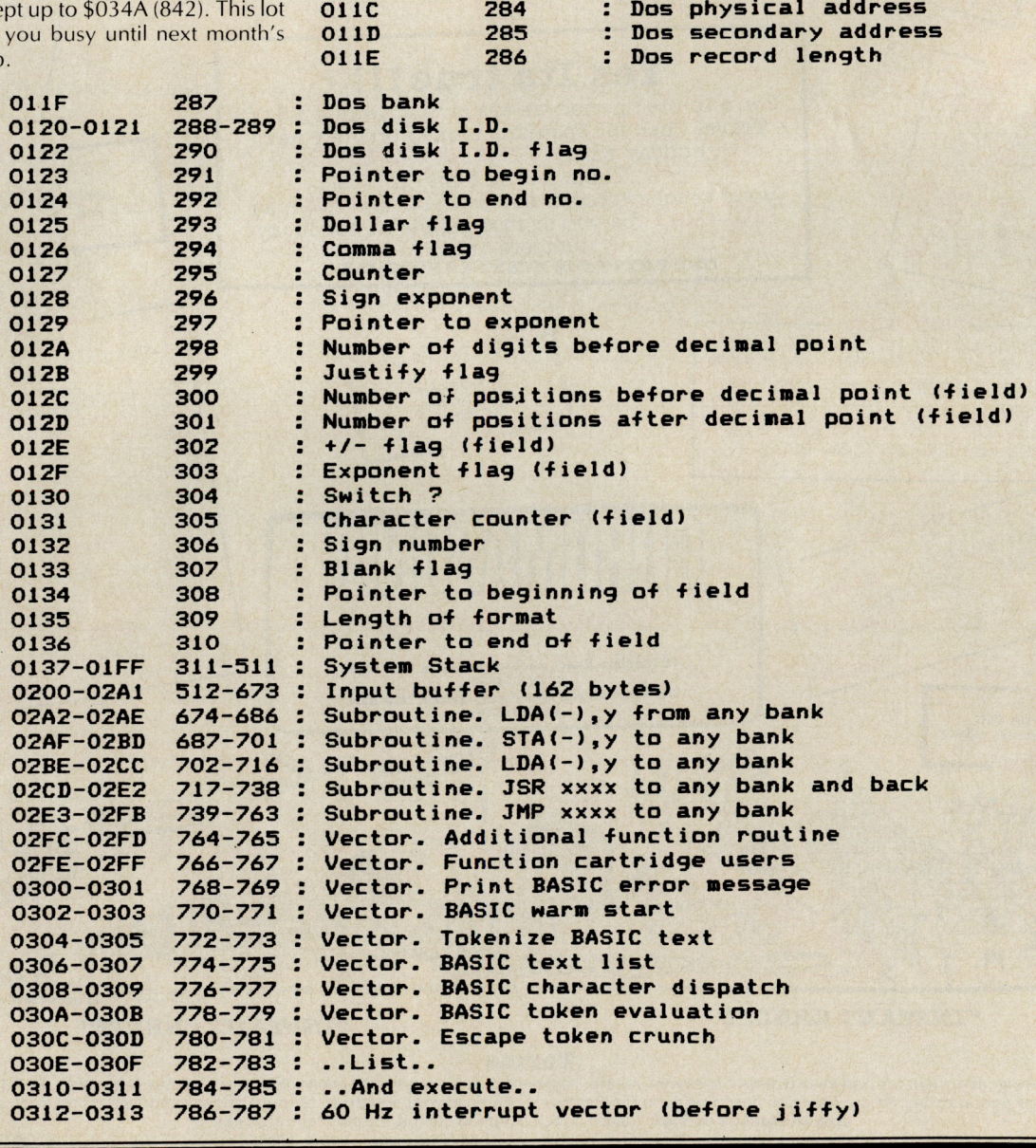

64 Commodore Computing April 1986

### PREMIER SOFTWARE SUPPLIES

#### Simply first for Software.....

Is now offering it's excellent product range and service through mail order. All prices INCLUDE VAT and P&P.

#### Business Software

 $\bullet$ 

2

**Calcy** 

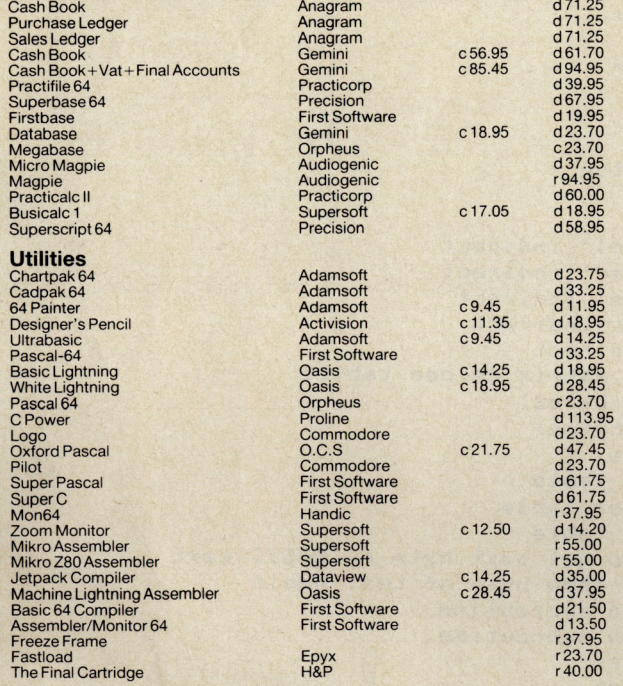

This is just a small selection from our extensive range of business, utiltity adventure and games software for the C64, C128, C16 and Plus4.

Send a SAE or phone for full lists or product information.<br>45 Slinn Street, Sheffield, S10 1NW TEL (0742) 662005 45 Slinn Street, Sheffield, S10 1NW

#### DESCENDER ROM

FOR YOUR MPS 801, GP-500, OR SIMILAR PRINTERS We have redesigned the character set to allow you to print out with **true descenders.** Because this is a replacement ROM your printer will operate exactly the same as before with no change whatever in the way your printer will work with any program you may use. Easy installation with no soldering required.

Supplied with complete instructions.

EXAMPLES: £14.95 inc Paragon require

#### TOOLKIT IV 1541 DISK UTILITY

Includes: DOCTOR V2 - read and write any track and sector including extra and renumbered sectors and tracks; repair damaged sectors; look underneath<br>read errors. FORMATTER - 10-second format an entire disk or format any<br>individual track or half-track from 0 to 41; redefine any of 30 parameters t displays all header information including off· bytes and header gap; rewrite the entire header and header gap; renumber sectors; also edit any sector tail·gap. ERROR EDIT - quickly find and recreate all read errors including extra and renumbered tracks and sectors and half·tracks from 0 to 41 ; even recreates data under errors and allows you to redefine any necessary parameters. FAST<br>DISK COPY - copies a disk in two minutes or less with a single 1541. FAST<br>FILE COPY - transfers files five times faster than normal FILE COMPACTOP compacts machine code programs; can compact programs by over 50% which saves disk space and loading time; compacted programs run exactly the same<br>as the original. DISK LOOK – sort directory; recover lost files; display file start<br>and end addresses; disassemble any file with standard and undoc + even more.

Supplied on disk with comprehensive instruction manual. For C-64/C-128.

**E22.95**  $_{\text{p/p}}^{\text{inc}}$  send SAE for

**MPS SOFTWARE (Dept CCI)** 36 Alexandra Grove London N4 2LF, England Overseas orders please add £1.00

**COMMODORE 64 · TRANSFER ALL MAJOR TURBOS · AUTOMATIC · NO USER KNOWLEDGE TO DISK** OOK AT DOSOFT'S NEW OFFER ND SEE WHAT'S IN THEM FOR YO **FIdVAL** 'The best transfer utility of the lot' **advill A** MegaTransfer Disk n Disk to Tape *Plus*  Your 64 NEW EDITION Our complete collection of tape to disk<br>transfer utilities covers *all* the major turbo A versatile collection of Disk·to·Tape routines for single and multipart programs. Featuring<br>our new tape turbo loader with **Visible**<br>**Screen and stripcy border ● Automatic**<br>disk to tape ● Outputs program sections to<br>ape as they load from disk ● Selective disk<br>to tape loading systems, including the latest<br>combination picture/stripe loaders, and<br>individual routines for unusual loaders. • Now incorporates DISKUS 1 (previous<br>price £11) for your standard load tape<br>collection • All transfer is automatic • No special hardware or user knowledge<br>required • Efficient use of disk space • Not for protected commercial disks.<br>• Professional version available—includes nastering scheduler • Transferred programs reload independently<br>• MegaTransfer Disk will transfer programs<br>which NO other utility will handle • An and duplication  $\mathbf{12}$ <sup>5</sup> essential purchase. Don't confuse MegaTransfer<br>with similar utilities **La MegaTape** Finited capabilities: 517<br>
Megallility Disk<br>
handy collection of utilities to make the<br>
handy collection of utilities to make the<br>
handy collection of utilities to make the<br>
magnited Capability Disk<br>
and one tape deck C No

best of your 1541 and 64. Very fast. Very research to the state of the state of the contract of the contract of the contract of the contract of the contract of the contract of the contract of the contract of the contract o Applaced just 30 seconds.  $\bullet$  **Fast Copy**<br>Backup a whole disk in just 3 minutes.<br>Backup a whole disk in just 3 minutes.<br>Not for heavily protected commercial disks.<br> $\bullet$  Turbo File Copy copy selected programs<br>Form your di

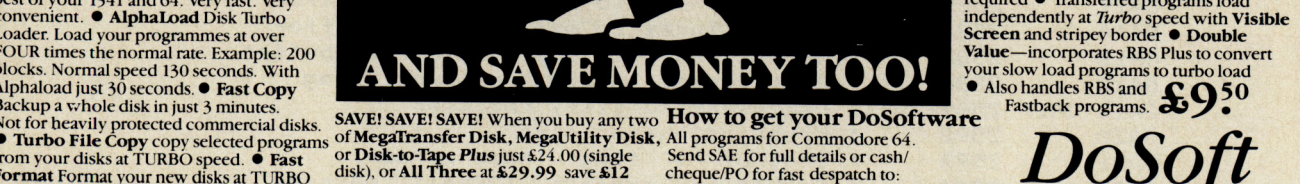

peed. • Pro Sprite A high class sprite<br>
bray editor. 100%<br>
bray editor (corry program in this Ad, including<br>
anchine code.<br> **E1250** Professional Disk-to-Tape and MegaTape UK postage included. Europe add 75p.<br> **Professional** 

NO HARDWARE  $\bullet$  TURBO IDENTIFIER  $\bullet$  AUTO LOAD OPTIONS

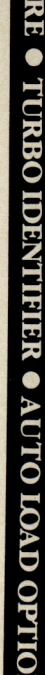

*DoSojt* 

You'll Do it Better with DoSoft

FAST DISK UTILITIES . LOADERS . 3-MIN DISK COPY . FAST DISK FILE COPY . FAST FORMAT .

#### **Feature**

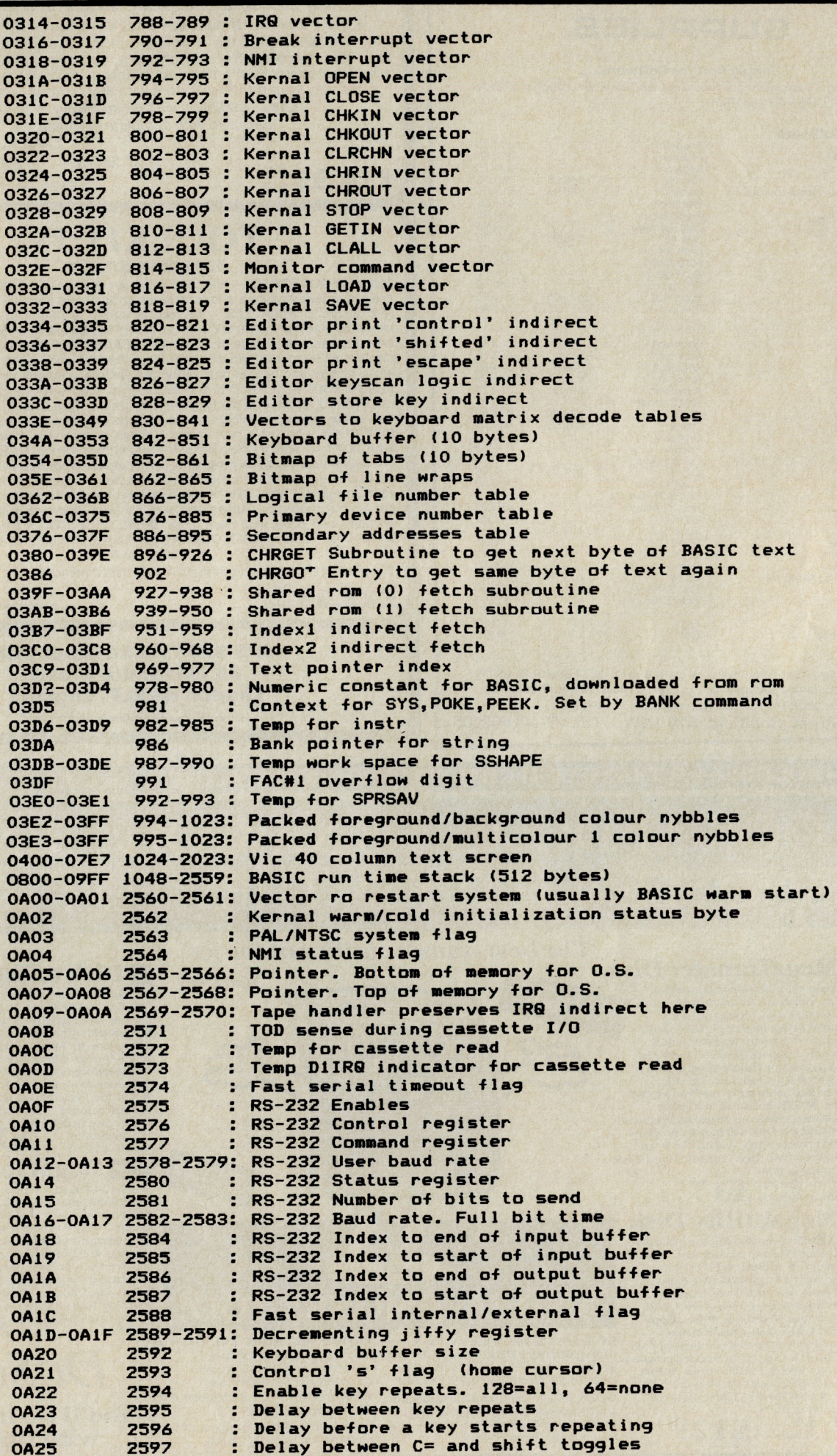

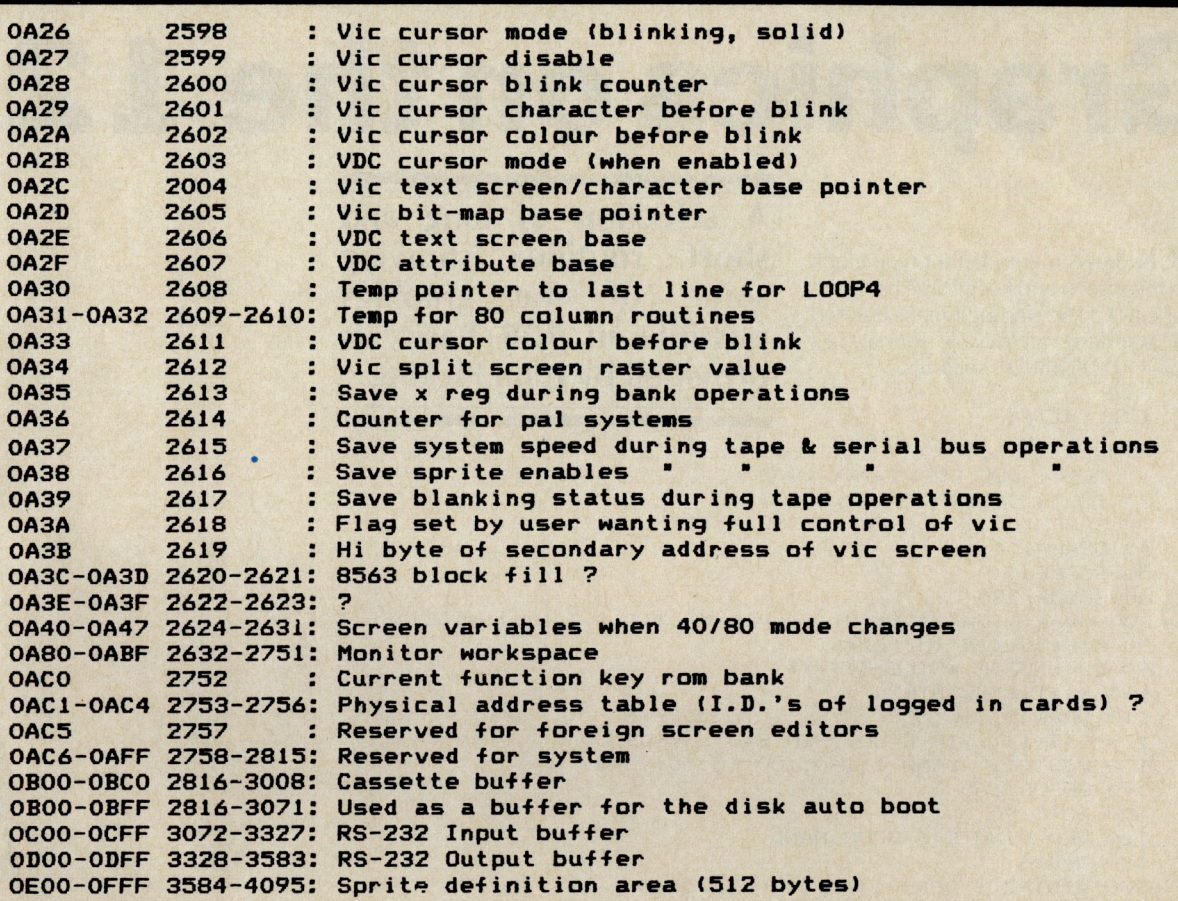

## **!NEW! BOOKS SUPER C** Language Compiler

One of today's most popular languages, C is excellent as a development tool, produces 6502 machine code - and it's very easy to transport C programs from one computer to another. Our compiler makes full use of this versatile language; it includes an editor, compiler, linker and handbook. The powerful editor lets you create source programs containing 80 character lines, and features horizontal scrolling. Your source program can be up to 41K in length, 53K in object code. The linker lets you combine up to seven modules' for later execution. The runtime library may be called from machine language or included as a BASIC lookalike program. This really is a Super package. £64.95

### **SUPER Pascal**  Development System

Super Pascal is a complete development system for Commodore 64 and 128 computers. It implements the full Jensen & Wirth compiler plus extensions for graphics- and has a complete source file editor, a full assembler, and a comprehensive utility package. Our powerful program features high-precision II-digit arithmetic; a very fast compiler; overlays; automatic loading of editor and source program; exact error messages and localization during compilation; complete statistics reporting; high speed DOS (3) times faster than the 1541's); free runtime package, and much more. £64.95

#### The Anatomy of the C-128

The authoritative source of information about this remarkable new computer. This is the bible for Commodore's new threein-one computer. Learn the insides of the sound and graphics chips, memory management unit, kernal routines, and much more. Includes fully documented ROM listings of the operating system kernal. 495 pages. £12.95

#### C-128 Tricks & Tips

Continuing the tradition set by our famous C-64 reference library,  $C-128$  Tricks and Tips is a collection of helpful techniques for anyone who uses the C-128. Learn how to produce hi-res graphics in 80 columns, use windows, access the memory management unit. Covers important memory locations and much more. 250 pages. £9.95

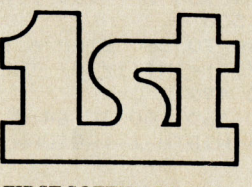

#### **FIRST SOFTWARE LTD**

For our brochure on all the C128 products please send this coupon to: UNIT 20B, HORSESHOE PARK, PANGBOURNE, BERKS RG8 7SW. TEL 07357 5244

**NAME** ADDRESS **Hints and Tips** 

# **Graphics on the 128**

**CLOCK** draws a grandfather type clock face on the screen and keeps time using the internal clock. The starting time is entered in the standard HHMMSS format, eg  $100555 = 10.05$  and 55 seconds.

A selection of long and routines showing short of the graphics some possible in 128 basic, is provided by John Picking.

CLOCK READY. 10 CLR : DEF FNA(X)=X\*/180) 20 COLOR 0,1:COLOR4,1:COLOR1,2 30 GRAPHICO, 1 : INPUT "TIME "; TI# 40 GRAPHIC1,1 50 SCALE O 60 GOSUB 280 70 S=VAL (RIGHT\$(TI\$,2)): M=VAL (MID\$(TI\$,3,2)): H=VAL (LEFT\$(TI\$,2)) 80 C=H\*30+(INT(M/12)\*6) 90 DO : LOOP WHILE TI\$=X\$  $100$   $X \equiv TI \pmod{7}$  : WIDTH2 110 DRAW 0,160,100 TO 50;5\*6<br>120 S=S+1 : IF S=60 THEN S=0 :60SUB200 130 WIDTH1: DRAW 1,160,100 TO 50; (S\*6) 140 GOSUB 160 150 GOTO 90 160 REM MINUTE & HOUR HAND 170 A=M\*6 180 WIDTH2 : DRAW 1,160,100 TO 55;A 190 DRAW 1,160,100 TO 40;C :RETURN 200 WIDTH2: DRAW 0,160,100 TO 55;A  $210 M=M+1$ 220 IF M=60 THEN M=0 : H=H+1: IFH=12 THEN H=0 230 IF M/12=INT(M/12) THEN BEGIN 240 IFC>OTHEN DRAW 0,160,100 TO 40;C-1 250 DRAW 0,160,100 TO 40;C 260 DRAW 0,160,100 TO 40; C+1 : C=C+6: BEND 270 GOTO 160 280 DRAW 1,17,0 TO 17,200 : DRAW 1,306,0T0306,200 : WIDTH1 290 CIRCLE 1,160,100,90,90 300 CIRCLE 1, 160, 100, 67<br>310 BOX 1, 65, 5, 255, 195 320 BOX 1,63,3,257,197 330 DRAW 1,120,10T070,10T070,60:CIRCLE1,120,60,50,50,270,360:PAINT1,72,12 340 DRAW 1,200,10T0250,10T0250,60:CIRCLE1,200,60,50,50,0,90:PAINT1,248,12 350 DRAW 1,120,190T070,190T070,140:CIRCLE1,120,140,50,50,180,270:PAINT1,72,188<br>360 DRAW 1,200,190T0250,190T0250,140:CIRCLE1,200,140,50,50,90,180:PAINT1,248,188 370 COLOR1, 10: CIRCLE 1, 160, 100, 4 : PAINT1, 160, 100: COLOR1, 2 380 SSHAPE A\$, 152, 92, 175, 115 390 SPRSAV A\$,1: SPRITE 1,1,2: MOVSPR1,175,142 400 PAINT 1,160,15 410 CIRCLE 0,160,100,88,88 420 COLOR1, 10: PAINT1, 40, 0, 1 430 DRAW 0,37,0T037,200 :DRAW 0,286,0T0286,200 :COLOR1,2 440 I=30 : X=160 : Y=100 : WIDTH 2 450 GOSUB 500 460 FOR I=0 TO 360 STEP 6 : WIDTH 1 470 IF (1/30)=INT(1/30) THEN DRAW 0,160,100 TO 60; I: DRAW 1, RDOT(0), RDOT(1) TO 8:1: GOTO 490 480 DRAW 0,160,100 TO 64; I : DRAW 1, RDOT(0), RDOT(1) TO 4; I 490 NEXT : WIDTH 1 : RETURN 500 REM I  $510 I = 30$ 520 LOCATE 160+(72\*SIN(FNA(I))),100-(72\*COS(FNA(I))) 530 DRAW 0, RDOT(0), RDOT(1) TO 3; I+270 TO 7; I+90 TO 3; I+270 TO 11; I TO 3; I+270 TO 7; 1+90 540 REM II 550 I=60 560 LOCATE 160+(73\*SIN(FNA(I))),100-(73\*COS(FNA(I))) 570 DRAWO, RDOT(0), RDOT(1) TO 5; I+270 TO 10; I+90 TO 3; I+270 TO 11; I TO 3; I+90 TO 10:1+270 TO 3; I+90 TO 11; I+180 580 REM III 590 I=90 600 LOCATE 160+(72\*SIN(FNA(I))),100-(72\*COS(FNA(I)))

610 DRAWO, RDOT(0), RDOT(1) TO 6; I+270 TO 12; I+90 TO 3; I+270 TO 11; I TO 3; I+90 TO 12; I+270 TO 3; I+90 TO 11; I+180 TO 3; I+90 TO 11; I 620 REM IV  $630 I = 120$ 640 LOCATE 160+(72\*SIN(FNA(I))),100-(72\*COS(FNA(I))) 650 DRAWO, RDOT(0), RDOT(1) TO 5; I+90 TO 10; I+270 TO2; I+90 TO 11; I TO 2; I+270 TO 1 0; I+90 TO 6; I+270 TO 11; I+165 TO 11; I+15 660 REM V 670 I=150 680 LOCATE 160+(72\*SIN(FNA(I))), 100-(72\*COS(FNA(I))) 690 DRAWO, RDOT(0), RDOT(1) TO 3; I+90 TO 7; I+270 TO 3; I+90 TO 12; I-15 TO 1; I+270 T 0 8; I+90 TO 1; I+270 TO 11; I+195 700 REM VI  $710 I = 180$ 720 LOCATE 160+(72\*SIN(FNA(I))), 100-(72\*COS(FNA(I))) 730 DRAWO, RDOT(0), RDOT(1) TO 5; I+90 TO 11; I+270 TO 4; I+90 TO 12; I-15 TO 1; I+270 TO 10; I+90 TO 3; I+270 TO 12; I+195 TO 5; I+90 TO 11; I 740 REM VII 750 I=210 760 LOCATE 160+(72\*SIN(FNA(I))),100-(72\*COS(FNA(I))) 770 DRAWO, RDOT(0), RDOT(1) TO 5; I+90 TO 11; I+270 TO 4; I+90 TO 12; I-15 TO 1; I+270 TO 10; I+90 TO 3; I+270 TO 12; I+195 TO 5; I+90 TO 12; I 780 DRAWO, RDOT(0), RDOT(1) TO 5; I+90 TO 2; I+270 TO 12; I+180 TO 2; I+90 TO 5: I+270 790 REM VIII 800  $I=240$ 810 LOCATE 160+(72\*SIN(FNA(I))),100-(72\*COS(FNA(I))) 820 DRAWO, RDOT(0), RDOT(1) TO 5; I+90 TO 11; I+270 TO 4; I+90 TO 12; I-15 TO 1; I+270 TO 10; I+90 TO 3; I+270 TO 12; I+195 TO 5; I+90 TO 12; I 830 DRAWO, RDOT(0), RDOT(1) TO 5; I+90 TO 2; I-90 TO 12; I+180 TO 5; I+90 TO 2; I-90 TO 12; I TO 2; I+90 TO 3; I-90 840 REM IX 850 I=270 860 LOCATE 160+(73\*SIN(FNA(I))),100-(73\*COS(FNA(I))) 870 DRAWO, RDOT(0), RDOT(1) TO 4; I-90 TO 2; I+90 TO 11; I TO 2; I-90 TO 10; I+90 TO 2; I-90 TO 12; I+200 TO 6; I+90 TO 2; I-90 TO 12; I-20 880 REM X 890 I=300 900 LOCATE 160+(73\*SIN(FNA(I))), 100-(73\*COS(FNA(I))) 910 DRAWO, RDOT(0), RDOT(1) TO 1; I+90 TO 8; I-90 TO 5; I+90 TO12; I-20 TO 2; I-90 TO 8 ; I+90 TO 2; I-90 TO 12; I+200 920 REM XI 930 I=330 940 LOCATE 160+(72\*SIN(FNA(I))),100-(72\*COS(FNA(I))) 950 DRAWO, RDOT(0), RDOT(1) TO 4; I+90 TO 2; I-90 TO 11; I TO 2; I+90 TO 9; I-90 TO 0: I +90 TO 12; I+160 TO 4; I-90 TO 12; I+20 960 REM XII  $970$  I= 360 980 LOCATE 160+(72\*SIN(FNA(I))), 100-(72\*COS(FNA(I)))

> **CUPS** and **GLOBE** are short programs which create hi-res graphics displays. They can run in FAST mode if wanted.

#### **CUPS**

#### READY.

3 COLORO,1:COLOR4,1:GRAPHICO,1<br>5 INPUT "FAST OR SLOW ";A\$ 6 IF A\*="F" THEN PRINT"PLEASE WAIT...": SLEEP2: FAST 10 GRAPHIC1,1 20 COLOR1,16 30 FOR 1=40 TO 100 STEP10 40 CIRCLE 1, 160, 120, 100, I, 90, 270 50 NEXT 60 CIRCLE 1,160,120,100,30,35,325 80 FOR I=00 TO 100 STEP10 90 CIRCLE 1, 160, 70, 100, I, 270, 90 100 NEXT 101 CIRCLE 1,160,70,100,10,90,270:CIRCLE1, 160,70,100,20,90,270 110 CIRCLE 1,160,70,100,30 120 PAINT 1, 160, 120<br>130 WIDTH2: BOX1, 0, 0, 319, 199 140 WIDTH1: DRAW1, 0, 110T0319, 110 150 PAINT1,10,115: PAINT1,310,115<br>160 CIRCLE 0,160,120,100,30,35,325<br>170 CHAR1,1,24, "HIT A KEY",1 180 SLOW

10000 GETKEY A# 10010 GRAPHICO: END READY.

#### GLOBE

#### READY.

5 COLORO,1:COLOR4,1:GRAPHICO,1<br>6 INPUT "FAST OR SLOW ";A\$ 7 IF A\*="F" THEN PRINT"PLEASE WAIT...": SLEEP2: FAST 10 GRAPHIC1,1 20 COLOR1,16 30 FOR 1=90 TO 0 STEP -10 : R=INT(90\*SIN(I\*/180))) 40 CIRCLE 1,160,100,90,R 50 CIRCLE 1,160,100,R,90 60 NEXT 70 WIDTH2: BOX1, 0, 0, 319, 199: WIDTH1 90 CHAR1, 1, 23, "HIT A KEY", 0 100 SLOW 10000 GETKEY A\$ 10010 GRAPHICO: END

```
READY.
```
# **Program Cruncher**

If your programming style is anything like mine (learnt the hard way!) you like to produce programs which are well commented and easy to follow with the listing nicely spaced into logical sections. This is an admirable approach but, unfortunately, if the program is written in BASIC every REM state ment and space character incurs a speed and size penalty.

#### **How to use Crunch**

STEP 1 Write and debug your BASIC program in the usual way including as many REMs and spaces as You like.

STEP 2. LOAD "CRUNCHLOAD", 8 from disk or cassette (omit, 8) in the usual way. STEP 3. RUN the program to deposit the CRUNCH Machine Code into upper memory.

STEP 4. When READY, type NEW and LOAD your de-bugged BASIC program.

STEP 5. Type SYS 49152 and wait! display CLR and READY. You can then SAVE the "Crunched" program to tape or disk in the usual way.

Before using CRUNCH you will, of course, need to type in the loader and SAVE it. The loader is supplied as LISTING 1. The program is simple, but there is a lot of it! Anybody who doesn't want the tedium of typing all that DATA in, is welcome to write to me via CCI enclosing a disk or cassette. I will then supply a copy for a nominal fee.

The CBM 64 stores BASIC programs in a lines are deleted as are extra : separators.<br>Impacted form using "Tokens" for a When the program has finished compacted form using "Tokens" for When the program has finished<br>keyboards such as PRINT, REM, DATA, processing the text, the BASIC variables keyboards such as PRINT, REM, DATA,

**CRUNCH** is a machine **code program by Barry Parkes which removes REMs and spaces to minimise program storage space and optimise speed of execution** 

GOTO, etc. Each line of BASIC starts with a two-byte link address (which points to the next line of code) then a two-byte line number followed by the rest of the text. Each line is terminated by an additional pair of zero bytes (where the next link address would be).

The Machine Code program searches the BASIC program for spaces, REM's and " symbols. Every time the program finds a STEP 6. On completion the screen will space it moves the whole of the remainder interested in the detail of the program. . space it moves the whole of the remainder of the program down one byte thus deleting the space character. As it is obviously undesir'able to delete spaces **Hints**  which are between " marks (they are probably part of your screen text!) these

Dealing with REM's is rather more difficult as they can be on lines on their own, at the ends of lines using a : separator or even at the start of lines terminated by a :. All these situations are dealt with by the program using the same technique (ie memory movement down by one location) to delete REM tokens and the following characters. If a REM occurs on a line on its **How it Works** own, the whole line is deleted. Any blank

pointer (VARTAB) is set to reflect the increased length of the program. The BASIC program lines are re-chained (i.e. the link addresses are re-calculated) by calling a subroutine which is resident in the BASIC ROM.

As the program deletes characters by moving the whole of the remaining BASIC by one location, it can obviously take some time to process a large program. As an example, processing an 8K program took approximately twenty minutes and was reduced to 5K.

Experiments which I have performed on my own programs indicate that savings on storage space of up to about fifty percent can be made, and that execution times are improved significantly especially when REMs etc are removed from FOR loops which·are repeated many times.

LISTING 2 is provided for those people who have their own Assembler development facilities or who are just

remember not to GOTO REM statements are left intact.<br>
Dealing with REM's is rather more Using GOTO REMs is bad practice as these will be deleted by CRUNCH. anyway.

> 2. CRUNCH does not pack multiple statements onto lines as it cannot "know" the logic of your program. To minimise execution time, you should put more than one statement on a line where possible, especially in FOR loops. CRUNCH will handle these satisfactorily.

> 3. Only the first two characters of a variable name are recognised by BASIC so that much space (and time) can be saved by using names of minimum length.

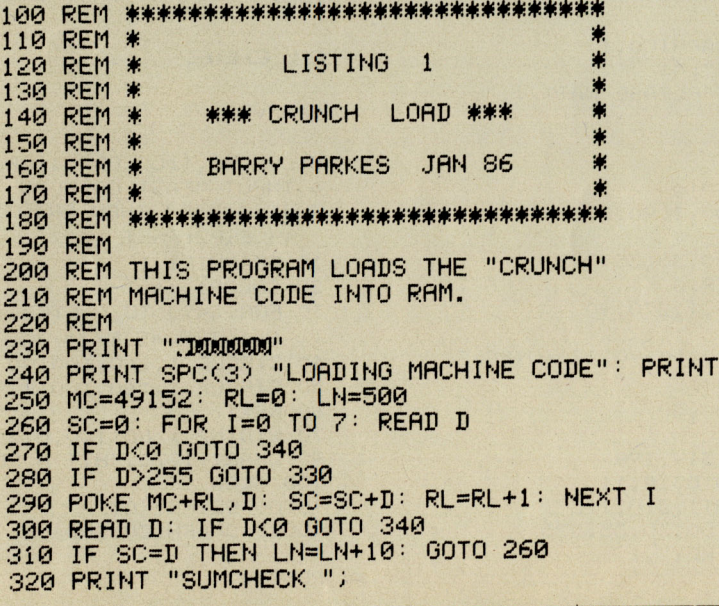

E

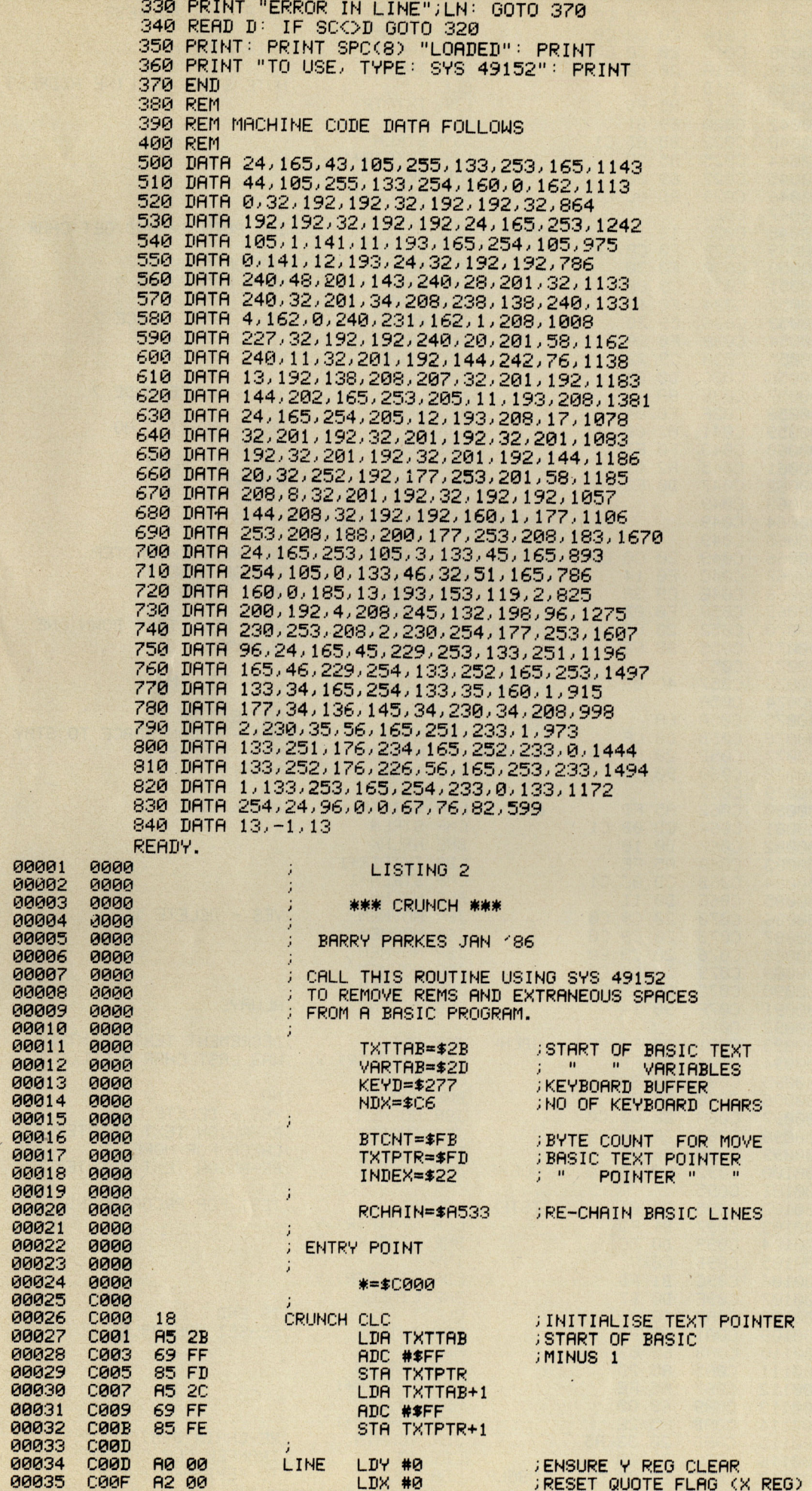

Commodore Computing April 1986 71

#### **Machine Code**

Ē

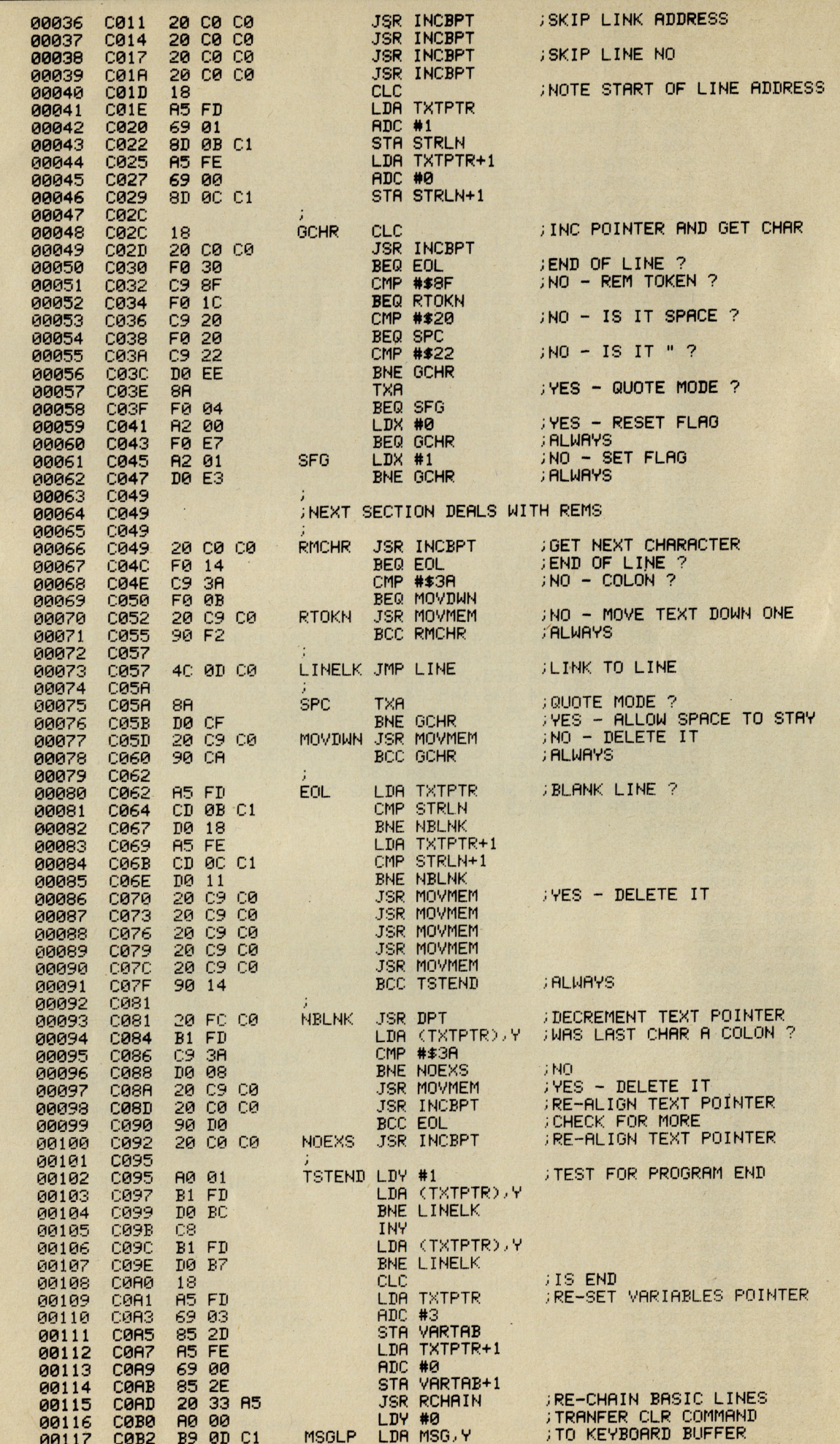

72 Commodore Computing April 1986
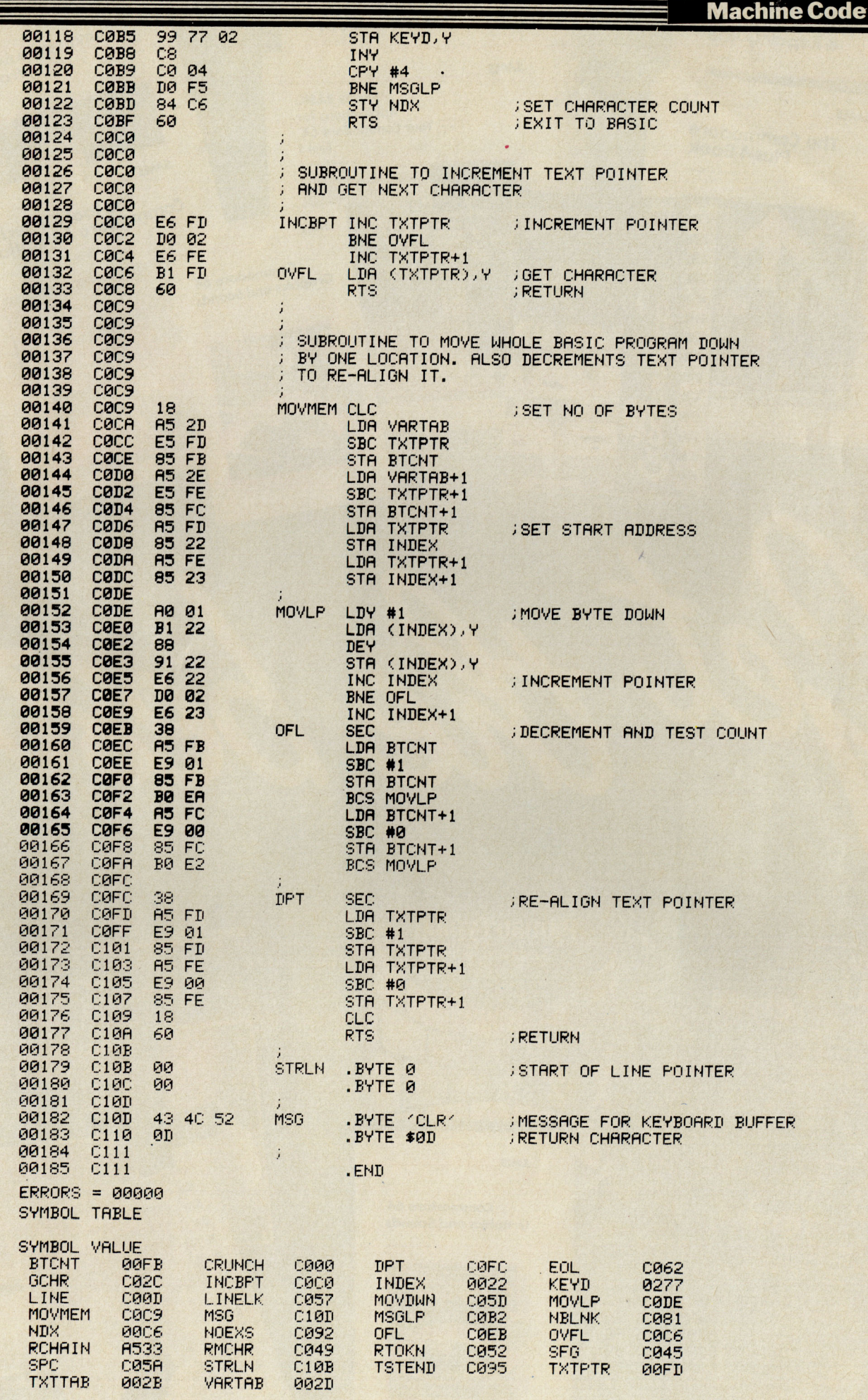

END OF ASSEMBLY

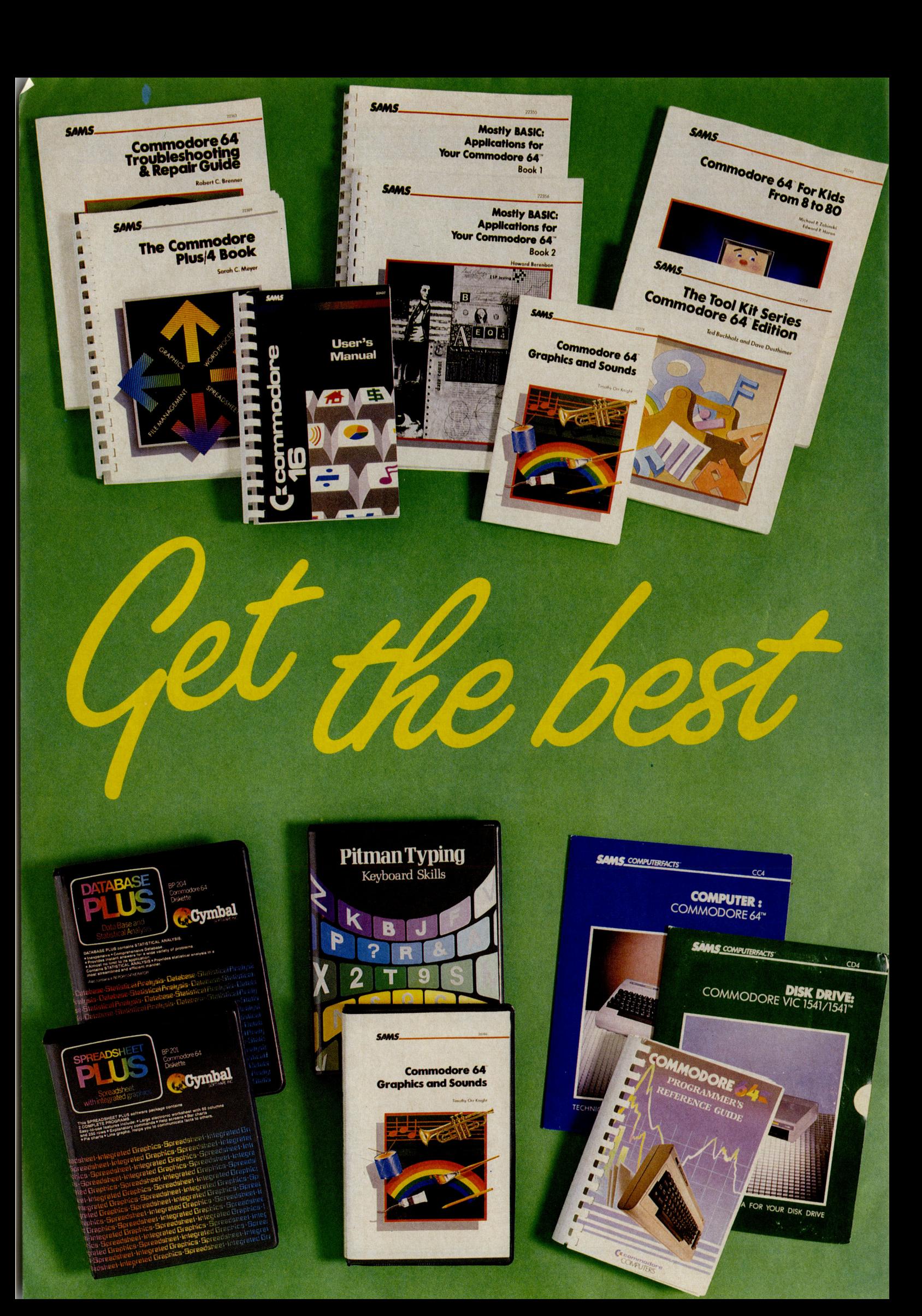

The CCI Readers Club The CCI Readers Club brings you exceptional Commodore compatible products at

astonishing discounts. You can take just one or as many as you like. All products listed are substantially below the retail price you would pay in the shops. This month we are offering an extraordinary selection of books and software packages from the world famous publishers, Pitman, and the leading US computer publishing house, Howard W Sams & Co. To become a member of the CCI Readers' Club for 1986 simply add 50p for membership to the toatal payment for any items you buy. You make only one membership payment until 1987 and have no further obligations to buy any other product.

### Tool Kit Series: Commodore 64 Edition, RRP £5.95 CCI readers club Price £4.75 (inc p&p)

The tools are seventy 5 to 15 line subroutines that combine colour, sound and graphics to form a variety of educational programs and computer games. An exceptional tool for getting the best out of your 64.

# **Commodore 64 Troubleshooting and<br>Repair Guide RRP,** £11.95 CCI readers club

Price £9.45 (inc. p&p) Is your 64 in need of attention? It may be something you can repair simply and cheaply. Troubleshooting flowcharts help you to . diagnose and remedy the problem, and a final<br>chapter on advanced troubleshooting shows<br>the more adventurous how to tackle more

complicated repairs.<br>Some knowledge or electronics is required.

### Database Plus (Diskette for the C64), RRP £21.70 inc VAT CCI readers club Price £16.95

(*inc. p&p)*<br>Contains Database and Statistical Analysis ' Inexpensive ' Comprehensive Database' Instant answers to a wide variety of problems ' Endless applications 'Streamlined and efficient statistical analysis \*Tutorials \* Rapid sorting, searching and finding information (30 times faster than BASIC programs) 'Math option ' Houskeeping option \*Personal reports and printing - Also contains a Report Generator.

### **Commodore 64 Programmer's Reference<br>Guide, RRP £12.95 CCI readers club Price** £9.95 (inc. p&p)

A bestselling title full of professional tips and information on your 64. This valuable<br>programming aid and reference source includes a complete, detailed dictionary of all Commodore BASIC commands, statements and functions. BASIC program samples then show you how each item works. Every C64 user should have one.

### **Spreadsheet Plus (Diskette for the C64),**<br>RRP £21.70 inc VAT CCI readers club Price £16.95 (inc. p&P)

Contains 2 programs for the C64: 'Spreadsheet 64' and 'Plot 64'. Spreadsheet 64 will help you save hours in the preparation of budgets, stock portfolios, promissary notes, time sheets, retail mark-up, cash flow and many others. Comprehensive documentation makes operating the spreadsheet easy. Plot 64 provides various types of graphs and charts that help you effectively communicate the information contained in the spreadsheet.

**Commodore 16 User's Manual,** RRP £9.95<br>
CCI readers club Price £7.95 (inc. p&p)<br>
Tap the full potential of your C16 with ease.<br>
Learn BASIC programming using graphics,<br>
colour. sound and music. Get started immediately with the sample programs included. An encyclopedia of BASIC commands, statements and functions provides an invaluable reference.

### Commodore 64 for Kids form 8 to 80, RRP

£9.95 CCI readers club Price £7.95 (inc. p&p)<br>The large format, varied activities,<br>conversational approach and extensive graphics all combine to create an excellent introduction to microcomputers for your children. No background in microcomputers needed.

### Computerfacts: Commodore 64, RRP£14.95

**Computerfacts: 1541 Disc Drive, RRP**<br>£14.95 CCI readers club Price (each) £11.95 (inc. p&p)

Computerfacts put easy to use, informative technical data right at your fingertips. Each edition features: preliminary service checks, quick component locations, troubleshooting guides, logic chart and complete components parts list.

**Pitman Typing: Keyboard Skills – C64<br>disc, RRP £14.95 inc VAT – C64 cassette,<br>RRP £14.95 inc VAT CCI readers club Price** (each) £11.95 (inc. p&p)

A comprehensive and versatile keyboard course for anyone who wants to learn to type quickly and efficiently. Provides basic skills for typing, specialised figurework or data processing. Ideal as a refresher course or simply to improve speeds.

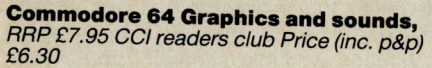

# **Commodore 64 Graphics and Sounds<br>with Cassette,** RRP £14.95 CCI readers club<br>Price £11.95 (inc. p&p)

Quickly learn how to exploit the 64's powerful graphic and sound capabilities and create your own spectacular routines. Packed with sample programs, detailed illustrations and thorough explanations covering bit-mapped sprites, sound effects and multiple graphics combinations. Buy the accompanying cassette and save even more time on your way to discovering the exciting potential of graphics and sounds.

# Mostly BASIC: Applications for your<br>Commodore 64 Volume 1, RRP £11.95 CCI

readers club Price £9.45 (inc. p&p) Over 30 chapters of trouble-free BASIC programs designed to help you save money on energy usage, make bar charts, dial your telephone, or learn a foreign language. Also included are an electronic harpsichord, a tarot card reader and some two-level dungeons.

### nostly BASIC: Applications for your<br>Commodore 64 Volume 2, RRP £13.95 CCI<br>eaders club Price £10.95 (inc. p&p) Packed with more BASIC programs including: dungeons, educational programs, budget analysis, a weekly calendar and other home

applications, money and investment and ESP. ne Commodore Plus 4 Book, RRP £12.95<br>Col readers club Price £9.95 (inc. p&p)<br>earn all about the Commodore Plus 4's capabilities, built-in-software and expansion<br>options.

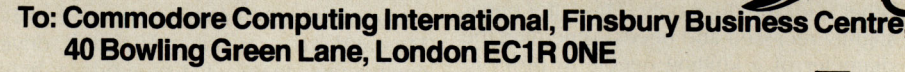

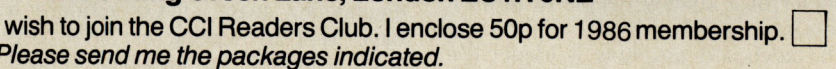

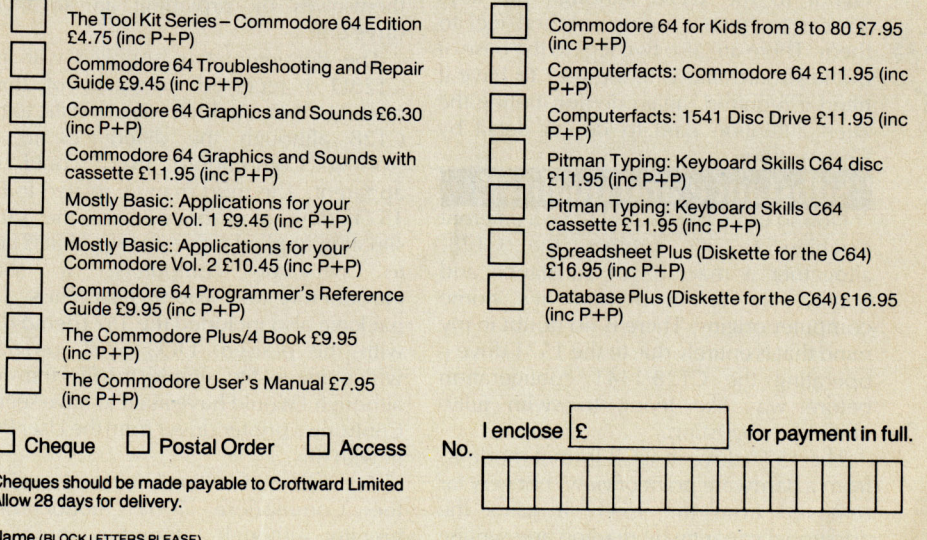

 $\overline{A}$ ddress $\overline{A}$ 

**District** 

imo

\_\_\_\_\_\_\_\_\_\_\_\_\_\_\_\_\_\_\_\_\_\_ Applicable in the UK, Ireland and Europe only. or Europe add  $f1$  p+p for each item.

**Reviews** 

-

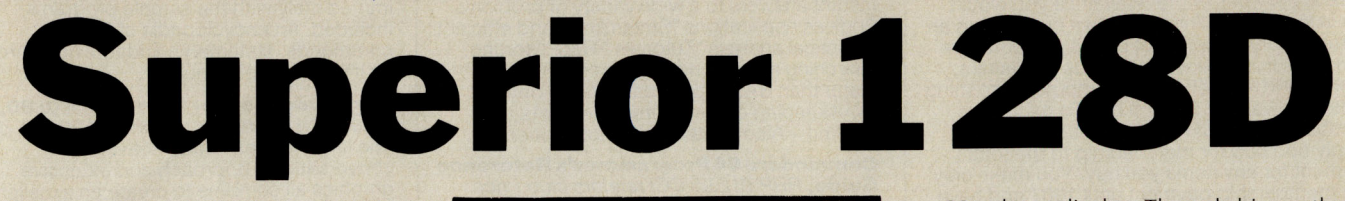

first came across the C128D at the Which<br>Computer Show at Birmingham NEC during early January and at first glance had taken it for the AMIGA. The processor box is much the same size and appears to be modelled on the AMIGA. This box houses the 1571 disk drive, main pcb and power supply and is sufficient in strength to support a colour monitor.

The front of the machine has just two led's, a prominent power indicator is coloured red, whilst the disk drive indicator is green which also functions as the drive error light. The left-hand side sports a substantial carrying handle which see ms unnecessary since the unit is light and small enough to be carried underarm without discomfort. The rear of the machine contains the sockets for 240 volt power supply and the usual assortment of standard Commodore input/output sockets. There are also two large prongs looking like flattened bull horns which at first I took to be so me kind of arrangement for looping cable around or hanging the machine up by! It was only <sup>w</sup> hen I plugged in my Commodore modem to check out this end of the machine's abilities that I realised their true purpose. The expansion and user ports are quite high off the base and heavy attachments such as the modem would be supported only by their pins and boards, not good engineering. These solid 'bull horns' solve this in an elegant manner by offering the required support, a very neat arrangement. The right hand side of the processor box has the two usual joystick ports, a 25 pin D-socket for the keyboard connector and two reset buttons. One is the main reset, whilst the other is for the drive only. This latter one is slightly recessed and needs so mething the diameter of a knitting needle in order to access it.

The keyboard assembly is identical in layout to the C128 although the keys appear to have a more polished feel to them. There are also two legs to the base of the keyboard. allowing the user to have it tilted if required, again demonstrating the keen atttention paid to design detail by Commodore.

# **I'Substance and quality''**<br>If found using the C128D to be a different

machine to it's brother the C128, altogether a machine of substance and quality, far removed from it's home computer origins. There is no doubt in my mind that is entirely due to the 1571 drive operating the C128/1541 configuration before was like trying to swim fullyclothed, exhausting.

The 1571 drive in GCR format mode is, from a hardware point of view, not very far removed from the 1541. It gains the additional capacity by reading and writing an additonal 35 tracks on the other side of

### **Commodore's 1280 with integral drive is found to be a machine of 'substance and quality'.**

the disk. I found that all of my single-sided disks would accept this format, which released a not inconsiderable quantity of disks for re-use. It was necessary to ensure that the disks to be formatted were completely bare, ie 'wiped' by magnet otherwise the 1571 would, on detecting a<br>1541 formatted disk would formatted understandably assume, that you wanted it to behave as a 1541. It gains the fast operating speed from the so-called 'burst serial mode' which employs an unused<br>SERVICE REOUEST line on the REQUEST line Commodore serial bus. This line is controlled by hardware and does not affect the data being read, although this mode is only operative during the read and not the

### **"Decent capacity"**

In MFM mode, the 1571 gives access to CP/M 80 and the C128D is supplied with Version 3.0 of CP/M or CP/M PLUS to give it the correct title. The system disk has been well laundered by either Commodore or Digital Research to remove the best utilities and the lack of an assembler I found not very amusing. However, if you found that burst mode GCR was fast, then MFM mode is even faster and the CP/M PLUS disk loads very fast indeed. It is this feature that really makes the C128D into a respectable CP/M machine. Not only does the drive have multi-format capabilities, which are programmable, it aslo has a decent (by CP/ M standards) capacity. The disk drive engineering team at Commodore may have kept us waiting for an excessive amount of time, but they have vindicated themselves by providing an advanced drive unit.

The documentation supplied with the C128D I received consisted of three manuals, two of which were specific to the C128 although the differences to an existing Commodore user would be apparent. The third manual related to the 1571 drive and once more the same situation applied for new users, that is new to personal computers, a short introductory text wouldn't go amiss. The package also included the 157 1 demo disk with the praised 'DOS Shell' program which made life simple for file transfer, although I would have liked to have seen a Centronics printer driver from the User Port in with this.

At the time of writing I have not received the Commodore 1901 monochrome monitor although I found no problems using my Philips 7502 green monitor for 40

or 80 column display. The only hiccup that did appear in this direction was obtaining the necessary 9 pin D-plug, most shops could only offer the female sockets as used in joysticks, however Tandy were successful as usual though at a price.

### **"Greater perceived quality"**

The CT28D is targetted at the small business and serious home user market, so let's examine each from the users point of view. The small business market is potentially very profitable and largely unexploited. The direction competition here ste ms from the Amstrad PCW256 and 6128. Amstrad have a tradition of supplying consumer electronic products at a low price. Whilst by and large they do the job, the price reflects the quality and although the specifications may read impressive, in use it is a different story. The keyboard of the PCW256 is cramped and feels cheap, the disk capacity for serious applications is too small and the disk size is not an industry standard. Commodore themselves learned the hard way about industry standards in terms of disk formats thus AMIGA and the 1571 drive are open in this context.

For the serious home user the C128D has the benefits of an established software base in the C64 and a growing amount of C128 software.

Any complaints about the CT28D? Well, just minor ones which hopefully will be attended to when revision time comes around. I would have liked to have seen the facility to store the keyboard underneath the processor box and thus save space. Also, a drive device number switch made available externally would be useful and convenient for those of us retaining 1541's. Finally, the RGBI port does not have an audio output, this can only be obtained from the 40 column port meaning an additional cable running to the monitor. Two of the pins on the RGBI socket are earth pins thus one of these is surplus to requirements, the extraneous one should be connected and used for audio output.

In summary the C128D proves once more that if Commodore try hard enough they can come up with the products that we want. This machine will be a success, not because it has BASIC 7.0 or CP/M PLUS or C64 compatibilities since none of these elements guarantee anything, what it does have is that indefinable charisma of superiority in looks and feel. These are the determining factors for first-time buyers, for existing Commodore users here's a machine that we are familiar with but are not now afraid to admit to others that we own.

**Bill Donald** 

### Adamsoft Special Offers

### Commodore 64 Software on Disk

Firstbase + Firstword + Powerplan £56.95<br>(save £60) Basic-64 Compiler + Assembler Monitor £34.95 (save £20) £20) Chartpak-64 + Busicalc I £34.95 (save £10) Cadpak-64 + Videobasic-64 £49.95 (save £20) Zoom Pascal + Assembler Monitor £24.95 (save £20) Ultrabasic-64 + X ref-64 £19.95 (save £10) Synthy-64 + 3 Music Disks £14.95 (£12.50) Anatomy of 1541 Book + Super Disk Utility £14.95 (save £6.50)

### **Special Offers on 1st Books**

Machines Language Book + Advanced Machine Language Book £9.95 Anatomy of the C64 + Tricks & Tips + Cassette Book £16.95

New C128 Book

The Anatomy Of The C128 £12.95

### Hardware Offers

 Generous exchange terms available for CBM 64 1541 disk drive owners who are considering upgrading to C128 1570 disk drives.

### Commodore-16 and Plus-4

Send 12p or 17p stamp or sae (min 8<sup>1</sup>/<sub>2</sub>" x 4") for a free copy of our new 16 page catalogue of games, utilities, books and hardware.

 Payment by cheque/P.O., Access Card, or Transcash (alc *687944007)* 

### ADAMSOFT (Dept CCI),

18 Norwich Avenue, Rochdale, Lancs. OL11 5JZ.

Tel: 0706524304 (inc evenings)

# **TURBO NIBBLER** \*NEW\*

K

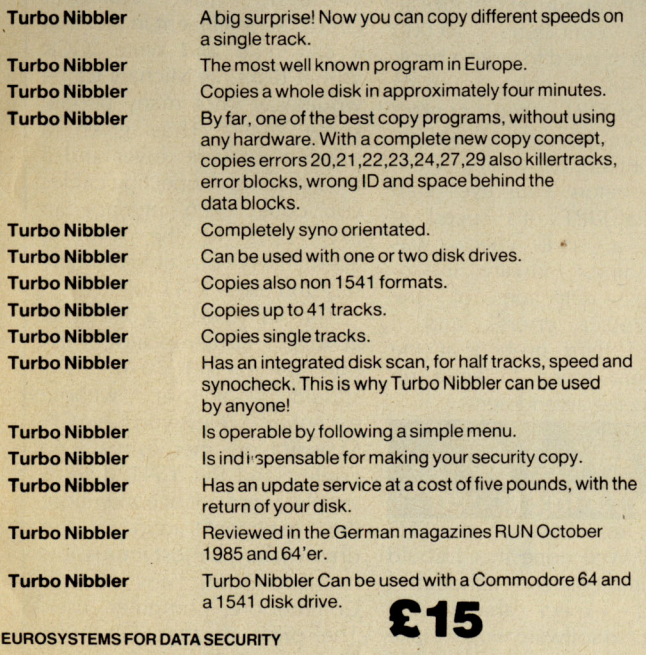

All orders payable by cheque, postal order; or International Money Order and should be sent to:

> **<sup>e</sup>"posystems**  Verlengde Parkweg 6,

6717 GN Ede, Holland Telephone 0031-8320-32146

Please add £1 for handling and postage. We send to all countries in Europa.

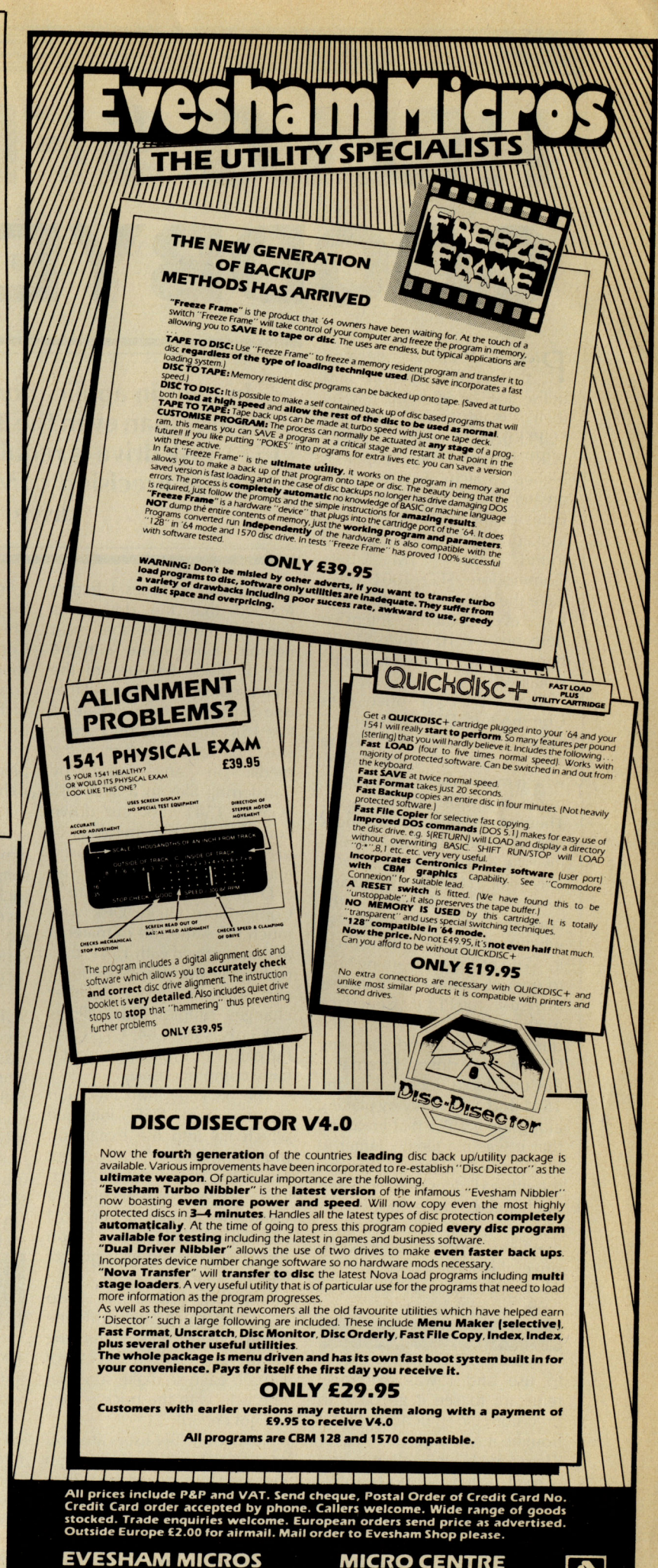

**BRIDGE STREET, EVESHAM,<br>WORCS., WR11 4RY.** Tel: 0386 41989

**MICRO CENTRE** 1756 PERSHORE ROAD,<br>1756 PERSHORE ROAD,<br>COTTERIDGE, BIRMINGHAM.<br>Tel: 021-458 4564

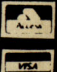

# **HELLO SFD100l GOODBYE 1541!**

**Precision Software decided**<br>that to fully explore and utilise the facilities offered by their mainstream products SUPERBASE and SUPER-SCRIPT in certain applications a higher capacity was needed, greater than even the 360K Bytes of the 1571 drive. They looked across the Atlantic and found that 1M Byte Commodore SFD 1001 drive gave the capacity needed, and for even more intensive demands the 10 MByte ST10C hard disk was e minently suitable.

The SFD 1001 drive uses Commodore DOS version 2.5 rather than DOS 2.1 of the 1541, 1570 and 1571 drives, which means that it employs 77 tracks as opposed to 35 tracks. There are a total of 4,133 blocks free on a formatted disk, which gives a capacity of slightly in excess of 1 MByte. Command syntax is identical, the computer has no interest in what drive you have hung on to it, so no problems learning how to operate and live with it. This drive uses the PET IEEE interface method which is far the quickest yet found on any Commodore drives. Externally, the unit looks identical to the 1541 and it was only by placing alongside a 1541 that I realised that it was marginally larger in length (by less than 1.0 inch), the other dimensions remained unchanged. Since this unit is derived from the business machines genre of Commodore drives this surprised me, the old 4040, 8250 and 8050 were all large, weighty beasts

### "A joy to use"

**In** use theSFD 1001 wasa joy to use and I was extremely reluctant to see it go back to Precision, so much so that I bought it, (sounds like Victor Kiam with his Remington razors!). It fully supports BASIC 4. 0 commands and after the 1541, boy is it fast! SUPERBASE and SUPERSCRIPT loaded into a C64 or C128 in just about 60 seconds, PGM files zipped in so

**In certain applications, a capacity greater than even the 360KBytes of the 1571 disk drive is required. Bill Donald looks at Precision's 1MByte SFD1001 drive** 

quickly that at times I hadn't realised that the drive was finished. However the most notable saving came with the use of disks. Because of the increased capacity, I found that one SFD disk could equate to five 1541 disks and since there was no need to change the media in any way, by transferring files to a SFD disk from a 1541 disk cut down considerably the number of disks in circulation and released a large quantity for re-use! The SFD 1001 is supplied with a Commodore Utility Disk with much the same sort of material as that supplied with 1541, thus making file transfer, disk editing and software device number changes simple. This utilities disk covers the C64, C128 and the earlier PET machines, so it is fairly comprehensive.

The package from Precision includes an IEEE interface which fits into the expansion port of the C64 or C128 without obscuring the cassette port. This interface also includes a Centronics printer driver, so I found that I could run my Epson RX80F/T from the user port of either machine. An IEEE connecting cable is also included, watch out for this one when buying IEEE items, the cables are now in excess of  $£40.00$  each so make sure that one is in with the price  $-$  they are not cheap!

Fellow PLUS/4 users are not, as yet catered for, although Precision did indicate that they would consider introducing an interface for the PLU S/4 if there was sufficient demand, so over to you PLUS/4 users (the PLUS/ 4 expansion port has 50 pins at a finer pitch than the 44 pins of the C64, C128 expansion port). This sa me interface also uses the Commodore DOS Wedge routine when it detects the controller is a C64, the location of this being \$C000 which is out of the way of BASIC. All in all, the IEEE interface is a very useful piece of firmware in it's own right.

The ST10C hard disk drive is ai med at users w ith a severe demand on the applications software supplied by Precision such as a s mall business, club secretaries, private libraries, etc. So if you run a SUPERBA SE system containing 10,000 records or need to write a book of 500 pages using SUPERSCRIPT then contact Precision. My use of this drive was limited to writing these words before your eyes with SUPERSCRIPT. It's speed at doing a spell check was astonishing, virtually instantaneous detection of the (numerous!) errors, and I see med hard pushed at the keyboard trving to keep up making the amendments.

### **"Vast increase in operating speed"**

Any drawbacks to the SFD 1001? Well none that I could find immediately, although I would expect that so me protected software would make an objection to the IEEE interface. The *C P/M* option of the C128 did not want to work, presumably because of the structure of the memory map under *C P/M,* although I said earlier that for serious use of the *C P/M* option of the C128 the

1571 double headed drive was virtually mandatory.

The benefits of the SFD 1001 can be pointed to in three areas. The first is in operating speed, a<br>vast increase which is vast increase which is particularly noticeable on applications that have frequent disk access. The second being storage capacity which can be measured in terms of fewer disk changes and, if you have a large 1541 disk library, the cost saving on purchasing further disks. The final point and perhaps not as obvious is that of hardware compatibility – most readers of CCI probably have more than one machine and the problem of being able to use the any of the peripherals is quite important, not least because of the cost. With the exception of  $my$  PLUS/4 and naturally my AMIGA,, the SFD 1001 performed flawlessy on the C64, C128 and VIC-20. I would mention in passing that the AMIGA does contain a highly intelligent disk controller circuit, so intelligent in fact that it can read and write 'GCR format disks, as Michael Caine would say " not many people know that"! Thus given a suitable software driver and a rehash of the connecting cables you could even interface an  $SFD$   $1001$  to the AMIGA, alternatively you could be really silly and use a 1541 (ugh!).

The SFD 1001 is a drive that anyone contemplating the purchase of a 1570 or 1571 should look at without exception. Unless you have *C PI*  M aspirations there is really no contest and the 1541 drive is simply swept out of contention. the cost/benefit ratio for this drive make it almost impossible to ignore for any serious Commodore computer user. The price of the SFD 1001<br>1MByte 5.25 inch drive  $1MB$ yte  $5.25$  inch including IEEE interface with integral Centronics printer driver and IEEE cable is £309.25 including VAT. As both an<br>impressed reviewer and impressed satisfied purchaser I can recommend this drive.

**Product Update** 

# **Modula-2 for Amiga**

TDI Software Ltd, the Bristol based software house have<br>recently announced their recently announced their Modula-2 for the Commodore Amiga. In its Amiga form Modula-2 will offer a multi pass compiler, a linker, and a Library with full interface to the<br>Amiga's system software Amiga's system software including graphics, menus, mice, windows and several demonstration programs.

Modula-2 is a language designed to encourage the user to write in modules. Thereby making software easy to design, write and maintain. Pascal programmers, in particular, should be able to learn the language in two days.

TDI Modula-2/Amiga immediately available from TDI Software for £99.95 inclusive of VAT and P&P. TDI can be contacted on 0272 742796

# **MPS-801 Descender**

The latest product from that hotbed of activity, MPS software, is a true descender ROM for the Commodore MPS-801 and Seikosha GP-500.

By completely redesigning the character set and then blowing it into chip form, MPS have created a much more pleasing effect that really does make a difference in the legibility of your printer.

Fitting requires no technical expertise whatsoever and should take less than 10 minutes.

Descender ROM costs £14.95, and you can get hold of it from MPS Software, 36 Alexandra Grove, London N4 2LF. Tel: 01-8003592.

# **TDI** Indepth on Indev

(lNDEV), is a new company just started by software expert<br>Robert Harris. Harris is Robert Harris. Harris is associated with products for mini-computers or PC's, it is<br>therefore suprising that suprising that INDEV's first product is for the 64, but as MR White puts it "we had a couple gathering dust..."

 Blinker-64 is this product, and a very interesting sounding one it is too. If you're interested in basic programming then it

The Theormation Developments could be a must. Those of you who are used to assemblers will know that a linker is used to join different modules of code into one program, well Blinker-64 does this for basic. Not to be confused with little programs which let you merge two programs, Blinker will allow you to use your favourite subroutines just by linking them successfully everytime.

> Available almost immediately, and suitable for anyone who has a 64 and one or more

1541's (phone for details of 128) and  $1570/71$  - it really means that you can write many small routines each doing something separately, then let Blinker join them. It will do all the renumbering, and even allow you to append data statements 'and machine code on later.

A full review of this novel and useful sounding product soon, meanwhile contact R. Harris for further details on: 07372 22755.

# **Credit Card Memory**

Cumana, better known for their disk drives for the BBC and QL are announcing a step forward in memory storage (or that's what they say). The Astron Integrated Storage Device, a product developed by Astar International, is a solid state memory device in a credit sized

card.

Although I have not yet seen them working, by this time next month I should be able to report on how everything is getting on, and more importantly how and whether they work! Watch this space.....

# **Demodiscs from Olivetti**

All you Commodore PC owners out there will be interested to hear that Olivetti, in all their wisdom, have released a new label in floppy disks. Demodiscs are the same Diaspron disks Olivetti usually sell except that each disk from a box of 10 has a demonstration of a leading PC software package.

This gives users the opportunity to look at packages they may otherwise not bother with, and compare them to what they are currently using. Having looked at the Demos, the disks can be used as normal.

Some of the demos you get<br>include: Wordstar 2000 Wordstar 2000, Supercalc 3, GEM (Digital Researches mouse environment) and Word (Microsofts WP).

Contact: Olivetti on 01-785 6666.

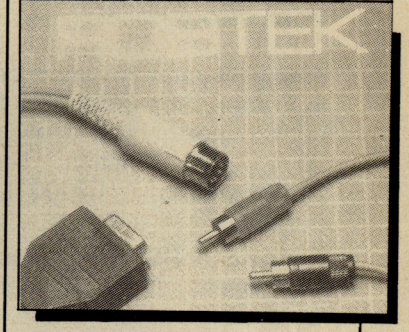

# **128 Help**

All you 128 owners who suddenly found out they need a £300 Commodore 1901 to make the most of the machines potential will be very relieved to hear that ROBTEX, formerly ROBCOM, have produced an interface to allow you 80 columns for only  $£14.95$ . You can also switch between 40 and 80 columns by pressing a switch.

For more details contact: ROBTEK, 36 Market Place, Fallonden Way, London, NW11 6JP. Tel: 01-209 0118.

# **More from Microlink**

Microlink, a part of Telecom Gold, has just announced two new services of possible interest to subscribers. First is Weatherlink. This allows all you budding Ian McCaskills out there to receive the official atellite pictures of our country beamed from space. Using special software you can then turn that data into pictures.

Launched in February

Microlink say (and I quote!) "you will be able to predict sunshine or showers with all the accuracy of the men from the Met office", come on! If they can't do it, how are we supposed to??

The second new service M icrolink offer is Floralink. Although we have let you know too late for St Valentines day, his service means that subscribers to Telecom Gold can order flowers around the clock, and get them sent via Interflora's network of 2,700 stores in England and Eire (though not on Sundays!).

All budding Romeos who want to 'say it with Roses' but have grown too attached to their computer should contact MicroLink, quick! On 061-429 8451.

Commodore 64 disk drive printer. Easy Script, Easy File, Intro to Basic, Six game disc, all books, manuals. Delivery or postage included. As new. Items sold separately £450 o.n.o. Tel: 03552 26783.

Norwegian CBM 64 owner wants to swap software with everybody. Swap tape or disk. Send list to: Lars Goran Dorum Ostmoe, Gundrosensvei 5, 1600 FREDRIKSTAD, Norway.

CBM 64 C2N cassette, 1520 plotter, Simons Basic, Entrepo Quick Datadrive, software and magazines. V.G.C. £300. Phone 0442 67373 after 4.00pm. (Hemel Hempstead)

Finish 64 user, 16, wants penfriend in Europe, Scandinavia or England to exchange games, ideas, tips, etc. Write to Christian Hanninen, Degerbynkatu 7, 07900 Lousiisa, Finland.

For sale for PET - 6502 Assembler. Microchess, D.T.L. compiler and Visicalc. Open to offers. Phone: 0455615602 after 7pm.

**C64 1541 disc drive,** Quickdisk +, Datasette, Simons Basic, Softchip, Easyscript, Flight Simulator II, Music Construction Set. Many disk and cassette games etc. £270 o.n.o. Tel: Chelmsford 442026 after 7pm.

Prism 1000 modem with OEL comms cartridge and Prestel Mustang software (disc) £55 o.n.o.<br>Phone evenings 0793 481886.

Wanted 1701 monitor. Will pay up to £100 for one in good condition. Tel: 0354 56378. Ask for Stan. Eves only.

CBM MPS 801 printer for sale. £90 also complete home computer course + advanced course to date + binders £50. Send cheque or P.O. to 20 Castle Walk, Hyson Green, Nottm NG7 6DZ.

VIC 20 intro to Basic pt.1.£8. Book on VIC programmes £2. 16K switchable ram pack £28. Cartridge games £3.50, 2 expanded games £1 .50 each, un-expanded £5 or £1.50 each. Ring: 449 9240 (evenings).

Commodore 64 computer plus 1541 disc drive £250. Interpod, Interface £30. Tel: (0992) 444640.

**Brother M-1009** centronics parallel<br>dot-matrix printer. True iot-matrix printer. True descenders. Nearly brand new. £130. Trippler I/face. Link 20/64 computer to any Centronics printer. No software needed £30. Phone Terry on Luton (0582) 2370.

20 CBM 64 originals. Includes Exploding Fist, Elite, Thing on a Spring, Impossible Mission, Pitstop 2, Super Pipeline 2 etc. Absolute bargain at £40. Phone Dave (0734) 785130.

VIC 20. Many cassettes and cartridges. C2N, Super Expander, htro Basics  $1 + 2$ ; Programmers Reference Guide; Games Book; £80; all v.g.c. Tel: Ruskington (Lincs) 833736.

CBM 64 Poke Sheet. Has pokes and tips on top games like Underworld, Dropzone, Monty on the Run, Who Dares Wins 2. Send 30p + S.A.E. to: S.C. Moore, 68 Lightridge Rd, Fixby, Huddersfield **HD2 2HS.** 

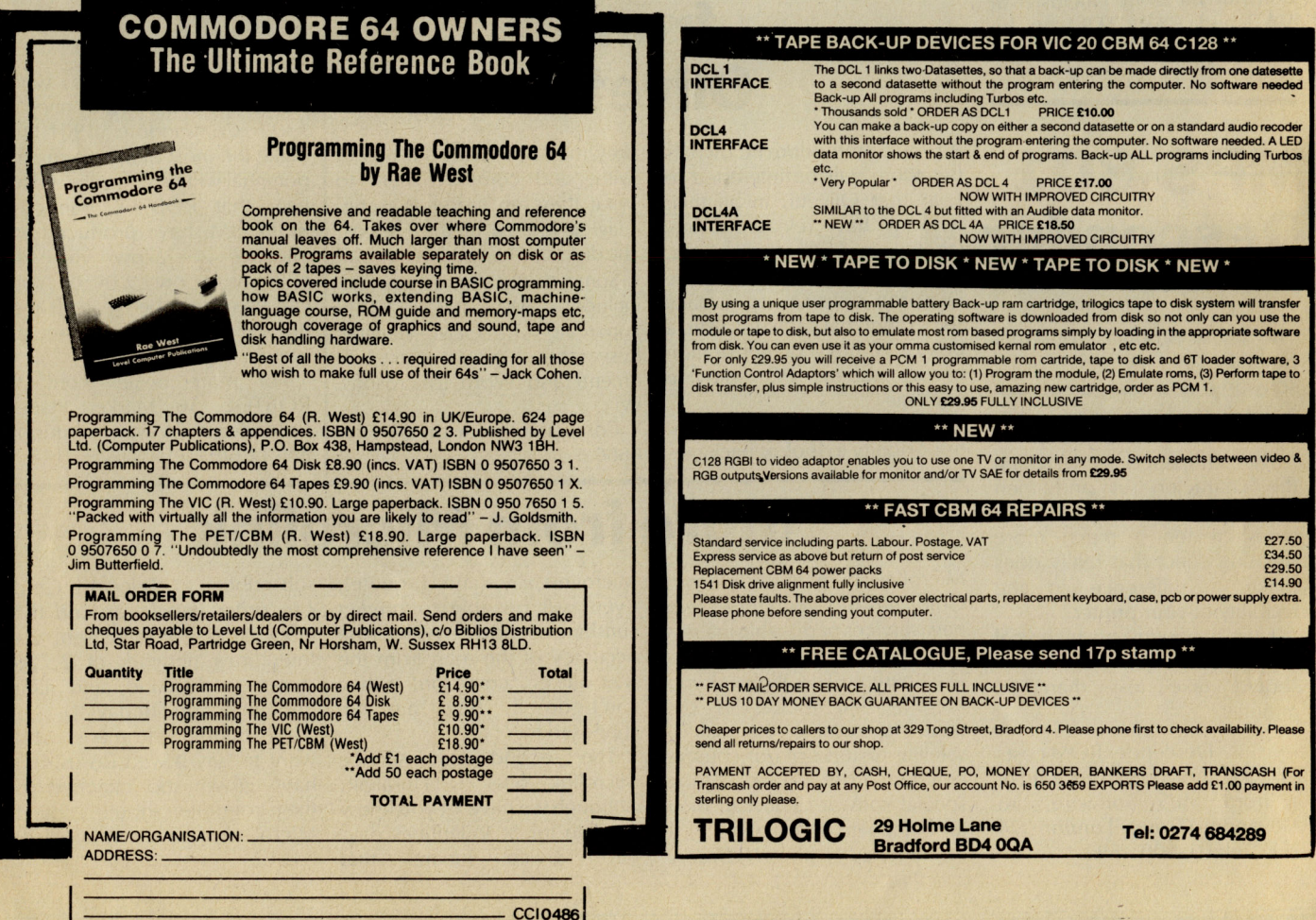

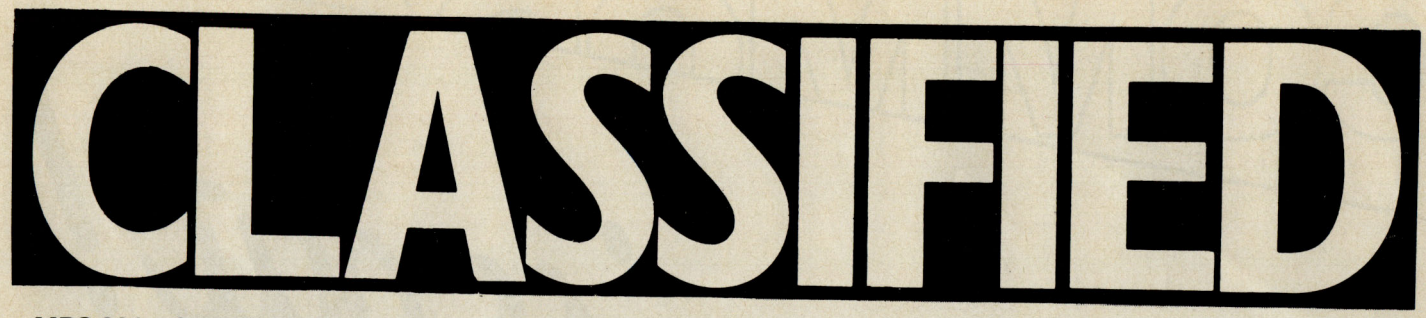

MPS 801 printer, brand new, still in sealed wrapping and original box. Unwanted gift £125 o.v.n.o. Tel: Blackpool (0253) 592151. Ask for Darren. Prefer between 12pm and 4pm, but any time o.k!

MPS 801 printer for sale. Still on first box of paper £110. Simons Basic cartridge. £25. Both items for CBM 64. Ring 0452 730707 after 6pm.

Bargains!!! GP-100VC printer, leads and paper,  $(3 \text{ months old})$  -£75. Data Drive £30, (unwanted prize) plus games and utilities. Phone Bedford (0234) 781251 after 7pm.

CBM 16 Starter Pack £30, joystick £3, various software. Half price. To: Ms B. Rochelle, 89 Marine Drive, Colwyn Bay, Clwyd.

Modem CBM type £35. Tel: 0705 486738. After 7pm.

CBM 1541 Disk Drive. Brand new. Boxed £100. Ring Didcot (0235) 818893.

Swap, 1531 Datasette............ and a nice crisp £50 Note for 1541 disc drive. Tel: Cambs 881506 after 4.15pm.

CBM 64 software. Vizawrite cartridge £40. Vizawrite/Spell £45 Busicalc 3 £25. Anagram Sales and Purchase Ledger £75. Flight Simulator II £25, Infomast Database £10 Epsom FX 80 £170. Phone: 01- 8681725.

£750 worth of original tape games and £300 worth of original disk games, all in original boxes with instructions. A bargain at £250. Phone Kevin at 6540360 (Addiscombe).

C16/Plus 4 software. Games and educational. Unwanted gift, hence half price - £3 each. Brand new. Or swap serious software; or partexchange for peripherals. Phone: (03745) 3544 evenings + weekends.

Superbase 64 and Superscript 64 complete with manuals  $-$  £39 and £27 each or £60 for both. Tel: Lincoln 29643.

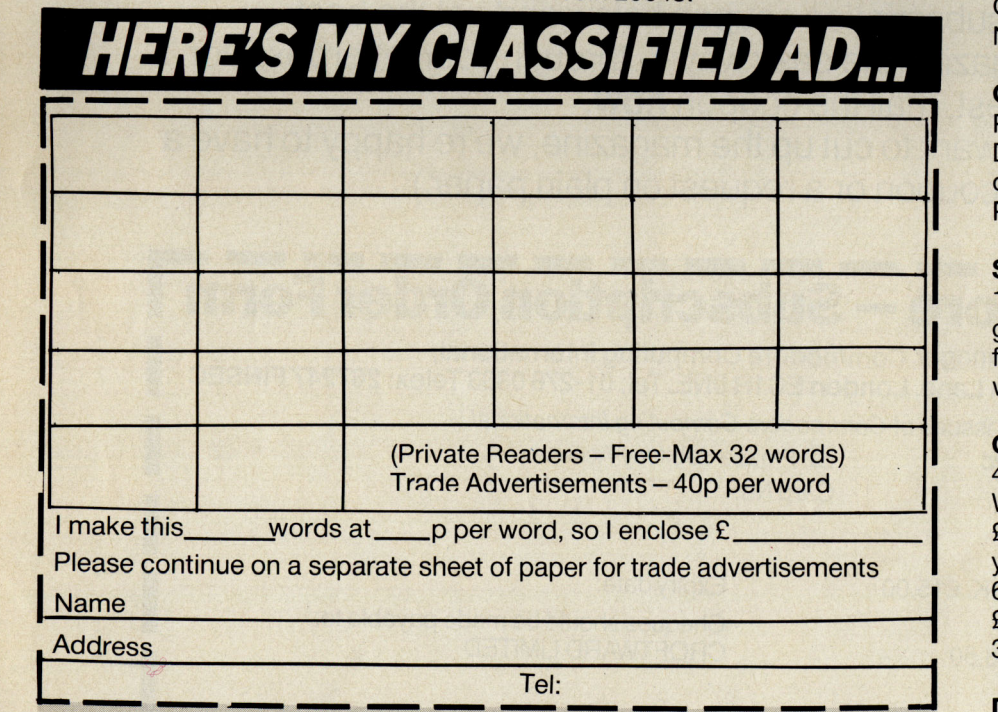

Send your classified entries to:

Classified Department, Commodore Computing International Magazine, 40 Bowling Green Lane, London EC1R ONE Tel: 01-278 0333 Ext.280

CBM 4032 with Computhink disk drive and 2CN tape deck. Software including Wordcraft, Programmers, Tool Kit, games etc. Dust covers and full set of manuals excellent condition £350 o.n.o. 05645 5162.

CBM 128 1541 disk drive, 1526 printer, Koala Touch Pad Monitor, Easy Script, White Lightning, Ultrabasic - 64, plus many extras, offers around £650 o.n.o. Tel: (0734) 694226.

CBM - 64. I have 1500 programs on disk and would like to collect more. For details write to Yves Pype, Spalaan 19, 8400 Oustende, Belgium. (disk only). All letters answered.

CBM 64, Programmers Reference Guide, books, magazines, lots of software, MOM 64 cart. £100 the lot. Jim Loewenthal, Witchhazel, Weston Ave, T/Ditton, Surrey.

Commodore modem v.g.c. Hardly used - £30.00. C128 programs wanted. John Baker, 22 Cherin Gardens, Top Valley, Nottingham NG59ES.

Commodore 64 software. Practicalc 64 tape £5, Computer Doctor tape £5, Zeppelin Rescue disc £5, all new , unwanted gift. Phone: 0394 272219.

Seikosha GP100VC printer & VIC 1541 single disk drive for sale. Very good condition £75 each or £140 for both. 0656 745386 evenings & weekend. (S.Wales).

Commodore FAT4032 computer 4040 disk drives, 3022 printer, Wordpower, Simplyfile, Simplicalc, £450 o.n.o. 64 Modem, unused, year's Compunet subscription £70. 64 CPM package. New, unused £35. All plus carriage. Tel: (0436) 3022.

Database for the CBM 64. Features include search, sort etc. Menu driven. Cassette £5.95. Disk £6.95. Send cheque/P.O. to Steve Johnson, 81 Chadburn, Paston, Peterborough, Cambs P64 6DO.

ONC<sup>1</sup>t MUSS OUT! **Computing International Magazine, newsagents and bookstalls sell out quickly. More and more frustrated readers wanting the one magazine every Commodore owner needs are finding they are missing out and some months having to do without the latest news, reviews and vital feature articles and programs.** 

**The popular solution is to place an order for your Commodore Computing International Magazine with your newsagent or by direct subscription to us.** 

**A subscription means you get the magazine delivered to your door. It saves you time and makes sure you don't lose out on what's happening in the Commodore world.** 

**Send in the subscription coupon below and get the best**  Commodore magazine the easy way - through your letterbox. Don't **miss out on the best, mail the coupon now.** 

**(If you don't want to cut up the magazine, we're happy to have a photocopy of the coupon or a request on plain paper.)** 

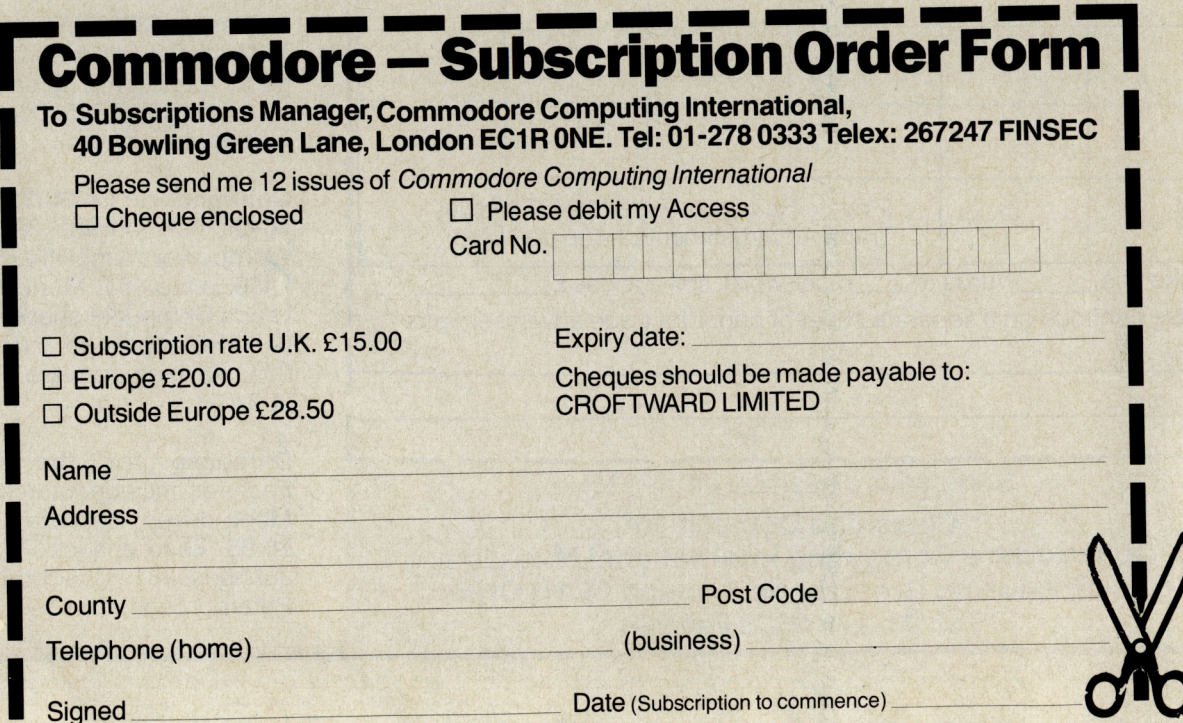

# OIN THE REVOLUTION **BUY YOUR INTRODU** TO THE FUTURE

# The Amiga<br>Handbook David Lawrence and Mark England

 $\star$  The easy-to-read Workbench environment and how to make it work for you<br> $\star$  The kind of applications

programs you need to build a system on the Amiga and how to use them effectively

The new Amiga represents a revolution in personal computers. This book is the authoritative introduction to that revolution.

The Amiga Handbook by David Lawrence and Mark England takes

you behind the scenes to examine:<br> $\color{blue}\star\color{black}$  The custom-designed chips that allow the Amiga to outpace machines many times its price  $\star$  The wide-ranging built-in

libraries that control the Amiga's graphics, sounds, animation and speech<br>★ The 'Intuition' user interface that

controls Amiga's windows and icons, and the more traditional text-

based Command Line Interpreter<br>  $\star$  Programs in the powerful Amiga<br>BASIC language to make the Amiga read a story, produce colourful graphs or simply print out a bill

# This is the first book for the Amiga. Buy the book and join the revolution

### **To Peter Marshall, Pitman Publishing Ltd, 128 Long Acre**<br>London WC2E 9AN

### Please send me\_

copies of The Amiga Handbook ISBN 0 946408 91 2 at £7.95 (plus 90p p&p) per copy.

### **SPECIAL OFFER!**

**SAVE MONEY ON YOUR CCI SUBSCRIPTION** FOR 1986/87

Send us a copy of your order for THE AMIGA<br>HANDBOOK and we will deduct £2 from your subscription fee.<br>NORMAL RATES:

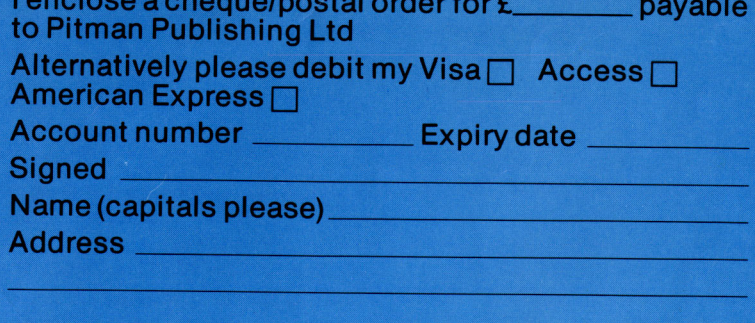

UK £15 Europe £20 Outside Europe £28.50

# **Choosing the right computer is a good start but can you**  find the right software?

**SUPERSOFT** 

BUSICALC 3

At SUPERSOFT we're very conscious of the fact that people who spend several hundred pounds on computer equipment are looking to do rather more than play Space Invaders.

Financial planning is a rather grand name for something you've been doing all your life making ends meet! Perhaps if Mr Micawber had used **BUSICALC** he would have been able to balance the books a little better.

For home, club or small business use BUSICALC 1 should pay for itself in no time at all; for larger companies we recommend BU SICALC 3, one of the few really valuable programs that you can learn to use in a day.

Although your Commodore 64 is a powerful musical instrument you need to be a pretty good programmer to understand how it all works. Unless, of course, you buy **MUSIC MASTER!** 

To use MUSIC MASTER requires no prior musical knowledge, though in the hands of an experienced musician it will prove an invaluable tool. You don't need to know the first thing about programming either! MUSIC MASTER is the musical equivalent of a word processor, remembering the notes you play and allowing you to replay and edit them as you wish.

**INTERDICTOR PILOT** is a space flight simulator. Nowadays simulators are widely used to train pilots and astronauts because to be frank - it's a lot cheaper (and safer) than the real thing!

Imagine, if you will, life in the 22nd century: space travel is commonplace, and on the outskirts of the galaxy·the first war between civilizations is being fought. A shortage of trained pilots has prompted the Federation to develop a computer simulation that allows raw recruits to gain experience without paying for their mistakes with their lives. With the aid of your Commodore 64 you too can leam to pilot the Interdictor Mk 3 craft. But be warned - this is no game!

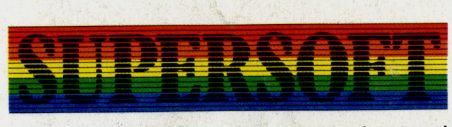

**SUPERSOFT, Winchester House, Canning Road, Wealdstone, Harrow, Middlesex HA3 7SJ Telephone: 01 -861 1166** 

Other SUPERSOFT products include the **MIKRO ASSEMBLER** cartridge, the only assembler that's ideal for beginners yet powerful enough for the professional (most of our competitors use it!). The **VICTREE** cartridge adds dozens of commands to Basic including toolkit aids and disk commands; or on disk there's **MASTER 64,** a really comprehensive package for the keen programmer.

Of course, we do also publish games programs, and with classics like **STIX. QUINX**  and **KAMI-KAZE** in our range we are one of the market leaders. But we most enjoy coming up with the sort of programs that are going to be in use for months and years, not hours and days - the sort of programs that make you glad that you bought a computerand glad that you bought SUPERSOFT!

You won't find SUPERSOFT products on the shelves of your local supermarket. But most specialist shops stock titles from our extensive range (and are prepared to obtain other programs to order). However you can also buy direct by sending a cheque (pre-paid orders are post free!), by calling at our offices, or over the telephone using your ACCESS card.